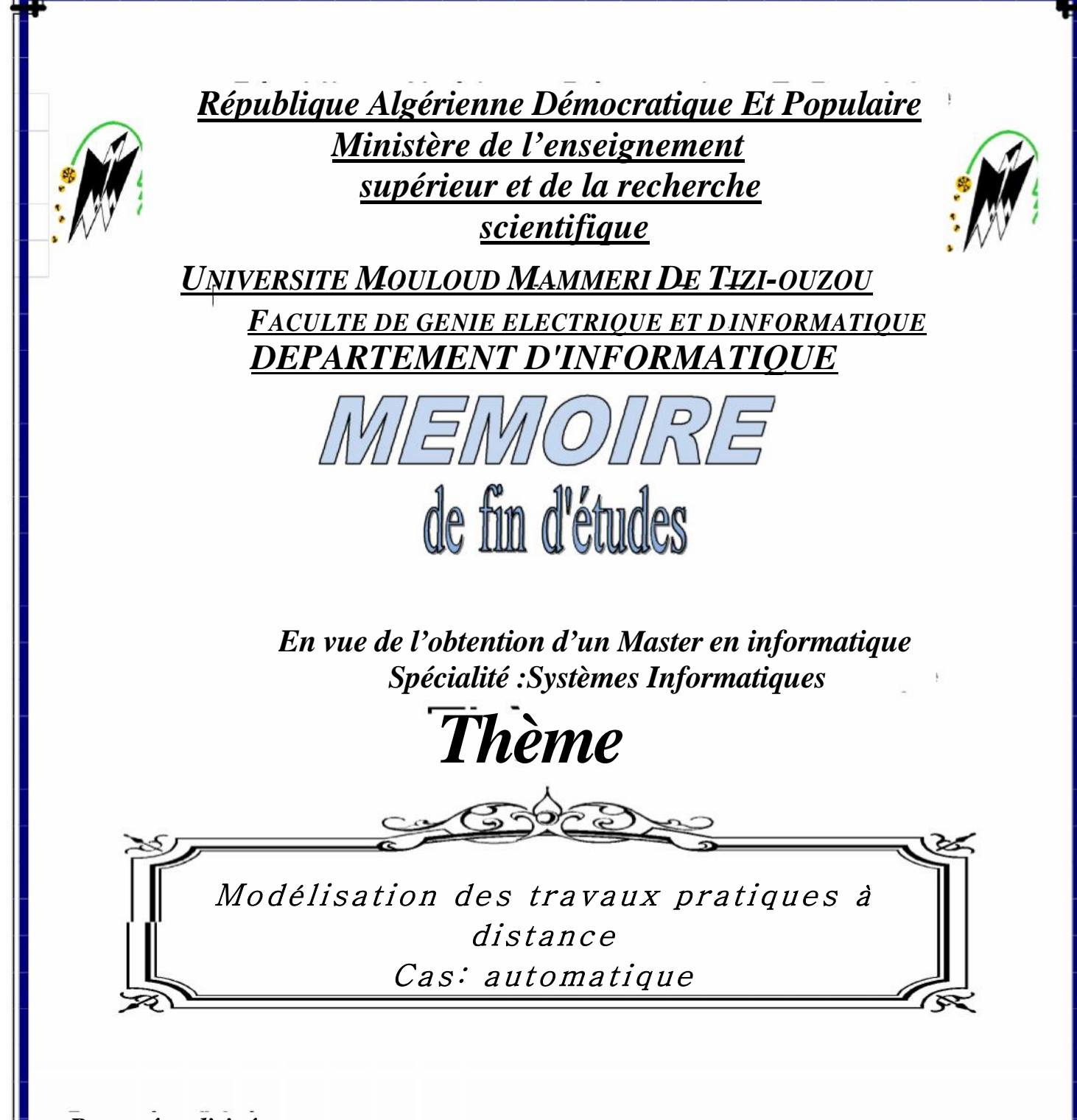

*Proposé et dirigé par : MrRAMDANE Mohamed*

*Réalisé par:*

*Mlle.Belmiloud Samira*

*Promotion : 2010/2011*

## *Dédicaces*

*Je dédie ce modeste travail : A celle qui a bercé mes rêves : ma mère ; A celui qui a nourri mes ambitions : mon père ; A mes anges gardiens : mes frères ; A celle qui a soulevé bien des fardeaux avec moi : Mes sœurs ;*

*A ceux qui m'ont encouragé et aidé : mes amis ; A celle qui sera fière de moi : ma famille ; A mes collègues et leurs familles ; A toute la promotion 2011 ;*

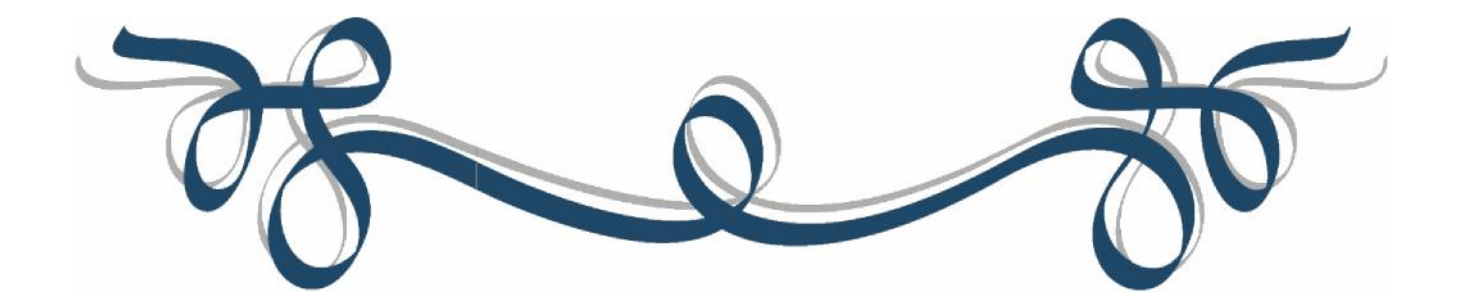

## **Sommaire**

<u> 1989 - Jan Samuel Barbara, martxa eta batarra (h. 1989).</u>

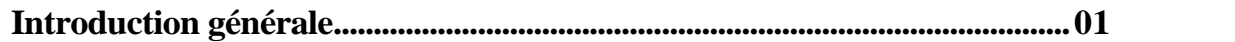

## Chapitre 1: Généralités sur e-Learning

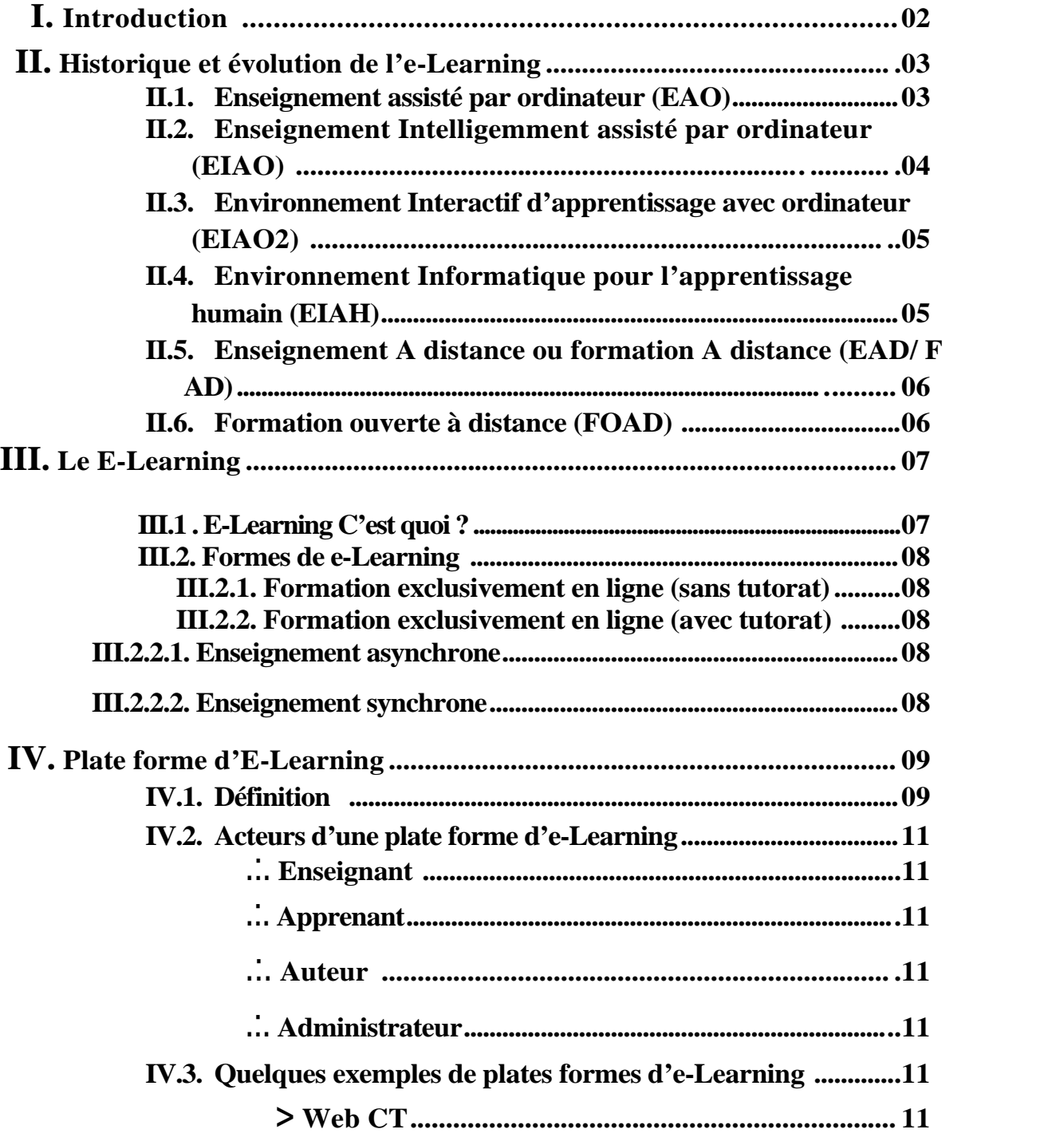

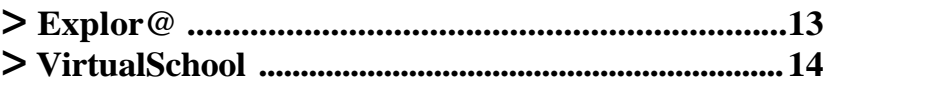

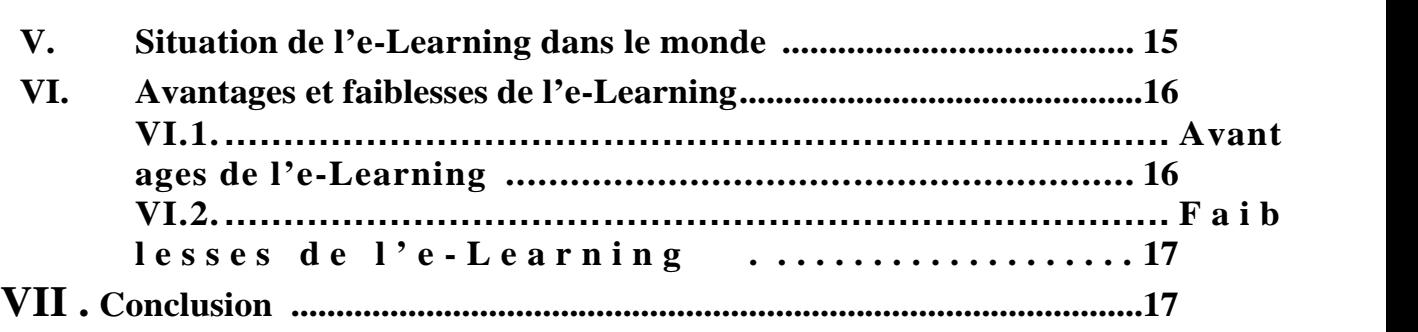

## **Chapitre 2 : Les travaux pratiques à distance**

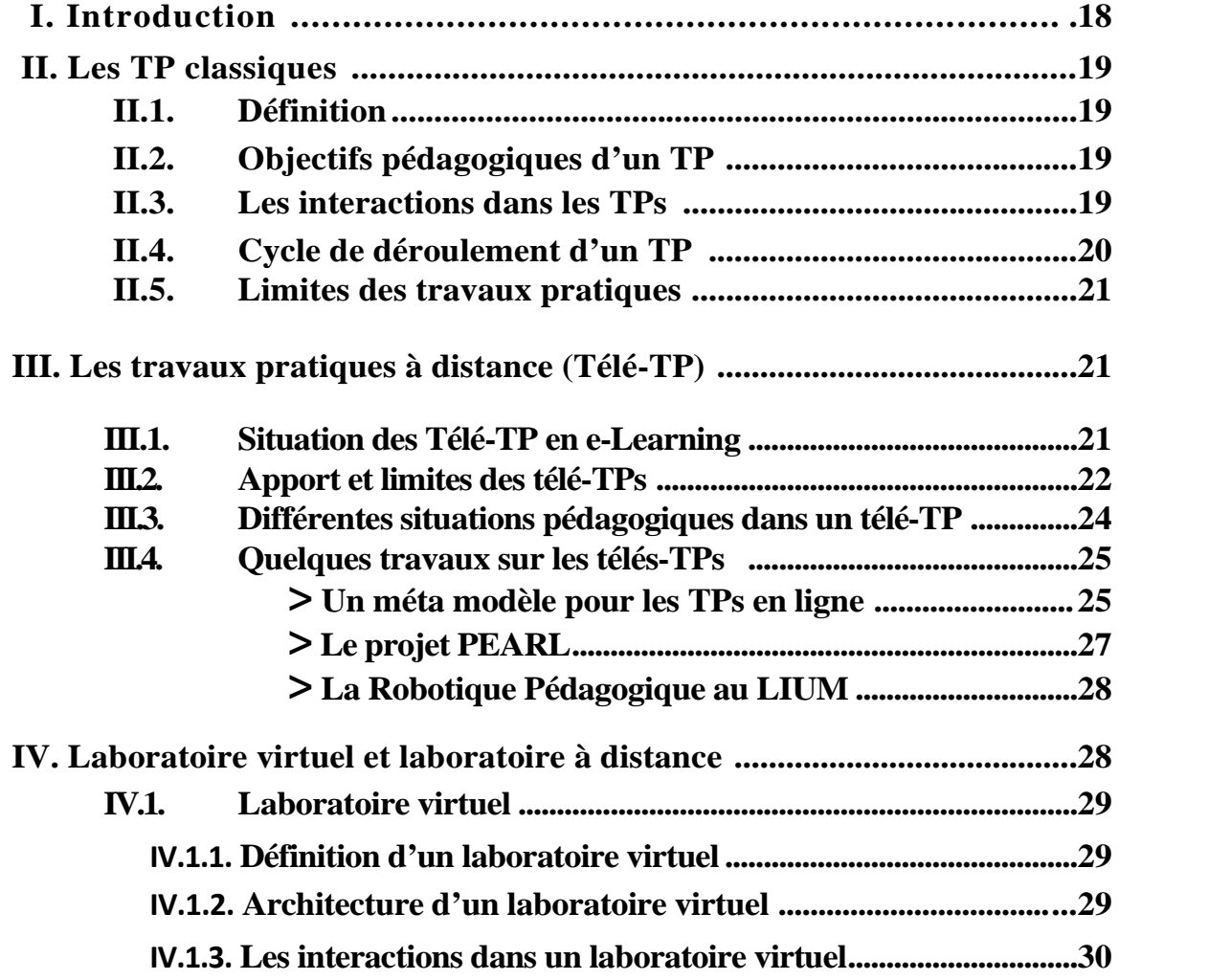

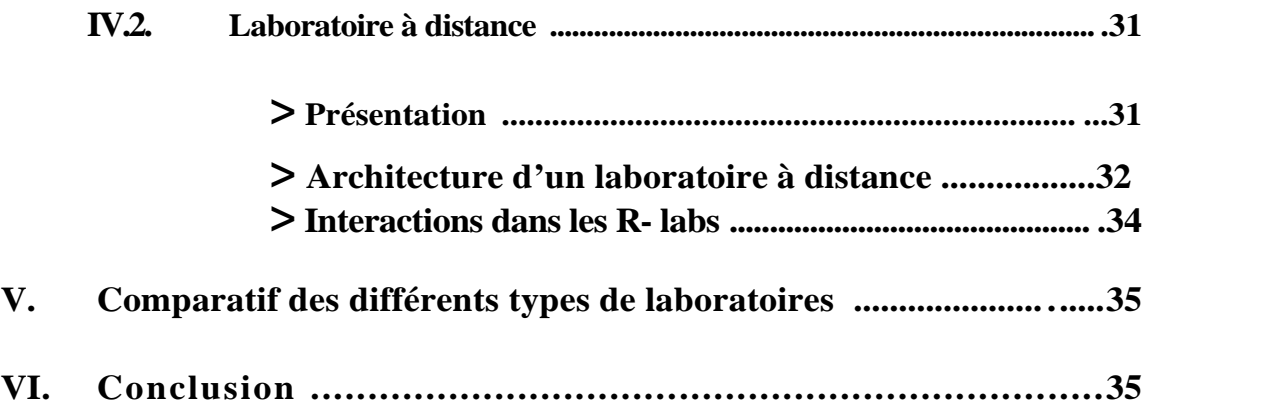

## **Chapitre 3 : Analyse et conception**

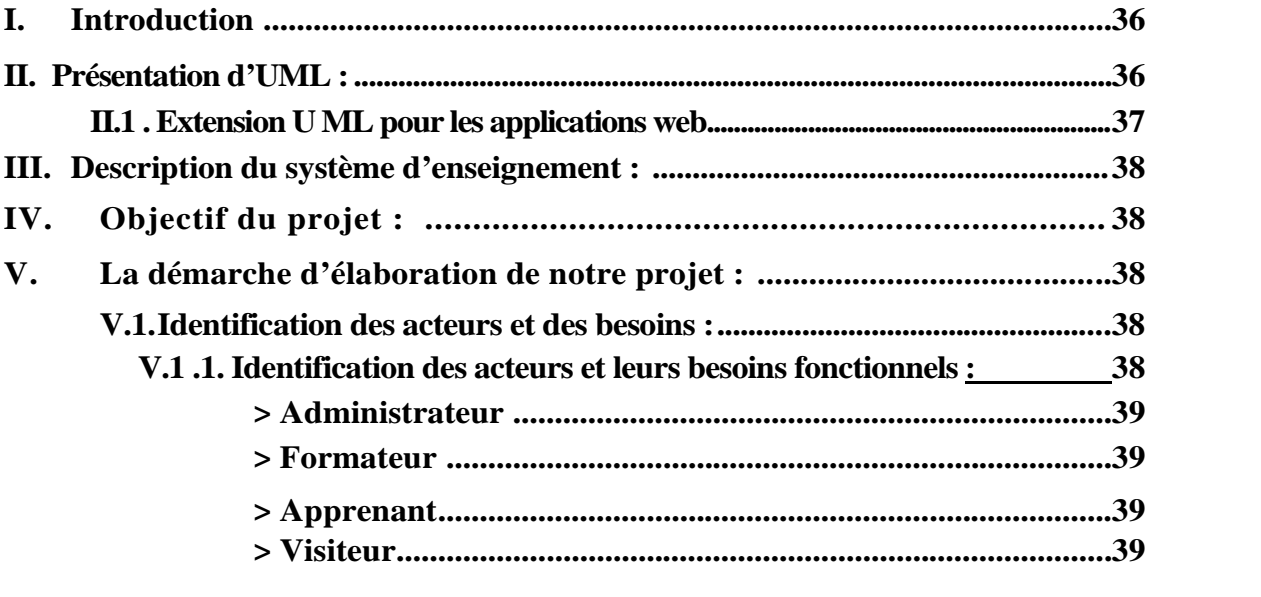

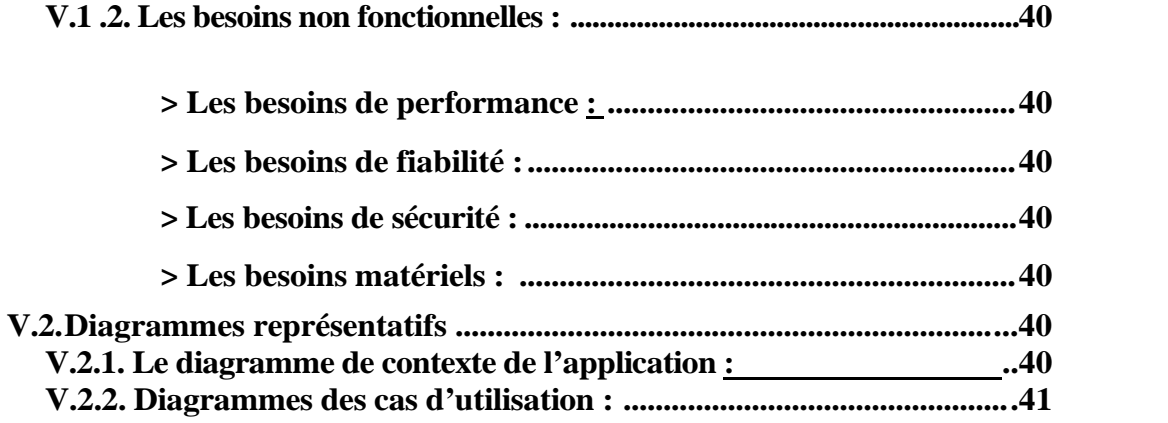

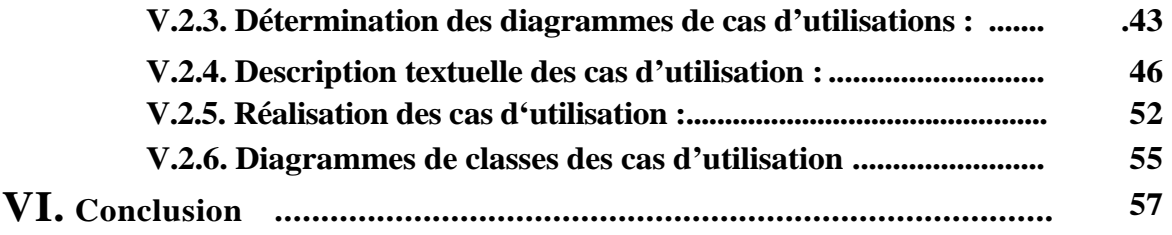

## Chapitre 4 : Réalisation et mise en œuvre.

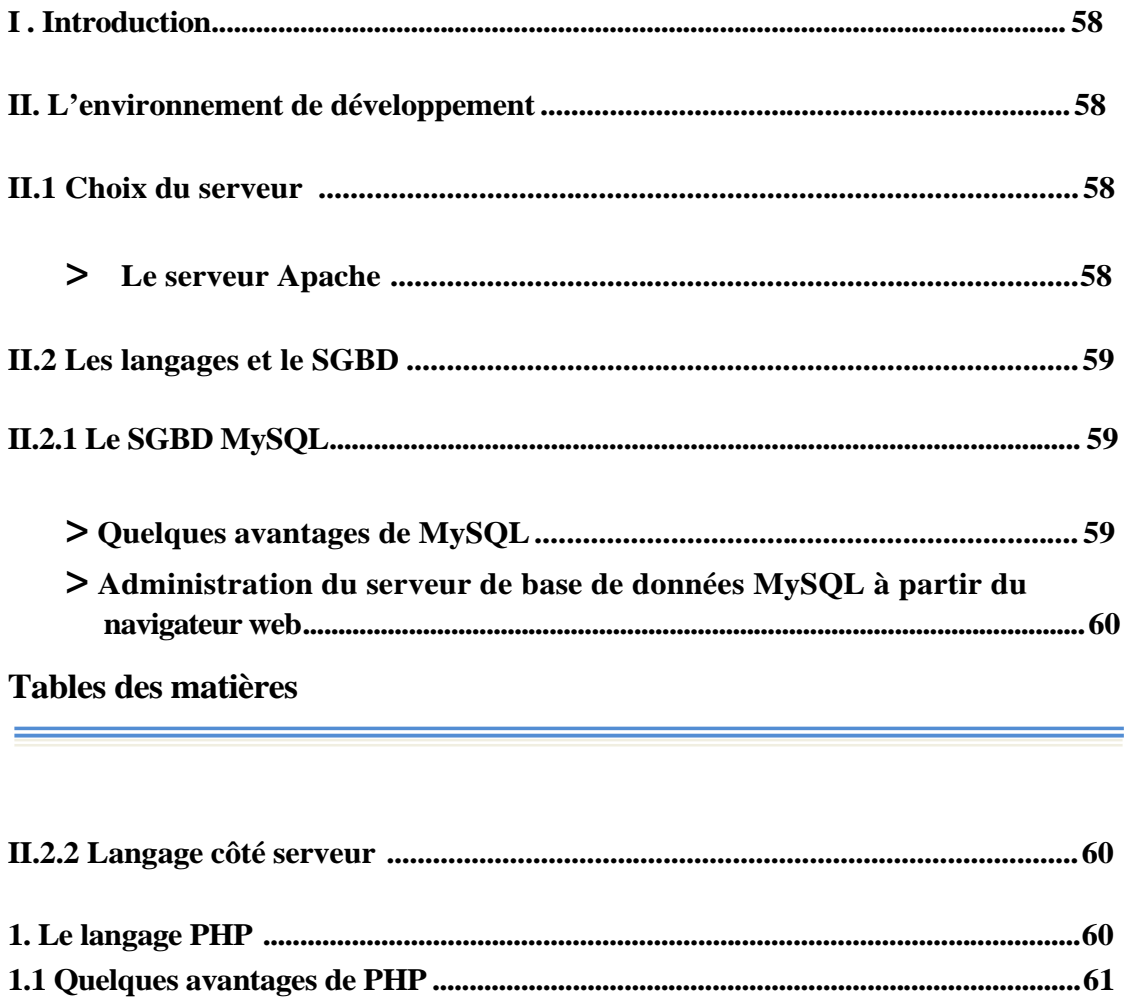

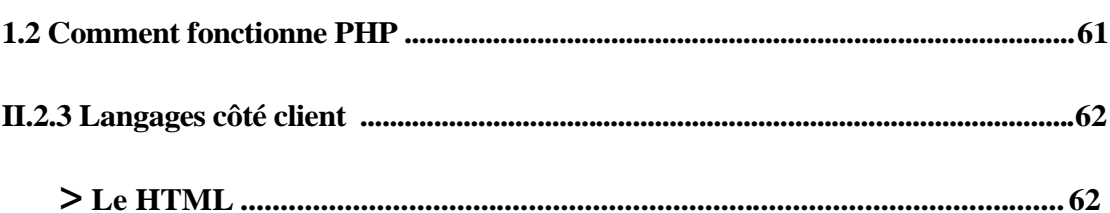

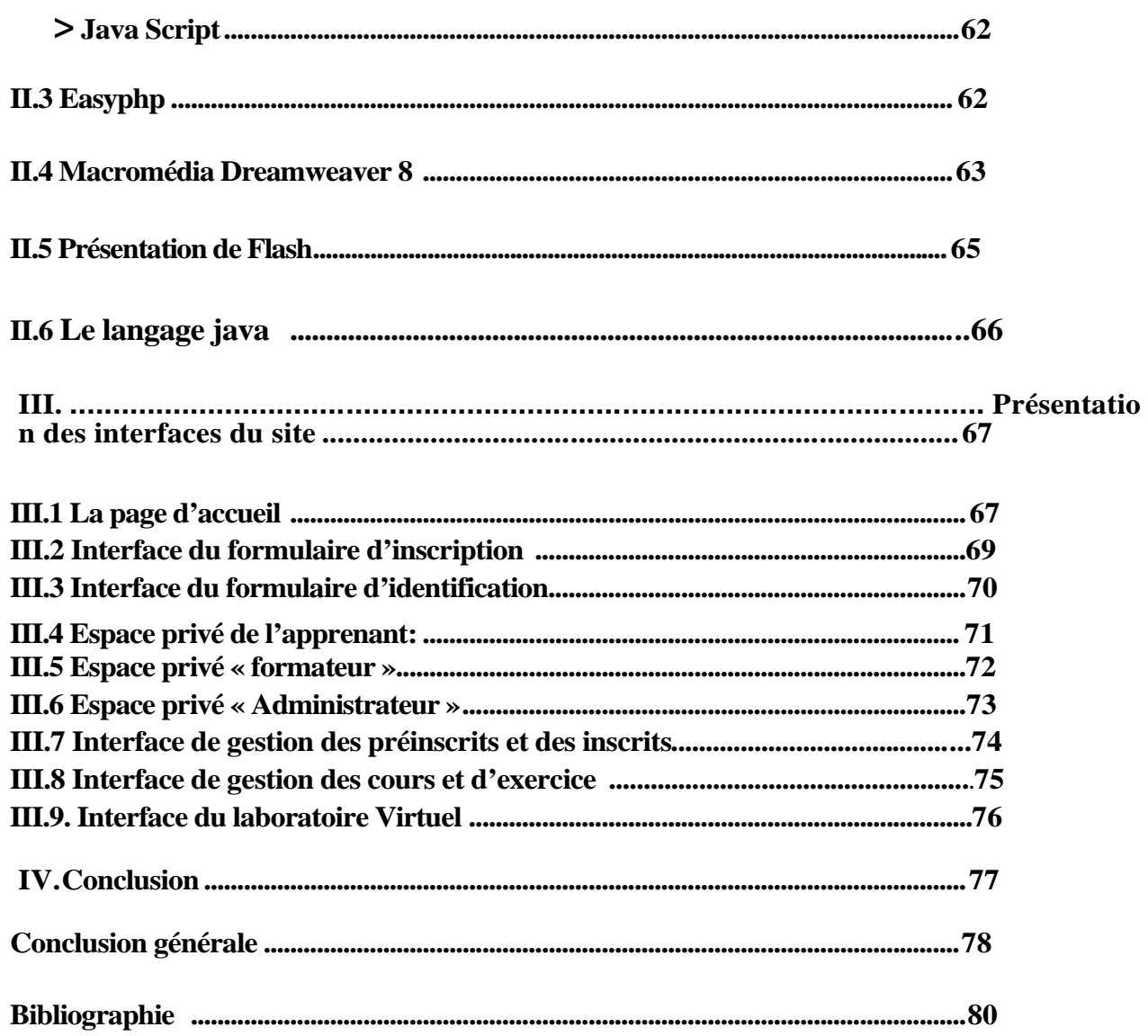

#### Table des matières **Introduction générale**

Les Technologies de l'Information et de la Communication, Internet en particulier, ont, ces dix dernières années, envahi notre quotidien tant personnel que professionnel. Après s'être immiscé dans de nombreux domaines tels que le commerce traditionnel (e commerce) et les administrations (e-administration), Internet est en passe de devenir la clé de voute d'une nouvelle forme d'enseignement. En effet, les sites d'e-formation se multiplient du fait de l'intérêt qu'ils apportent : gain de temps, Économie de transport et d'hébergement, souplesse d'utilisation, interactivité, etc.

Si l'engouement pour ce nouveau concept est croissant, l'offre de réels services est encore limitée, cantonnée aux domaines ou l'enseignement théorique prime sur l'enseignement pratique et les manipulations. Il est aisé pour les informaticiens de présenter un cours en ligne, de le rendre accessible à tous, de diffuser l'image de l'enseignant, de lui permettre de répondre à quelques questions… Il est, par contre, beaucoup plus difficile de donner aux apprenants les moyens de manipuler des dispositifs technologiques (instruments de laboratoire, machines-outils, robots),… à distance dans un cadre pédagogique. Pourtant, si l'on souhaite faire de l'e-formation un outil de formation viable et largement utilisé, une recherche en amont sur les travaux pratiques à distance (télé-TP) est essentielle.

La mise en place de télé-TP se heurte, en plus des problèmes habituellement rencontrés dans l'e-formation, à une multitude de problèmes organisationnels, humains et bien entendu, techniques. Citons à titre d'exemple : la gestion des accès concurrents aux dispositifs technologiques, la sécurité du matériel et des humains, la restitution en temps réel et à distance des évènements et la mise à disposition d'outils d'édition de scénarios de télé-TP pour les tuteurs .

#### **Contexte de nos travaux**

Globalement, notre contexte de travail s'intègre dans celui des EIAH (Environnements Informatiques pour l'Apprentissage Humain) et plus particulièrement dans celui de l'elearning. Nous nous intéressons à offrir des environnements intégrant l'activité pratique au sein des dispositifs de formation à distance existant. Ces environnements doivent répondre aux exigences de tous les acteurs de la formation à distance notamment les concepteurs des contenus d'apprentissage en leur offrant les outils nécessaires pour une meilleure efficacité dans leur travail grâce à la réutilisation des éléments crées au préalable.

#### **Problématique**

Le retard pris par le développement d'une véritable recherche autour de la problématique des télé-TPs peut s'expliquer notamment par l'interdisciplinarité que nécessite une telle approche.

Dans les télé-TPs, une dimension didactique non négligeable vient s'ajouter aux problèmes classiques engendrés par la mise à distance. La question qui se pose alors est : comment offrir un environnement de télé-TP aux acteurs de la formation à distance sans perdre l'efficacité pédagogique des travaux pratiques en salle ?

#### **Objectifs de recherche**

Notre objectif est de proposer un modèle générique de téléTP . Ce travail porte principalement sur l'étude d'un système ouvert d'édition (mis à disposition de l'auteur formateur) et d'exécution (par les apprenants et le formateur) de scénarios pédagogiques. Ce système (plate-forme de téléTP) devra être réutilisable quelle que soit la matière scientifique concernée (physique, chimie, automatique, productique, ..) et adaptable en fonction des objectifs pédagogiques recherchés et des contraintes liées au dispositif technologique. Ce système devra s'intégrer de manière homogène dans un environnement pédagogique général comprenant notamment téléCours, téléTD, téléProjets, etc.

#### **Plan du mémoire**

.

Le premier chapitre de ce mémoire s'intéresse aux travaux pratiques à distance. Ce chapitre est une synthèse des aspects techniques et pédagogiques des TPs puis des télé-TPs et des principaux travaux menés dans ce cadre.

Le deuxième chapitre aborde en détail la démarche méthodologique suivie pour concevoir l'environnement de télé-TP répondant aux exigences énumérées ci-dessus. Cette démarche inspirée des travaux de Hcene Benmohamed **[Ben, 2007]** vise à construire un modèle de télé-TP générique à partir d'un modèle de TP préalablement identifié.

Le troisième chapitre décrit la mise en œuvre des solutions proposées dans le deuxième chapitre puis procède à la validation de nos propositions.

Enfin, pour conclure nous dressons un bilan sur notre travail, sur les résultats obtenus et nous ouvrons des perspectives de recherche.

Chapitre1:

### **Généralités sur l'e-Learning**

#### **I. Introduction :**

Ces dernières années les nouvelles technologies de l'information et de la communication (**NTIC**) s'intègrent de plus en plus dans le domaine de la formation et de l'enseignement. Des primitifs logiciels (**didacticiels**) d'enseignement assisté par ordinateur (**EAO**) que l'on a pu voir émergés dans les années 80 avec l'arrivé de la micro-informatique. Avec le développement des technologies **Web,** une nouvelle approche se manifeste sur ce domaine qui offre une grande interaction, dû à la liberté offerte à l'apprenant, ainsi qu'à l'utilisation de la multimédia (son, image, texte et parfois de la vidéos). On parle alors de l'**e-Learning**.

On s'intéresse dans notre premier chapitre à la présentation générale de e- Learning. Premièrement, nous présentons un historique sur l'e-Learning, son évolution au cours de ces dernières années, nous mettons la lumière sur quelques plates formes d'e-Learning développées jusqu'à nos jours, et en fin nous mettrons en évidence les points forts (avantages) et les faiblesses de l'e-Learning.

#### **I. Historique et évolution de l'e-Learn i ng :**

Au début, le e-Learning se limitait aux didacticiels conçus dans le but d'enseigner à l'aide de l'ordinateur, on parlait alors de EAO.

#### **II.1. Enseignement assisté par ordinateur** (**EAO)** :

On dit par **EAO** Enseignement Assisté par ordinateur, l'utilisation de l'outil informatique (**didacticiel**) dans un objectif pédagogique, d'enseignement ou de formation.

Un didacticiel est un logiciel d'EAO, spécialisé dans une ou plusieurs matières, mettant un apprenant en interaction avec la matière enseignée dans le but de lui faire acquérir des connaissances. Il existe plusieurs sortes de didacticiels :

- **1. le didacticiel de test :** est un logiciel a but purement évaluatif ou diagnostic. L'apprenant doit répondre à un questionnaire séquentiel, ouvert ou à choix multiple, dans un domaine particulier.
- **2. Le didacticiel informatif :** est un logiciel sous forme d'une suite de pages écrans, qui sert à proposer et à présenter des connaissances dans un domaine précis sans chercher à vérifier leurs acquisitions par l'apprenant.
- **3. Le didacticiel d'entraînement ou drill :** il combine les deux types précédents.
- **4. Le didacticiel de simulation :** est un logiciel basé sur le principe pédagogiques qui consiste à familiariser l'apprenant avec un modèle en lui donnant l'occasion de voir les différentes formes du modèle en faisant varier ses paramètres.
- **5. Le tutor iel :** utilise toutes les formes précédentes. C'est la forme la plus ambitieuse d'EAO, tant dans son but que dans les moyens mis en œuvre. Le tutoriel prend en compte :
	- o Les divers sous objectifs du but pédagogique, qui ne doivent pas être traités d'une manière séquentielle.
	- o Pour chaque objectif, diverses stratégies utilisées : module informatif, test, simulation.
	- o La structure de suivi de l'apprenant, qui doit permettre un diagnostic final ou partiel.
	- o Éventuellement une structure d'orientation, destinée à aiguiller l'apprenant selon son niveau initial, déclaré ou mesuré.
- **6. Le pédagogiciel :** est un didacticiel possédant en plus les caractéristiques suivantes :
- o Une adéquation pédagogique qui prime tout raffinement concernant les canaux de communication.
- o Les questions «ouvertes ª le sont réellement (il n'y a pas de QCM caché) et le traitement des réponses en langue naturelle se fait intelligemment.
- o Les modules d'aides sont appuyés par des filtres logiciels pédagogiques accédant à une encyclopédie thématique.

#### **II.2. Enseignement Intelligemment assisté par ordinateur (EIAO) :**

Les **EAO** passent à **EIAO** afin d'améliorer les possibilités d'adaptation de la formation aux rythme de l'apprenant, il utilise les techniques d'intelligence artificielle **IA** pour la manipulation et la représentation des connaissances ainsi que pour la communication Homme-Machine. Donc il s'agit de faire bénéficier l'**EAO** des nouvelles technologies informatiques.

Pour un enseignement de qualité, un système **EIAO** doit assurer les fonctions suivantes :

- > Disposer de connaissances sur le contenu à enseigner.
- > Savoir diagnostiquer les difficultés de l'élève et pouvoir s'adapter à son profil.
- > Adopter des méthodes ou stratégies d'enseignement.

Ces fonctions se réfèrent, dans l'ordre, au modèle expert, au modèle de l'élève et au modèle pédagogique. A ces trois composantes, il faut ajouter une entité qui joue un rôle important : l'interface utilisateur.

4

4

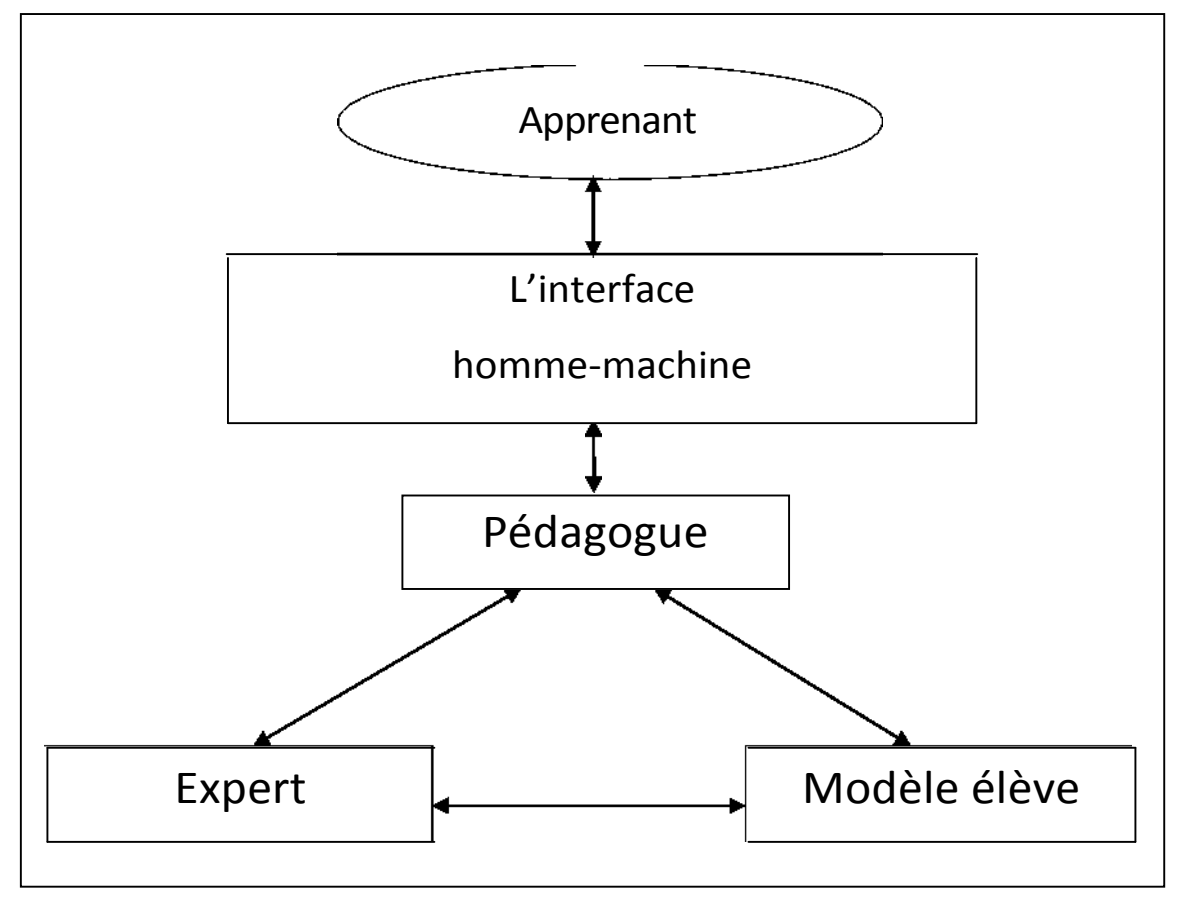

**Figure 1.1** : Les composants d'un système d'**EIAO**

#### **II.3. Environnement Interactif d'apprentissage avec ordinateur (EIAO2) :**

Avec l'arrivée des interfaces graphiques en informatique à la fin des années 80, l'**EIAO** environnement interactif d'apprentissage avec ordinateur [01].

Ce sont des environnements qui visent à combiner plusieurs aspects de l'apprentissage, notamment la découverte et la résolution de problèmes, en favorisant l'interactivité entre l'apprenant et l'environnement. La disparition du terme « enseignement », remplacé par d'«apprentissage ª révèle qu'on s'intéresse moins au transfert des connaissances et davantage à la construction des connaissances par l'apprenant [02].

#### **II.4. Environnement Informatique pour l'apprentissage humain (EIAH):**

Dans les années 80, suite à une évolution rapide des interfaces graphiques et à l'apparition de la souris en complément du clavier, le courant de l'informatique pédagogique commence à s'intéresser au développement de l'interactivité à travers la manipulation d'interfaces homme machine par l'apprenant. L'**EIAO** se sépare alors en deux courant : l'un continuant de s'attacher aux apports de l'**IA** dans les applications éducatives (restant dans la catégorie des STI ), et l'autre s'attachant plus aux spécifications des interfaces homme machine ergonomiques propres à créer de l'interaction avec l'apprenant (dans la lignée des micro mondes). En raison de l'accent mis sur l'interactivité du système on parlait alors des environnements interactifs d'apprentissage avec l'ordinateur

Par ailleurs, dans les **EIAO** le point commun consistait dans des capacités d'interactivité intentionnellement destinées à favoriser l'apprentissage de l'utilisateur, un cadre d'utilisation relativement autonome [03]. Par exemple, le système SIAM de J. Courtois [04] système d'assistance à des activités de travaux pratiques de physique, aide un étudiant à comprendre pourquoi le montage qu'il a réalisé, ne se comporte pas comme prévu (situation indirecte de résolution de problème de diagnostique). D'autres systèmes comportent un module important de simulation de dispositifs techniques sur lequel sont basées des activités de formations, dans des domaines de sciences expérimentales ou en formation professionnelle par exemple.

Actuellement les travaux de recherches évoluent vers la conception et le développement des Environnements Informatiques pour l'Apprentissage Humain (**EIAH**). En effet le terme **EIAH** couvre une diversité des systèmes dont le point commun est la mise en relation d'une intention didactique et d'un environnement informatique. Un **EIAH** est un environnement informatique conçu dans le but de favoriser l'apprentissage humain, c'est-à-dire : la construction des connaissances chez un apprenant [05].

Ce type d'environnement intègre des agents humains (élève, enseignant) et/ou artificiels et leurs offre des conditions d'accès à des ressources formatives (humaines et/ou médiatisées) [06].

#### **II.5. Enseignement à distance ou formation à distance (EAD/ FAD) :**

Situation éducative dans laquelle la transmission du savoir ou l'activité d'apprentissage est faite hors de la situation présentielle entre les différents acteurs, la notion de « distance » représentant une dispersion géographique ou temporelle des participants.

Selon [07], la formation à distance « couvre l'ensemble des dispositifs techniques et des modèles d'organisation qui ont pour but de fournir un enseignement ou un apprentissage à des individus qui sont distants de l'organisme de formation prestataire de service ».

#### **II.6. Formation ouverte à distance (FOAD) :**

6 6

L'apparition du qualificatif « ouvert » introduit des notions supplémentaires. Il caractérise des situations qui offrent une plus grande accessibilité, une plus grande souplesse ou flexibilité dans leur mode d'organisation pédagogique.

La **FOAD** est un dispositif organisé, finalisé reconnu comme tel par les acteurs ; qui prend en compte la singularité des personnes dans leurs dimension individuelles et collectives et repose sur des situations d'apprentissage complémentaires et plurielles en termes de temps, lieu, de médiations pédagogiques humaines et technologiques, et de ressources. » [08]

La formation ouverte se caractérise, elle, par une liberté d'accès aux ressources pédagogiques mises à la disposition de l'apprenant, « ouvert » signifiant alors sans « aucune restriction » :

- Absence de conditions d'admission (seule la motivation compte).
- Itinéraire de formation librement choisis par l'apprenant : selon sa disponibilité, selon son rythme, selon la méthode pédagogique qu'il retint.
- Participation de l'apprenant à l'évaluation de son apprentissage.
- Conclusion d'un « contrat ª entre l'apprenant et le centre de formation. Un dispositif de **FOAD** s'appuie sur une plusieurs situations telles que :

<sup>V</sup>' Les cours par correspondance.

- <sup>V</sup>' Les systèmes de formations en ligne.
- <sup>V</sup>' Les centres de ressources.
- <sup>V</sup>' Les cours télédiffusés par la radio ou télévision.
- <sup>V</sup>' Les campus virtuels ou classes virtuelles.

Nous soulignons que, pour notre part, nous nous intéressons à la formation à distance à travers les TIC, donc médiatisée par les réseaux informatiques et entièrement à distance.

#### **III. Le e-Learning :**

## **III.1. E-Learning & I-st qXRi ?**

Le « e-Learning » qui correspond en français à « apprentissage électronique », est un processus d'apprentissage à distance, qui repose sur la mise à disposition de contenus pédagogiques via un réseau de type Internet ou Intranet et permet ainsi à une ou plusieurs personnes de se former à partir d'un ordinateur.

Les supports multimédias utilisés peuvent combiner du texte, des graphismes, du son, de l'image de synthèse, de l'animation et mrme de la vidéo. Ces supports permettent une nouvelle approche pédagogique, avec l'emploi de méthodes plus attrayantes où l'interactivité joue un grand rôle, et avec la possibilité de s'adapter davantage au processus d'apprentissage de l'apprenant.

L'utilisateur peut se former à son rythme, en fonction de ses besoins et de ses disponibilités, ce qui est particulièrement important à une époque où la formation se décline tout au long d'une vie.

#### **III.2. Formes de e-Learning :**

La formation en ligne se présente sous une multitude de formes et emprunte à une vaste panoplie de techniques.

#### **III.2.1. Formation exclusivement en ligne (sans tutorat) :**

Ce type de formation est proche du service fourni par un cédérom ou d'une vidéo de formation.

On la trouve souvent sur les « portails de formation » aux Etats-Unis. Elle tend à devenir gratuite, certains portails faisant payer uniquement le tutorat en ligne.

#### **III.2.2. Formation exclusivement en ligne (avec tutorat) :**

C'est le modèle de référence des « portails de formation », plutôt destiné au grand public. L'acheteur paie en ligne sa formation. Un tuteur lui est attribué qui lui propose un programme de travail. Dans ce cas, la formation peut être :

#### **III.2.2.1. Enseignement asynchrone :**

#### **Présentation :**

C'est une méthode d'apprentissage s'adaptant aux disponibilités de l'apprenant.

En bref, celui-ci à accès à un ou des instruments (exemples : vidéo, enregistrement audio, texte, logiciel d'apprentissage virtuel) qu'il utilisera à sa guise. Le suivi de formation avec le formateur ou entre les membres d'un groupe d'apprentissage se fera par voie indirect (courriel, forum de discussion).

#### **Les principaux avantages de la formation asynchrone :**

> Les apprenants évoluent à leur propre rythme.

> Ils peuvent adapter l'ordre dans lequel ils appréhendent les éléments du cours.

> Ils peuvent revoir et approfondir certains aspects du cours à leur guise.

#### **III.2.2.2. Enseignement synchrone :**

#### **Présentation :**

La formation synchrone, au contraire de la formation asynchrone, se caractérise par l'interaction directe et en temps réel

> 8 8

Chapitre1:<br>
entre les apprenants et les formateurs. C'est la méthode la plus<br>
traditionnelle, celle qui s'approche le plus de la classe magistrale. La formation synchrone n'exclut cependant pas l'apprentissage virtuel. Lorsque tous les apprenants d'un groupe sont simultanément en ligne avec leur formateur et échangent entre eux au moyen du clavardage, partagent des applications, visionnent les mêmes écrans ou encore reçoivent des images de visioconférence (Webcast), ils pratiquent l'apprentissage virtuel synchrone.

#### **Les principaux avantages de la formation virtuelle synchrone :**

- > Les apprenants interagissent intensivement à l'écran les formateurs. Le langage oral et visuel est utilisé.
- > Le modèle de la classe est familier.
- > On peut rapidement créer du contenu prêt à diffuser.
- > La dynamique de groupe s'installe plus rapidement.

#### **IV. Plate forme d'e-Learning:**

#### **IV.1. Définition :**

Une plate-forme pour la formation ouverte et à distance est un logiciel qui assiste la conduite d'enseignement à distance. Ce type de logiciel regroupe les outils nécessaires aux trois principaux utilisateurs ± formateur, apprenant, administrateur d'un dispositif qui a pour première finalité la consultation à distance de contenus pédagogiques, l'individualisation de l'apprentissage et le tjétutorat.

Une plate forme d'e-learning doit généralement remplir les fonctions suivantes :

- La gestion du contenu, qui recouvre la production et le stockage de ressources pédagogiques (Création de cours, bibliothèque de formation).
- La gestion de la formation, qui recouvre la gestion administrative (Inscription des apprenants, gestion des accès et des acteurs) et l'accès aux cours (connexion, identification et téléchargement).
- La gestion de l'interactivité, qui recouvre l'accompagnement asynchrone de l'apprenant (Messagerie, forum, outils collaboratifs) et les classes virtuelles synchrones (vidéoconférence, Partages d'applications).
- La gestion des compétences, qui recouvre la mise en rapport des compétences individuelles avec les besoins de formation pour bâtir des programmes adaptés.

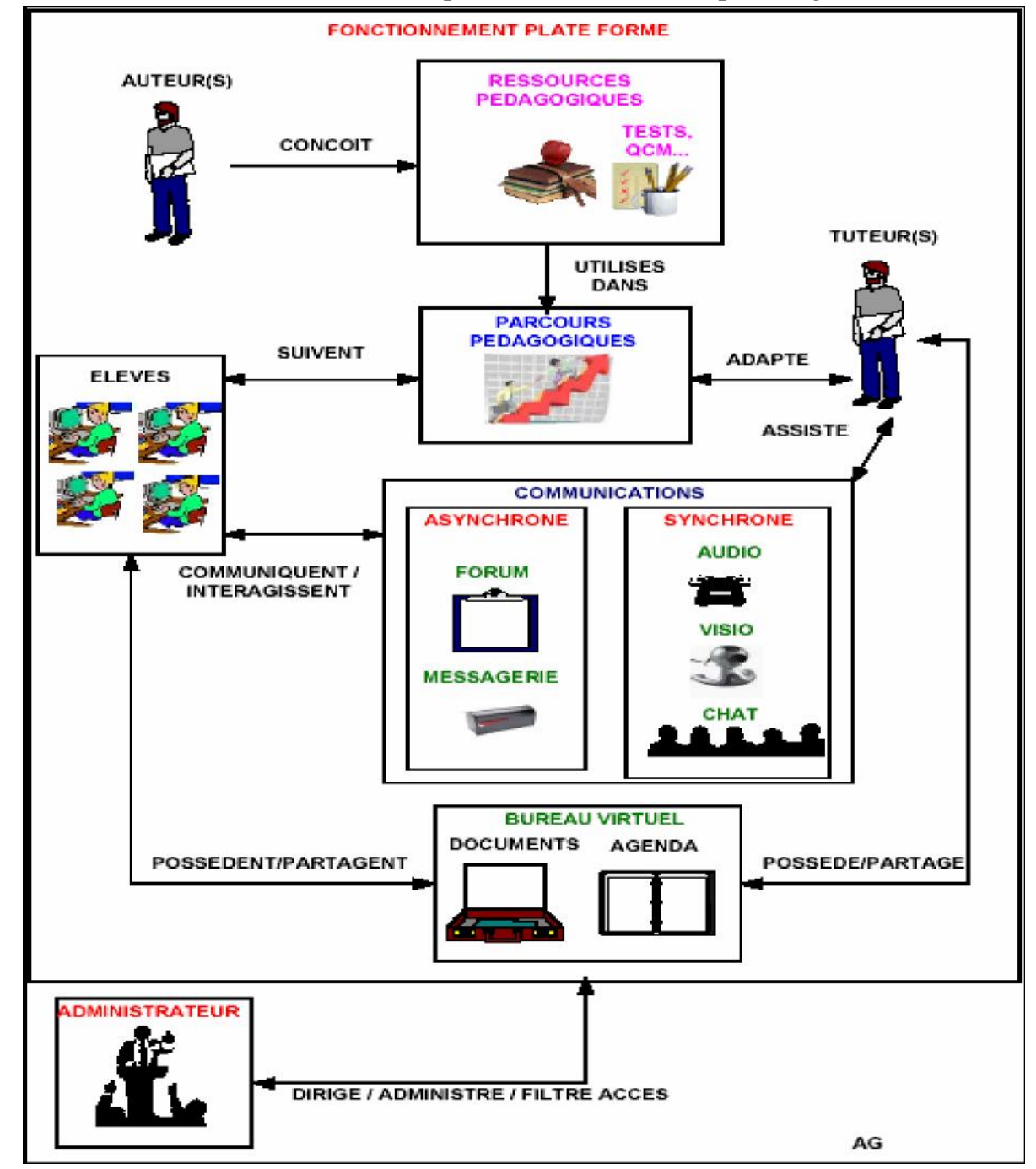

Certaines plates formes couvrent d'autres fonctions comme l'organisation des ressources. Le fonctionnement d'une plate-forme est illustré par la figure suivante :

**Figure 1.2**. Fonctionnement d'une plate forme d'e-Learning.

#### **IV.2. Acteurs d'une plate forme d'e-learning :**

#### . **Enseignant** :

L'enseignant crée des parcours pédagogiques types et individualité de son enseignement, impropre des ressources pédagogique multimédias et effectue un suivi des activités des apprenants.

#### . **Apprenant :**

L'apprenant consulte en ligne ou télécharg e les contenus pédagogique qui lui sont recommandés, organise et a une vue de l'évolution de son travail ,effectue des exercices, s'auto évalue et transmet des devoirs a corriger. Enseignants et apprenant communiquent individuellement ou en groupe, créent des thèmes de discussion et collaborent à l'élaboration de documents en commun.

#### . **Auteur :**

L'auteur est en charge de créer du matériel pédagogique destinée aux enseignant. Mise ce rôle peut être également endossé par l'enseignant ponctuellement pour remédier à une situation donnée, par exemple dans l'optique de la préparation d'un examen, créer du contenus complémentaire pour enrichir le support existant.

#### . **Administrateur**

L'administrateur a pour rôle, d'installer les applications de la plate forme, d'assurer la maintenance et la gestion des accès du système.

#### **IV.3. Quelques exemples de plates formes d'e-lear ning :**

Présentant brièvement quelques plates formes d'e-learning sélectionnées parmi un nombre important de dispositifs présents sur le marché de la formation en ligne.

#### **IV.3.1. Web CT [09]:**

Web CT (Web course tools), est une plate forme développée par l'université canadienne British Colombia. Il s'agit d'un environnement d'enseignement/apprentissage destinée à développer et diffuser des téléCours et à facilitée l'intégration d'un ensemble d'outils de communication, d'évaluation, de gestion, etc. WebCT est l'une des plates formes commerciales de téléformation les plus vendues dans le monde. Elle est

traduite en plusieurs langages utilisés par des milliers d'instruction. Dans WebCT, chaque acteur humain (administration, concepteur de cours, tuteur et apprenant) dispose d'un espace de travail sous forme d'une interface (accessible via un mot de passe) regroupant un ensembles d'outils propre à son profil. Les principales fonctionnalités de WebCT son regroupées dans le tableau suivant :

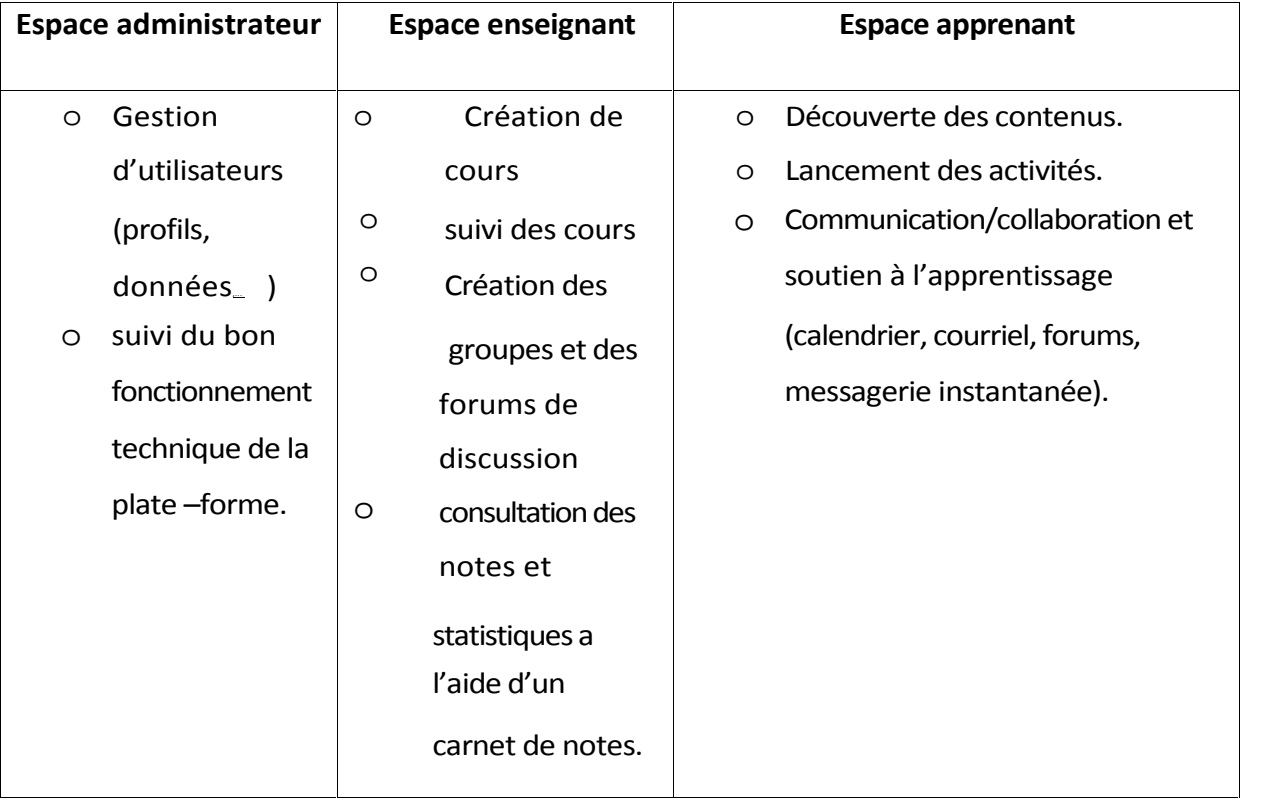

#### **Tableau 1.1. Fonctionnalités de WebCt.**

#### **IV.3.2. Moodle [10]:**

Moodle (Object-Oriented Dynamic Learning environment) est une plate forme «open source» mise à disposition des utilisateurs librement suivant la licence GPL (General Purpose license). Cela signifie que Moodle bénéficie d'un *copyright*, mais que l'utilisateur (administrateur, enseignant, ...)

Dispose d'un certain nombre de libertés. Il a le droit de copier, d'utiliser et de modifier Moodle pour autant qu'il s'engage à mettre à disposition des autres le code source, à ne pas modifier ni supprimer la licence originale et les copyrights

12

technique, Moodle est basée sur du code PHP et fait appel à une base de données MySQL. La figure 1.3 représente la page principale de Moodle. Les fonctionnalités principales de la plate forme Moodle sont classées en fonction des acteurs et sont résumées dans le tableau 1.2.

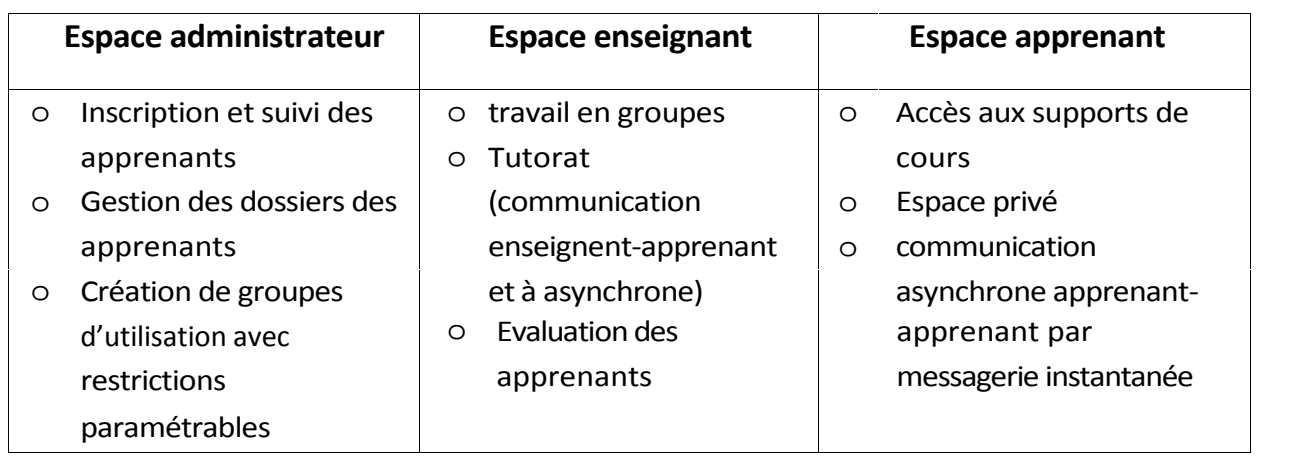

**Tableau 1.2.** Fonctionnalités de Moodle.

#### **IV.3.3. Explor@:**

Explor@ est une plate-forme développer par **LICEF (Canada)** et résulté de travaux entrepris au centre de recherche LICEF de télé-université du Québec. Explor@ est un environnement informatisé sur internet qui permet de participer à des événement d'apprentissage (programme, cours ou simple activités) en donnant accès à un ensembles d'outils, de document et de ressources générales ou spécifiques à un événement d'apprentissage, selon le rôle que l'utilisateur peut y jouer comme apprenant, formateur, informateur, gestionnaire, concepteur ou autre.

ExplmoraGraph est une version de recherche d'Explor@ qui a pour objectif de concevoir des interfaces adaptées pour supporter les activités des apprenant suivant une formation à distance.

Explor@ et ExplmoraGrap, grâce aux outils proposés au sein des deux platesformes, permettent de soutenir l'apprenant dans son processus d'appropriation :

- 1' En permettant aux concepteurs des cours d'indiquer les différents buts pédagogiques d'un module.
- ( En permettant aux responsables des activités d'indiquer des dates de débuts et de fin des événements.
- ( En permettant à l'apprenant d'indiquer lui-même son avancement.
- ( En permettant à l'apprenant de s'évaluer par rapport aux autres.
- ( En permettant à l'apprenant de mettre des notes publiques rattachés aux pages de la formation.
- ( En mettant en place des forums classiques avec des vues contextuelles.
- ( En donnant des conseils à l'apprenant, par l'intermédiaire d'un conseiller virtuel graphique.

#### **IV.3.4. VirtualSchool [11] :**

**VirtualSchool** est le premier portail de soutien scolaire en Algérie qui utilise les nouvelles technologies de l'information et de la communication (**NTIC**) comme support d'apprentissage dans la relation pédagogique enseignants / élèves / savoirs et concerne les élèves des cycles moyen et secondaire ainsi que les étudiants de l'enseignement supérieur. Et cela dans le respect des programmes issus de la loi d'orientation du 23 janvier 2008 qui affirme que le système éducatif est national, scientifique, ouvert sur la modernité et sur le monde.

**VirtualSchool** c'est un enseignement / apprentissage à la fois individualisé et collectif où le professeur joue un nouveau rôle, celui de médiateur, de guide, de tuteur, de metteur en scène, dans une relation pédagogique interactive où l'apprenant acteur se situe au centre d'échanges multiformes, en toute autonomie.

**Page d'accueil de VirtualSchool :**

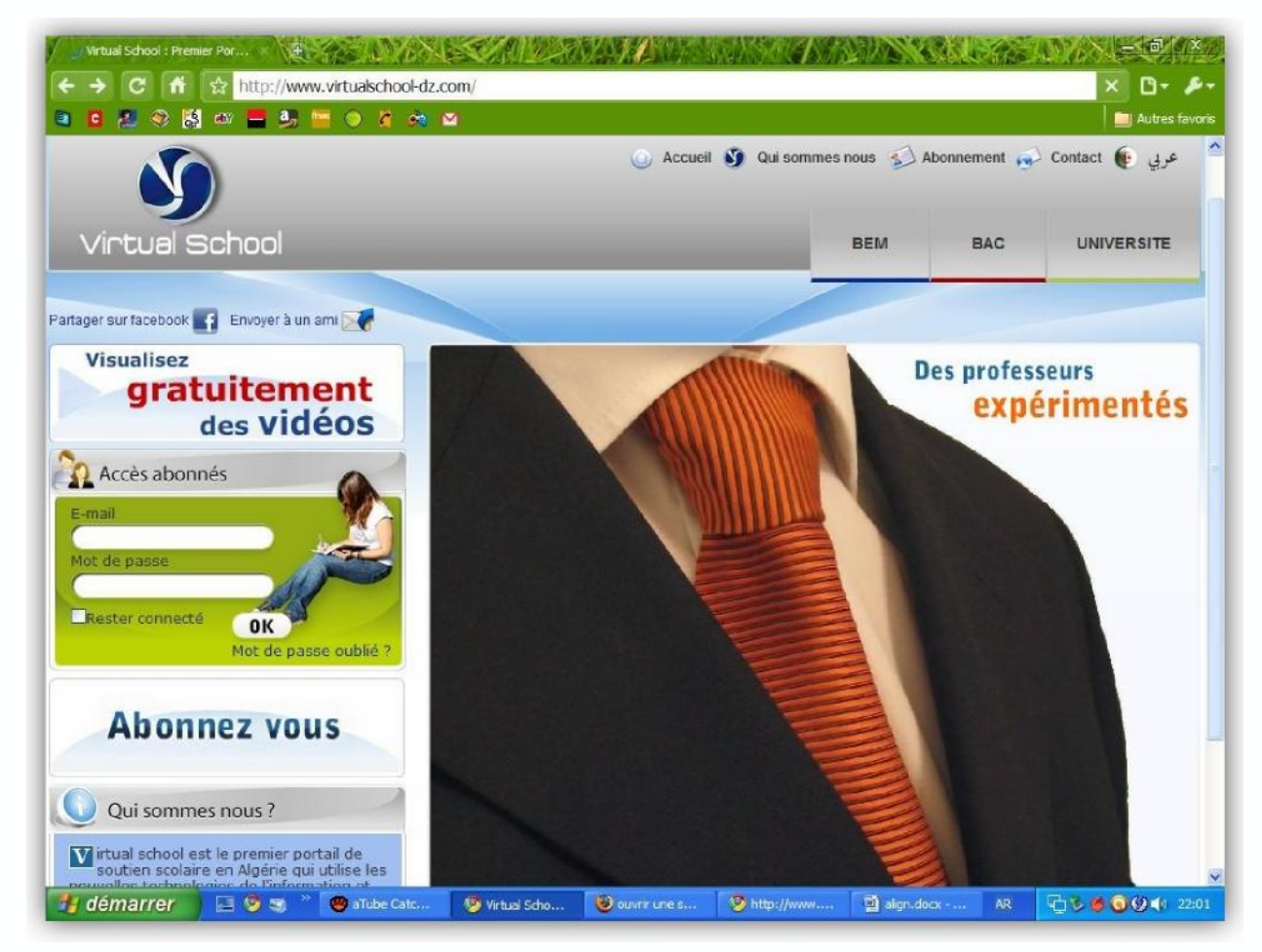

**Figure 1.3 :** La page d'accueil de VirtuaSchool.

#### **V. Situation de l'e-Learning dans le monde**

Les principaux pays actuellement exportateurs de services de formation par internet sont : les États-Unis, la Nouvelle-Zélande, l'Australie et le canada.

Aux États-unis, les réalisations sont nombreuses et diversifiées. L'e-learning croit à une vitesse vertigineuse .au niveau universitaire, « virtual univesity campus »est le plus important portail d'éducation sur internet. Cette université a produit plus de 500 cours de qualité a faible coût . par ailleurs, on trouve des dizaines d'universités virtuelles offrant un ensemble de cours en ligne extrêmement riches.

En Australie, le programme national australien d'éducation et de formation flexible est un plan stratégique sur cinq ans auquel sont affectés 22.4 million  $\epsilon$  par an. A cela s'ajoutent les participations des différentes provinces qui ont leurs propres financements dans ce domaine. Sur l'ensemble des étudiants des universités australiennes, 14% (soient 95300)reçoivent une éducation à distance.

En Nouvelle-Zélande, le gouvernement a crée un comité de pilotage pour l'e-learning. Ce comité, composé de neuf experts, donne des avis au gouvernement quant aux actions à mettre en œuvre pour faciliter,développer et coordonner l'enseignement à distance. les exportations de services d'éducation en Nouvelle-Zélande sont éstimées entre 380 et 560 million € par an. L'assurance qualité est indispensable pour recevoir des fonds d'État.il s'agit d'un agrément national.

Au canada, l'éducation, incluant l'e-learning est une compétence provinciale. La majorité des dix provinces est des trois territoires ont identifié l'e-learning comme une priorité. Une étude récente montre que 57% des 134 collèges et universités canadiens offrent des cours en ligne (entre 1 et 340 cours par établissement) , soit un total de l'ordre de 3000 cours. Le conseil des ministres de l'éducation canadien (CMEC) a établi un rapport intitulé : « the e-learning evolution in colleges and universities ª. L'adoption par le conseil des ministres de l'éducation européens, le 12 février 2001, du rapport sur « les objectifs concrets futurs des systèmes d'éducation et de formation » fournit le cadre général du plan d'action.

En Algérie, une nouvelle plate-forme d'e-learning intitulé VirtualSchool évoqué au dessus est lancé récemment (2010), qui propose des cours en vidéos au niveau de l'enseignement fondamental et secondaire pour les classes d'examens BEM, BAC ainsi qu'au niveau de l'enseignement supérieur.

En résumé, tous les pays ont rapidement réagi à l'évolution de la formation ouverte et à distance en y affectant des crédits importants et en ce dotant des structures nécessaires pour accompagner et organiser son développement.

#### **10. Avantages et faiblesses de l'e-learning :**

#### **10.1. Avantages de l'e-learning :**

- la formation est ouverte à toute personne, quels qu'en soient son kge, son niveau d'instruction, sa catégorie socioprofessionnelle, etc.
- assouplissement des contraintes géographiques et logistiques induisant une baisse du coût de la formation pour les apprenants.
- L'apprentissage est plus rapide et plus durable. En effet, des études montrent que les courbes d'apprentissages peuvent rtre amélioré par e-learning et que la mémorisation des informations est souvent meilleure. Les temps d'apprentissage sont en générale plus faible qu'en présentiel, (environ 50 % plus faible). Bien utilisé, l'e-learning permet donc d'améliorer la qualité de la formation.
- l'apprentissage est personnalisé car l'apprenant peut choisir le temps à passer sur chaque module d'une formation en fonction de ses acquis. Il peut adapter le rythme du cours à son niveau (moins de stress moins de frustration).

- l'e-learning coLte globalement moins cher que le présentiel du fait qu'il élimine les coûts liés à la rémunération des professeurs, la gestion des salles de cours et les déplacements.
- L'apprenant est le centre de conception et non plus le formateur. Donc, l'apprenant est incité à rtre un émetteur et de participer d'une manière significative à la formation et ne plus se limiter à être un récepteur d'information et de savoir comme c'est le cas des étudiant la traditionnel.
- Créer un sentiment de liberté et de confiance de l'apprenant en lui-même les sentiments d'intimités et de hontes des collègues et du formateur en cas de fautes par exemple se dissipent en e-learning. L'apprenant étudie tout seul face à son ordinateur et n'est pas observé des autres (excepté le cas de visioconférence).

#### **10.2. Faiblesses de l'e-learning :**

- l'absence physique de l'enseignant avec tout son poids d'émotions, d'autorité et d'expressivité humaines.
- les problèmes techniques afférents au fonctionnement des systèmes de formation (perturbation du réseau de communications, pannes des ordinateurs, terminaux ou serveurs, attaques des documents électroniques de cours par des virus ou des pirates, etc.)
- l'accès à l'outil informatique est nécessaire. En effet, l'utilisation de l'outil informatique limite la diffusion de l'e-learning auprès d'une partie des collaborateurs. Ceci est un obstacle par exemple dans l'industrie.
- L'e-learning limite les interactions entre les individus. Certains mécanismes de communication ne peuvent pas être reproduits (langage du corps par exemple), alors qu'ils jouent un rôle important dans la diffusion du savoir.

#### **11. Conclusion :**

Le marché de l'e-learning est considérable, certains acteurs invertissent de manière massive. Ainsi, de nouveaux métiers, de nouveaux acteurs émergent, en compliment, mais aussi en concurrence, avec les acteurs traditionnels de la formation : les industriels de l'informatiques, les fournisseurs d'accès Internet, les « portail » sur Internet, les éditeurs multimédias, etc. La manière dont se développera et se structurera l'offre, dont se définiront les standards, dont les enseignants et les élèves se saisiront des technologies dans la classe et autour d'elle, aura une influence majeur sur l'enseignement de demain. Les aspects de l'e-learning sont devenus nombreux et ne cessent de se multiplier davantage par l'émergence des nouvelles technologies de l'information et de la communication.

# Chapitre 2:

## **Les travaux pratiques à distance**

#### **I. Introduction**

Depuis quelques années, Les sciences et technologies de l'information et de la communication (STIC) s'intègrent de plus en plus dans la vie domestique et professionnelle.

Le domaine éducatif est largement influencé par ce que les médias appèlent « la révolution des nouvelles technologies » grâce notamment à la démocratisation de l'ordinateur et de l'accès à Internet, ce qui favorise le développement et l'expansion des environnements de formation et d'apprentissage que ce soit en présentiel ou à distance.

A l'heure actuelle, d'importantes recherches sont menées sur les environnements d'apprentissage à distance (**EAD**) proposant ainsi plusieurs activités pédagogiques :

- Télé-cours : suivi des cours ou de conférences.
- Télé-TD : réalisation de travaux dirigés, exercices,...
- Télé-projet : mise en place d'une architecture permettant le travail collaboratif

Mais, ce n'est que récemment que les STIC ont donné vie à un autre type d'activités pédagogiques permettant des travaux pratiques à distance : les télé-TPs.

A l'instar des travaux pratiques classiques, les télé-TPs sont indispensables aux environnements de télé-formation. Cette dimension pratique de l'enseignement à distance est incontournable, notamment dans les disciplines scientifiques et techniques. En effet, outre les objectifs de connaissance fixés par les programmes officiels, l'enseignement à distance doit prendre en compte les objectifs de méthodologie expérimentale ou de savoir-faire expérimentaux que vise l'enseignement scientifique et technique.

L'intégration des télé-TPs dans les EAD est motivée par le besoin naturel d'activités pratiques, un cout excessif de certains équipements (robot, instruments de mesure, ...) indispensables à la formation dans les disciplines techniques et une impossibilité de remplacer les dispositifs réels par des simulations logicielles qui éloigneraient les apprenants de la réalité. Malgré l'importance des télé-TPs en comparaison avec les télé-cours, les télé-TDs et les télé-projets, les recherches en télé-TPs n'ont pas exploré toutes les pistes et toutes les possibilités qu'offre ce genre d'enseignement.

#### **II. Les TP classiques: II.1. Définition :**

Les travaux pratiques dans l'enseignement sont une forme d'activité d'apprentissage qui se fait dans un laboratoire et qui permet à un groupe d'élèves d'expérimenter les principes théoriques appris en suivant les consignes de l'enseignant. L'importance des travaux pratiques a été démontrée par les théories socioconstructiviste comme étant un élément favorisant les interactions entre apprenants et apprenants-formateurs d'un côté et mettant en œuvre le principe de l'apprentissage par essai/erreur d'un autre côté.

#### **II.2. 2 D[rIEs4Sp4DTWITX[1411Xl4 3 :** Les

objectifs pédagogiques des travaux pratiques sont :

- Fournir illusions et démonstrations des principes enseignés et donc une meilleure assimilation des apprenants.
- Motiver les élèves et focaliser les interactions entre apprenants et entre apprenants-formateurs.
- Développer des compétences pratique considérées comme importantes d'un point de vue professionnel.
- Développer des compétences de travail collaboratif en équipe.
- Introduire les élèves dans la communauté de pratique des scientifiques.

#### **II.3. Les interactions dans les TPs :**

Dans un TP les apprenants peuvent manipuler et visualiser le matériel (le dispositif). La séance de TP est le lieu d'un échange privilégié avec l'enseignant. Les apprenants posent plus facilement des questions profitant du fait d'être encadrés en petits groupes. C'est aussi l'occasion de plus nombreux échanges avec les autres apprenants et d'un travail en groupe. Pour les enseignants, il s'agit d'aider les apprenants à construire un référentiel expérimental, d'évaluer leurs réactions, leur capacité de travail et leurs évolutions de façon individuelle, leur capacité à travailler en groupe, de leur faire

prendre conscience de la performance et de l'importance de la sécurité. La figure ci dessous illustre les interactions lors d'une séance de TP :

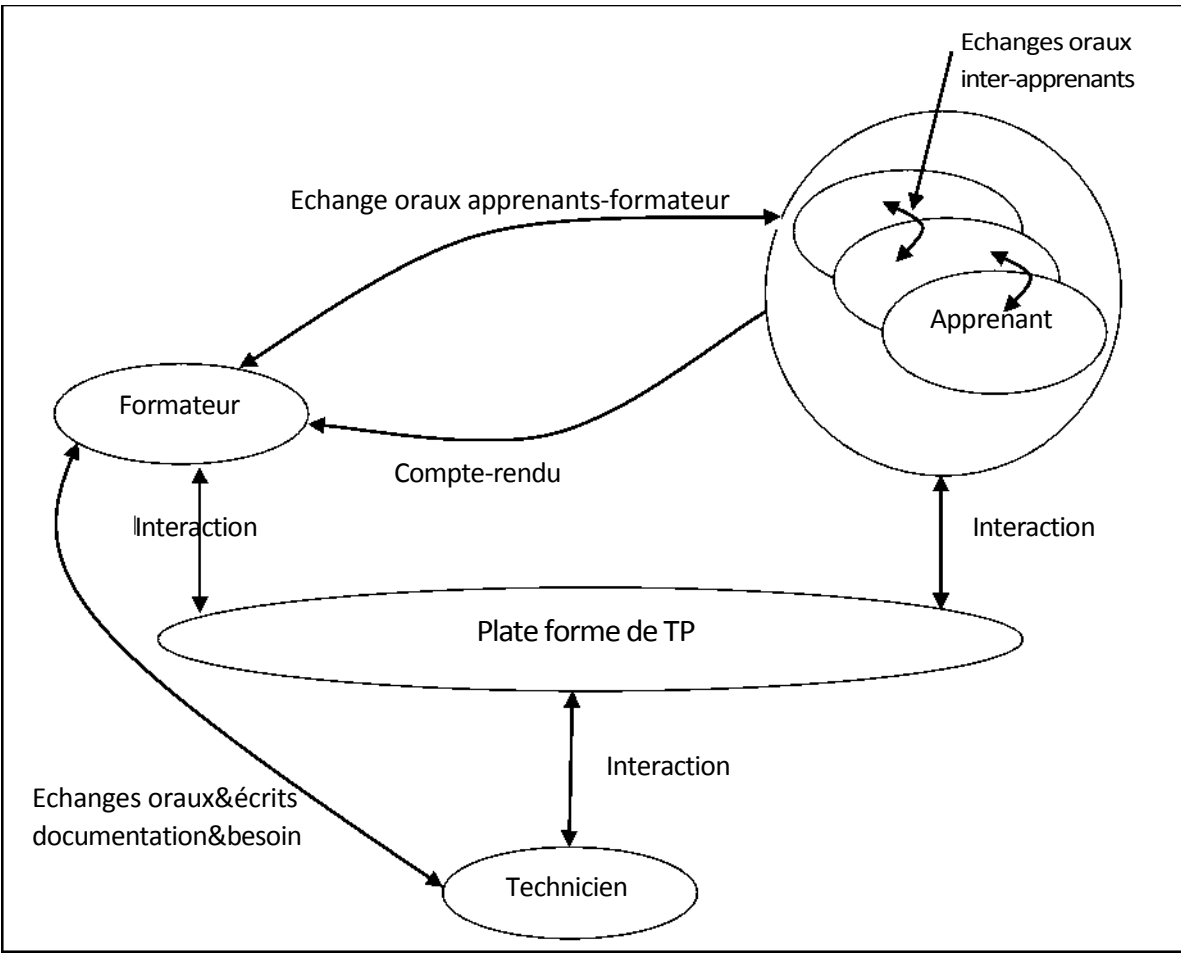

**Figure 2.1. Interactions dans un TP classique.**

#### **II.4. &\FIDBlDBlipLINDPDnt Bl'un BT3 :[ 12]**

On peut diviser un TP en trois étapes principales :

- Une phase de préparation (hors TP) : elle consiste en une lecture approfondie du texte exposant les notions théoriques utiles (étape théorique) et la manipulation (étape pratique). Elle peut donner lieu à des calculs préliminaires, des analyses théoriques, ...
- La séance de TP : elle débute généralement par un rappel des objectifs du TP et une présentation du matériel puis la manipulation réalisée par l'apprenant.
- La phase de rédaction d'un compte-rendu (hors TP).

Le déroulement des trois phases d'un TP est illustré par la figure suivante :

20

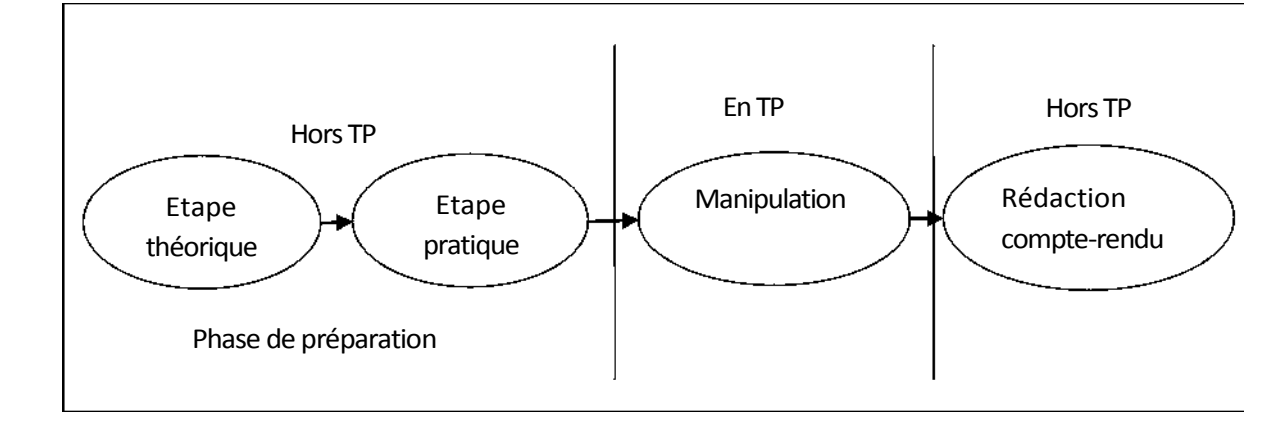

**Figure 2.2. Phase de déroulement d'un TP.**

#### **II.5. Limites des travaux pratiques :**

Les travaux pratiques classiques présentent quelques limitations intrinsèques :

- **Le temps :** les tranches horaires sont limités dans l'emploi du temps et les rotations de TPs (du fait du faible nombre de systèmes) accessibles comparé au nombre d'élèves) peuvent ne pas avoir lieu dans l'ordre le plus approprié pour certains groupes. En outre, les contraintes des emplois du temps font que certains TPs arrivent avant le cours magistral.
- **La documentation** : dans le pire des cas, le sujet est donné au moment de la séance et est parfois indisponible en dehors des séances de TPs.
- **l'équipement :** certains TPs nécessitent un équipement lourd et onéreux que l'on ne peut pas dupliquer.

#### **III. Les travaux pratiques à distance (Télé-TP) :**

Une activité de travaux pratiques en ligne ou télé-TP désigne (Level, 2002) un TP classique (qu'on peut trouver dans un lycée ou une école d'ingénieurs) qui a été éventuellement modifié mais surtout étendu afin d'être accédé à distance (via *Internet,* par exemple).

#### **III.1. Situation des Télé-TP en e-Learning :**

Situé en même niveau que les télé-cours, les télé-TDs, les télé-projets, les intranets pédagogiques et les jeux de rôle, les télé-TPs sont considérés comme un pole pratique de l'e-Learning comme le montre la figure suivante :

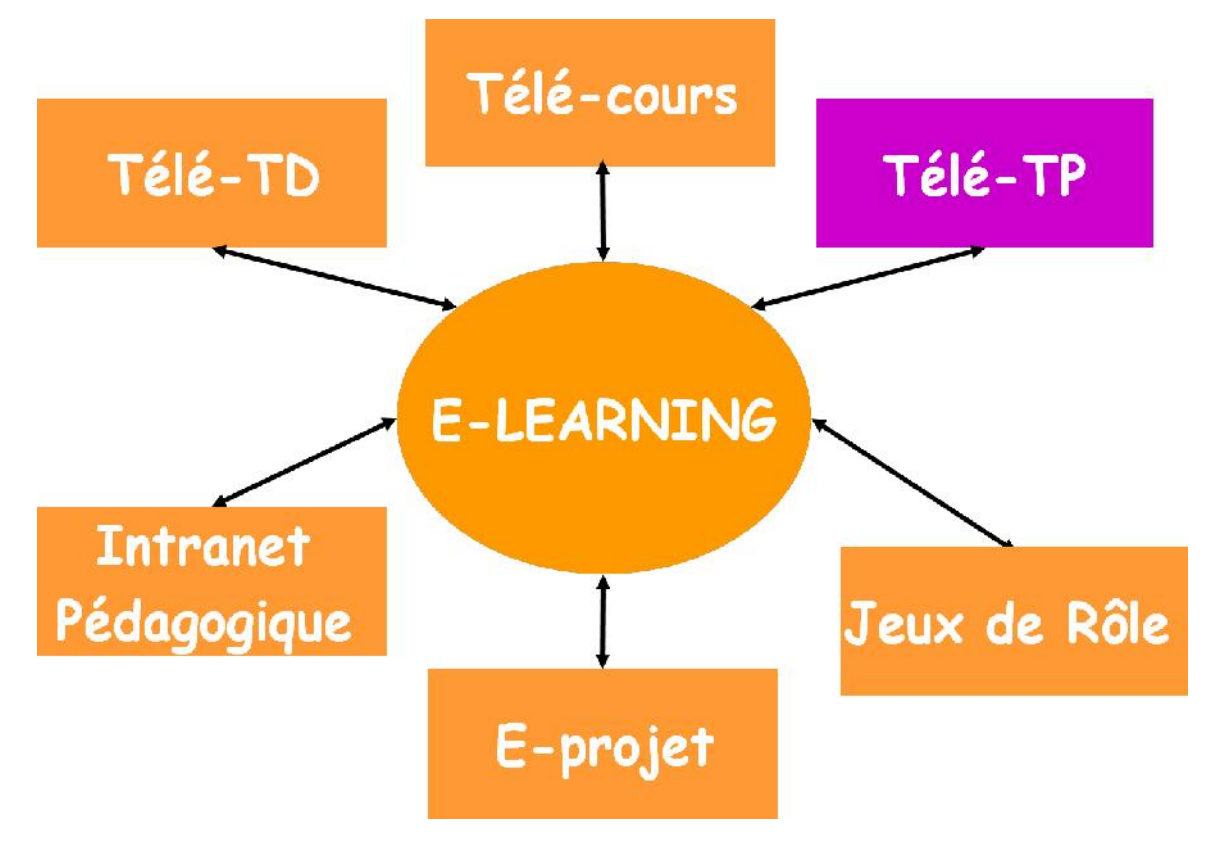

**Figure 2.3 : situation des télé-TPs en e-**

**Learning.Télé-cours :** c'est le suivi de cours ou de cours à

distance. **Télé-TD :** réalisation de travaux dirigés et

d'exercices à distance.

**Télé-projet :** réalisation de projets collectifs et à distance grâce à une architecture permettant le travail collaboratif.

**Intranet pédagogique :** un intranet pédagogique est un réseau local d'ordinateurs constitué d'au moins un serveur Web et d'un ensemble de clients connectés à ces

serveurs. Les clients sont munis d'un logiciel de navigation permettant de consulter les documents disponibles sur le ou les serveurs.

**Jeux de rôle :** méthode de formation qui vise une mise en situation imaginaire autour d'un thème de la vie courante ou professionnelle.

#### **III.2. Apport et limites des télé-TPs :**

Les environnements de télé-TP devraient offrir aux apprenants, aux tuteurs (formateurs) ainsi qu'aux concepteurs de nouvelles perspectives à la fois du point de vue temporel (accès à tout instant, adaptation dynamique du scénario, documentation contextuelle, simulation simultanés pour comparaison théorieréalité) et du point de

vue spatial (accès individuel ou collectif à partir d'un autre établissement). Ils peuvent être une réponse intéressante aux limitations des travaux pratiques classiques (en

présentiel) en apportant de nouvelles fonctionnalités (par ex., retours d'usage : évaluation systématique et suivi des apprenant, démonstration en ligne, utilisation à des fins de recherches scientifique,...). Les avantages communément mis en avant pour justifier la mise en œuvre de formules de TP à distance sont :

- Possibilité d'accès à des installations uniques, couteuses et/ou lourdes comme un système complexe, à l'échelle industriel (une centrale de production d'énergie par exemple ou le des pupitres), des installations de laboratoire (un accélérateur de particule par exemple) et des installations équipés d'instruments couteux (un microscope à balayage électronique, un anémomètre laser à effet Doppler, un spectromètre de masse ...).
- Possibilité de s'affranchir des contraintes temporelle et d'avoir un accès illimité à l'expérimentation à n'importe quel moment.
- Possibilité de s'affranchir de contraintes spatiales : tableau blanc (réel ou virtuel) accessible depuis n'importe quel endroit.
- Possibilité de travail collaboratif.
- Possibilité de conduire des expériences plus complètes du fait parfois des répétitions multiples que peut nécessiter l'expérience (mesures paramétriques par exemple).
- Possibilité de reprise, par l'apprenant, d'un essai après la période réservé à cette fin : une expérience qui a échoué ou qui a été mal conduite peut être recommencé.
- Possibilités pour l'apprenant de revoir sa démarche, de constater ses erreurs et de se corriger.

Pour les formateurs, les télé-TPs permettent d'apprécier la progression et de voire les difficultés des apprenants (échec répétitif à une étape, erreur détectée, ...) et d'avoir une vision plus précise sur l'état d'avancement de son groupe et ainsi d'éviter d'interroger l'apprenant sur l'historique de son travail.

En face des avantages que procurent les télé-TPs, les défenseurs du TP classique opposent le fait que dans toutes les formules d'expérimentation à distance, les cinq

sens de l'apprenant ne sont pas sollicités de la même manière que dans le cas d'un TP présentiel (pas de réel toucher et dégradation de la qualité d'observation). Les enseignants restent donc attachés au courant constructiviste qui place l'expérience personnelle (au travers de la mobilisation de nos sens) au premier plan des mécanismes cognitifs pour la mémorisation de faits ou de principes.

Finalement la mise à distance des TPs ne semble pas pouvoir apporter une valeur pédagogique ajoutée suffisante pour justifier le développement à tout prix de

modules d'expérimentation à distance.

#### **III.3. Différentes situations pédagogiques dans un télé-TP :**

La mise à distance d'une séance de travaux pratique recouvre une grande variété de situations pédagogiques, selon qui et quoi est à distance.

Selon les circonstances, les manipulations peuvent se dérouler en présentiel ou à distance. Les enseignants sont à distance ou non de la manipulation, et à distance ou non des apprenants. La combinaison de ces possibilités donne un ensemble de situations pédagogiques possibles (Tableau 2) illustrées par les schémas ci-dessous (**Figures 2.4.1** à **2.4.3**). Le dispositif mis en place doit pouvoir tolérer cette diversité d'utilisation.

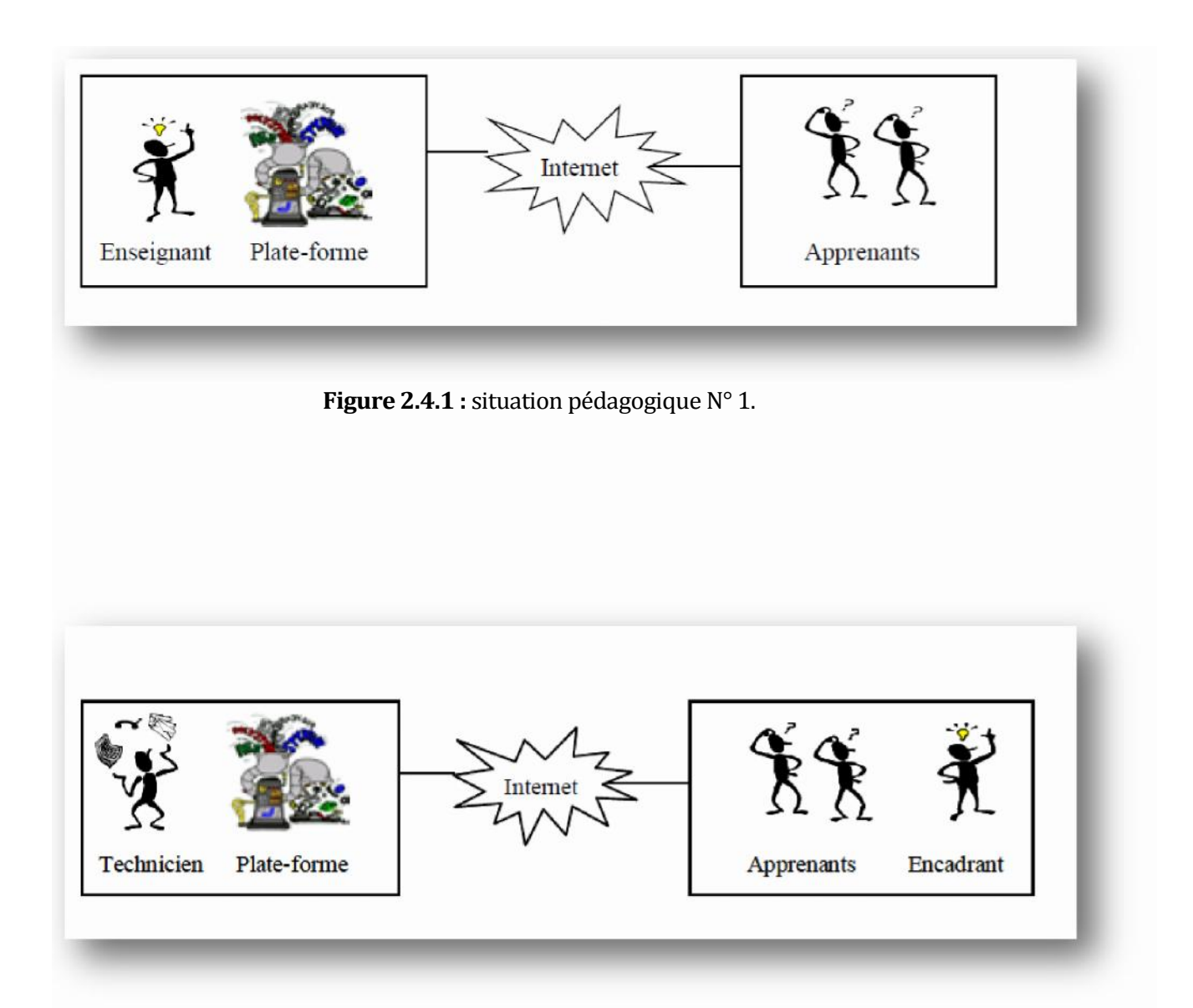

**Figure 2.4.2 :** situation pédagogique N° 2.
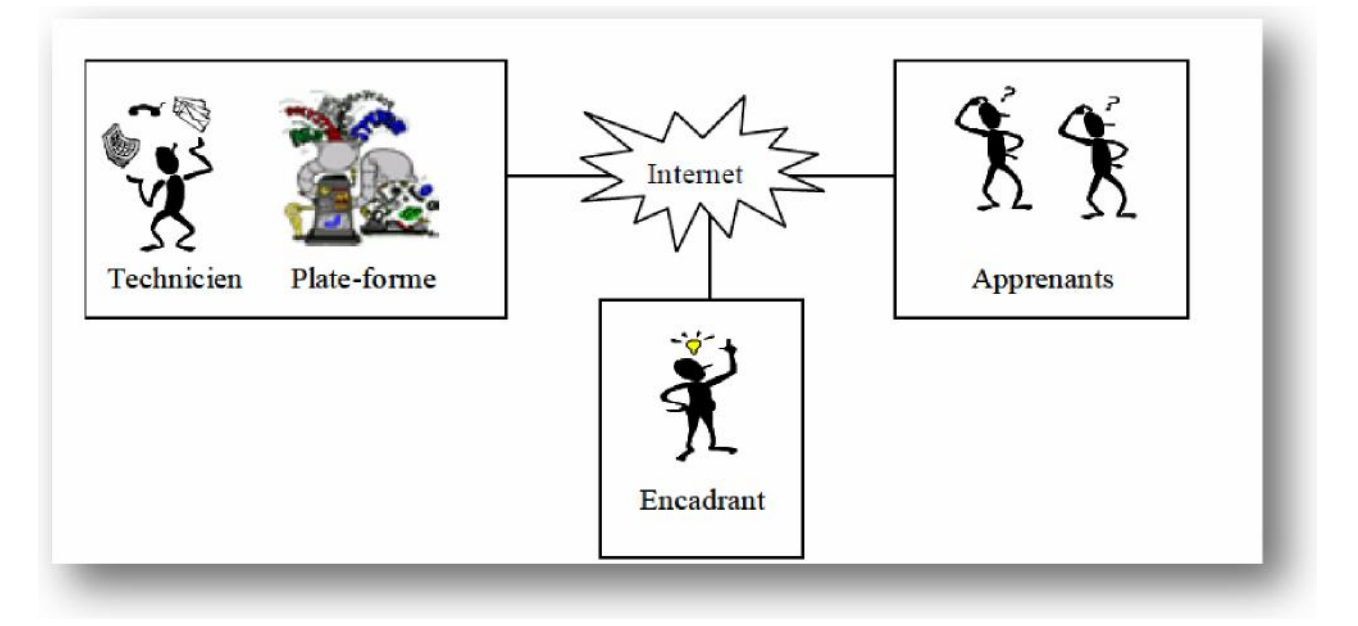

**Figure 2.4.3 :** situation pédagogique N° 3.

# **III.4. Quelques travaux sur les télé-TPs : III.4.1. Un méta modèle pour les TPs en ligne (Level, Meyer, Prevaut, 2002) :**

C'est un projet visant la modélisation d'un Télé-TP. Les Objectifs scientifiques derrière cette recherche est de réunir tous les outils scientifiques utiles à la modélisation d'un télé-TP : expression des besoins, formulation des objectifs, définition des contenus pédagogiques et des environnements - afin de proposer un noyau générique (le plus ouvert possible) proposant une architecture informatique, une méthode de mise à distance de TPs, un appui pédagogique, un environnement flexible d'animation à distance. Cette approche est au carrefour de plusieurs disciplines :

- ( L'informatique liée à l'e-Learning du point de vue de la diffusion et de l'intégration de contenus pédagogiques dans un module de formation à distance.
- ( La construction d'interfaces homme-machine efficaces tant sur le plan pédagogique qu'ergonomique (reconstruction d'environnements en 2D, 3D, réalité virtuelle, rendu haptique, ...).
- ( La didactique propre aux sensations d'expérimentation dans les disciplines scientifiques et techniques.
- ( La robotique en matière de télé-opération d'un système, en l'occurrence une plate-forme de manipulation à but pédagogique.

Ce projet est passé par un certain nombre d'étapes :

- L'établissement d'un modèle ouvert (définitions, acteurs, liaisons, interactions, recherche des invariants, ...) de TP présentiel d'après les besoins, les objectifs, une observation de la réalité d'un tel enseignement.
- La définition d'un modèle similaire de TP mais cette fois-ci à distance, qui, sous une forme dégradée ou non pourra répondre à la plupart des besoins de l'ensemble des disciplines scientifiques.
- L'étude d'une passerelle entre TP présentiel et télé-TP en analysant les difficultés et les caractères essentiels et optionnels qui risquent de se dégrader lors de la mise à distance, tant du point de vue pédagogique (perte de contact humain, de contexte, ...) que technique (perte de commandabilité et d'observabilité), mais également ceux conduisant à un renforcement de l'efficacité pédagogique (plus grande responsabilité, accès à des sessions enregistrées, détachement de la contrainte du temps).
- La validation de ces modèles sur un magasin vertical accompagnée d'un retour d'usage.

Cette étude s'est intéressée aux différents aspects liés au télé-TP : D'un point de vue pédagogique, les télé-TPs sont considérés comme des éléments nécessaires pour les disciplines relevant des sciences de l'ingénieur. La mise en œuvre pourra être une reproduction aussi fidèle que possible du système à manipuler ou bien au contraire les conceptualiser à travers une interface IHM pédagogique spécifique. D'un point de vue technologique, les télé-TPs posent un certains nombre de problèmes quant à leur mise à distance. En effet un des problèmes majeurs est la mise en œuvre de toute la chaîne de télémanipulation de bout en bout, de la plate-forme (laboratoire etc.) aux apprenants et enseignants et surtout l'interconnexion de la partie informatique et la partie physique. Une partie de la solution passera par une IHM spécifique.

Les auteurs de ce travail ont défini une première modélisation du système basé sur deux éléments principaux : la plate-forme de télé-TP les acteurs humains et informatique : apprenant, encadrant, techniciens et les concepteurs de scénario pédagogiques.

Les activités possibles pour ces acteurs au sein d'un télé-TP peuvent être classifiées en 4 catégories :

- **La perception de la manipulation** (qui est devenue prédominante à distance), grâce à des capteurs et autres : par visualisation, par des sons, par d'autres sens (toucher, retour de force) par l'observation de l'état des capteurs.
- **Le pilotage** : par l'action direct ou par programmation.
- **La communication entre les acteurs** : synchrone ou asynchrone
- **La documentation** : scénario de l'activité, supports de cours, autres ressources

26

# **III.4.2. Le projet PEARL (Open University) (Cooper, 2002) :**

Il s'agit d'un projet européen réalisé à l'Open University (Angleterre) visant le développement d'un système permettant des expérimentations réelles à distance dans un contexte de E-Learning où les apprenants seront capables de :

- 1. Interagir avec l'expérimentation à distance, changer des paramètres et dans certains cas modifier et remodeler les expérimentations.
- 2. Discuter de leurs actions, leurs prévisions, observer et analyser les résultats à travers des outils de communication/collaboration embarqués dans le système PEARL.

Ce processus a de particulier qu'il est réel c'est à dire original et non prédictible, chose qu'une simulation ne peut reproduire.

L'approche PEARL est basée sur une interface client-leger du coté utilisateur et concerne quatre domaines d'application: la biochimie (accès à distance à un microscope électronique), physique fondamentale, inspection visuel PCB et électronique.

Le système PEA RL se compose de trois principaux composants :

- Le système de délivrance de contenus pédagogiques, d'outils de communication/collaboration et de gestion de la formation basée sur Web CT. Ce système établi le lien avec le serveur du laboratoire qui contrôle l'infrastructure du laboratoire.
- Le LabServer : le serveur de laboratoire responsable du contrôle à distance du l'infrastructure du laboratoire. Pour le domaine de l'électronique, il s'agit d'un contrôleur de Boundary-Scan, un générateur de fonctions, un multimètre, un oscilloscope à 2 canaux 100M Hz.
- L'infrastructure de laboratoire à distance composée d'une carte digitale pour chacun des contrôleurs.

Les interfaces aux instruments décrits sont accessibles via le web à travers une Aplet Java.

Les tests d'utilisabilité de ce dispositif ont permis d'en vérifier ses avantages et en déceler les limites. Un des obstacles d'utilisation de ce dispositif est la dissociation entre la fenêtre de l'activité et les autres fenêtres de travail (communication, collaboration, consultation etc.) ce qui a induit une charge cognitive importante pour les apprenants. Cette expérience a montre combien la solidité des liens réseaux est importante pour mener a bien ce genre d'activité à distance.

L'équipe du projet a procédé à des améliorations en vue de ré-expérimenter le dispositif de nouveau. L'expérimentation du dispositif est un point primordiale pour maîtriser le fonctionnement réel de ce genre d'activités, les disfonctionnements éventuels ou les problèmes techniques imprévus ont incité les développeurs du projet à

mettre en place une infrastructure et une organisation pour la surveillance et le monitoring de l'infrastructure réseau et l'infrastructure du laboratoire. Un accompagnement tutorial a été rajouté afin d'aider les apprenants dans leurs activités d'apprentissage.

# **III.4.3. La Robotique Pédagogique au LIUM (Université du Maine - France):**

La robotique pédagogique vise principalement l'acquisition d'habiletés générales et de notions scientifiques dans des domaines comme les sciences expérimentales et la technologie. Elle se caractérise par un usage de l'ordinateur dans ses fonctions de scrutation, d'analyse, de contrôle et de modélisation de différents processus physiques. Les robots pédagogiques peuvent prendre diverses formes allant d'un simple ordinateur contrôlant un objet périphérique jusqu'à l'automate intelligent.

La robotique pédagogique au LIUM s'est basée sur plusieurs environnements technologiques, la plus abouti est celle du Micro-Monde piloté par un logiciel spécifique ROBOTEACH. Un micro-monde selon S. Papert c'est un environnement où les apprenants construisent leurs connaissances en explorant et/ou construisant un monde constitué de micro-robots à formes multiples (tortue de plancher, micro-robots modulaires, grues, etc.) pilotés par des ordinateurs.

La robotique pédagogique au LIUM est un projet de recherche et développement visant le développement d'environnements d'apprentissage avec ordinateur s'appuyant sur la conception, la construction et le pilotage de micro-robots pédagogiques.

Les micro-robots pédagogiques sont des objets techniques physiques qui sont une réduction aussi voisine et signifiante que possible des procédés et machines automatisées réellement utilisés en milieu industriel.

# **IV. Laboratoire virtuel et laboratoire à distance** :

Les laboratoires à distance sont une translation des laboratoires locaux vers une utilisation à distance. Un laboratoire local est endroit physique qui accueille les utilisateurs tout en leur permettant de réaliser leurs taches en se servant ou non d'équipements. Le lieu désigné peut être une salle ou un environnement naturel **[labo]**. Les laboratoires à distance (R-labs) offrent un accès réel aux équipements et aux instruments du laboratoire, par contre, les laboratoires virtuels (V-labs) se limitent a des simulations logiciels qui remplacent le système réel. Le domaine d'application des laboratoires à distance et des laboratoires virtuels dans les disciplines scientifiques et techniques est vaste et varié. Nous pouvons par exemple citer « le contrôle automatique »,« l'électronique, la mécanique et la chimie » et la **«** robotique **».**

Les V-labs et les R-labs sont complémentaires car les R-labs présentent l'avantage de pouvoir réaliser des expérimentations réputées dangereuses en présentiel tout en les reproduisant fidèlement à distance. Par contre dans les V-labs, un modèle théorique

exécutable en machine remplace le système réel, ce qui offre l'avantage de montrer certains détails cachés invisible lors d'une expérimentation réelle. Donc, le V-labs n'est pas vu comme un concurrent du R-lab. Les V-labs sont des extensions possibles des nouvelles occasions non réalisables entièrement dans un laboratoire traditionnel à un coût accessible.

Le terme E-lab «laboratoire électronique» peut signifier indifféremment un laboratoire virtuel (V-lab) ou laboratoire à distance (R-lab). Les e-lab ont connu une importante évolution ces dernières années visant à promouvoir les laboratoires électroniques vers la qualité « Web service ».

# **IV.1. Laboratoire virtuel :**

# **IV.1.1. Définition d'un laboratoire virtuel :**

Le laboratoire virtuel est défini comme un environnement informatique visant, par la simulation d'expériences, l'apprentissage de la démarche expérimentale d'une discipline telle Physique, Chimie, etc. Il offre également des explications sur les concepts et les lois utilisés pour décrire et expliquer les phénomènes en cause dans les expériences simulées.

D'après Philippe Flamand et Alain Gervais [2004], un laboratoire virtuel est défini comme : "Une zone de travail électronique pour la collaboration à distance et l'expérimentation dans la recherche ou d'autre activité créatrice, produire et livrer des résultats employant l'information distribuée et des technologies de communication." Le Laboratoire Virtuel est distingué « d'un Laboratoire Réel » ou « un Laboratoire Traditionnel ». Cependant, le Laboratoire Virtuel n'est pas vu comme un remplaçant pour, ou un concurrent avec, un laboratoire Réel. Les Laboratoires Virtuels sont des extensions possibles ouvrant de nouvelles occasions non réalisables entièrement dans un Laboratoire Traditionnel à un coût accessible. Ils peuvent englober presque toutes les sphères d'efforts humains intellectuels.

# **IV. 1.2.Architecture d'un laboratoire virtuel :**

L'architecture proposée illustrée par la figure ci- dessous [**Figure 2.5**] est composée de trois couches : la première couche constitue le noyau du laboratoire virtuel ; celle-ci est composé à son tour de composantes pédagogiques (feuille de TP, Manipulation, Objets virtuels et Résultats).

La deuxième couche constitue l'élément essentiel pour les laboratoires virtuels : les interfaces. Elles jouent le rôle d'une passerelle de communication entre les différents acteurs participants dans le laboratoire virtuel par la permission d'établir des interactions entre le noyau, les acteurs du processus d'apprentissage et les ressources pédagogiques (Le fond documentaire). L'ensemble (Noyau, Interface) est appelé un laboratoire virtuel.

Le laboratoire virtuel est enveloppé par une couche jugée indispensable pour le bon acheminement du travail pédagogique dénommée Ergonomie. Elle est un facteur très important pris en considération lors de la conception du laboratoire virtuel du fait qu'elle ajoute une notion de réalisme au laboratoire virtuel. Ce réalisme est traduit par l'appel à l'imagerie 3D.

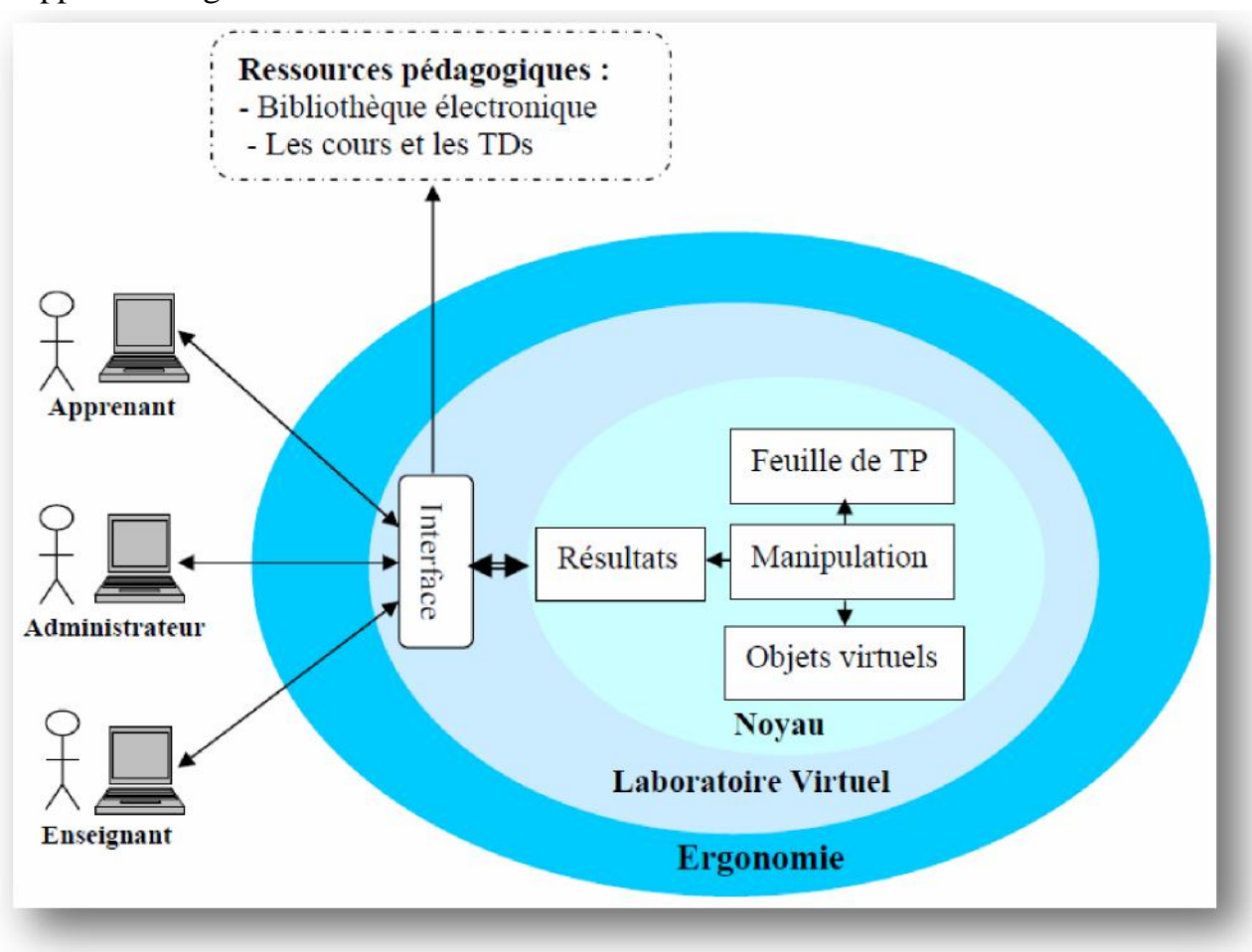

**Figure 2.5** : Architecture globale proposée d'un laboratoire virtuel

# **IV.1.3.Les interactions dans un laboratoire virtuel :**

Les interactions sont des actions qui permettent d'introduire un certain dynamisme dans un laboratoire virtuel. Dans notre architecture, il existe trois types d'interactions : interactions Homme-Système, interactions Homme-Homme et interactions Système- Système. Les interactions entre les différents acteurs, les ressources pédagogiques et le laboratoire virtuel sont réalisées via une interface, résumées dans la figure suivante [**Figure 2.6**].

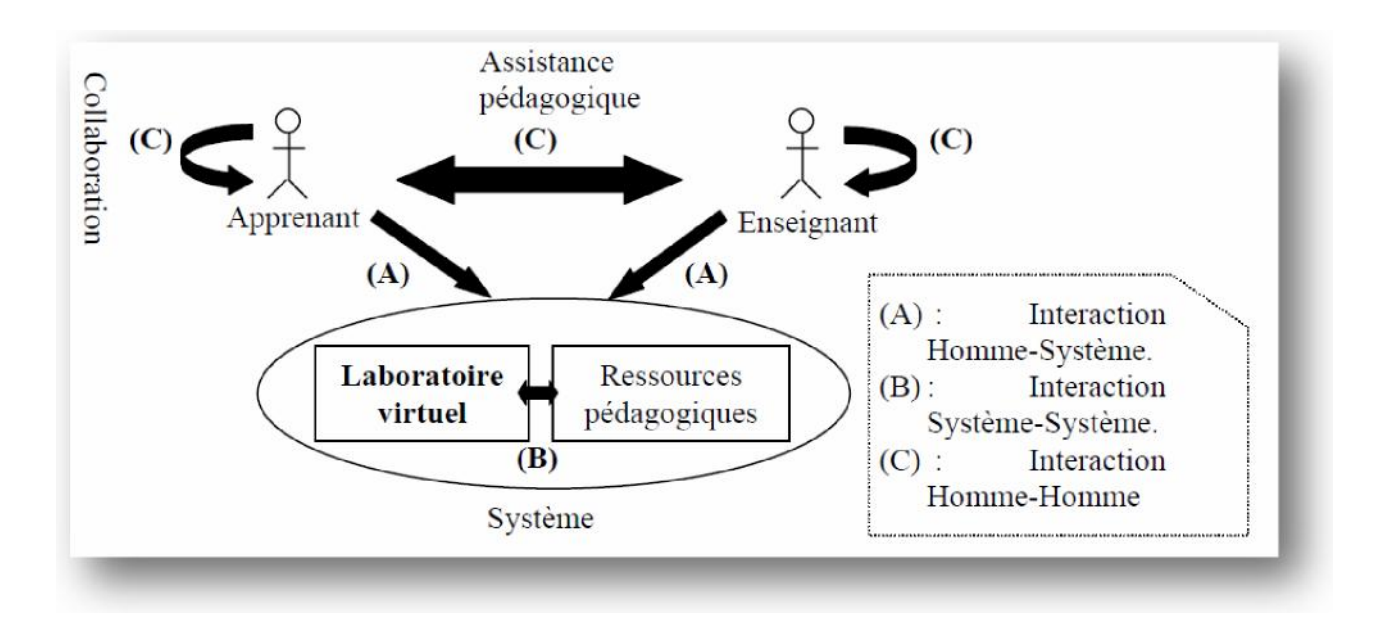

**Figure 2.6 : Schéma illustrant les interactions dans laboratoire virtuel.**

# **Interaction Homme-Homme (C)**

Cette interaction peut être décomposée selon le type d'actions faites par l'intervenant en deux types ; interactions de collaboration et interactions d'assistance pédagogique :

- Communication entre les différents apprenants pour accomplir un travail collaborat if/coopérat if.
- Communication entre les enseignants (enseignant constructeur du contenu • Communicat<br>
contenu<br>
pédagogique et e<br>
• Communicat<br>
• Etc....

pédagogique et enseignant tuteur ou animateur d'une séance pédagogique).

- Communication entre l'enseignant et l'apprenant : assistance pédagogique.
- 

# **Interaction Homme-Système (A)**

- Consultation des feuilles de TP.
- Sauvegarde des résultats de la manipulation.
- Résolution des TPs.
- MAJ du contenu pédagogique (feuille de TP).
- Visualisation des résultats des apprenants.
- Evaluation des apprenants.
- Etc....

# **IV.2. Laboratoire à distance :**

# **IV.2.1. Présentation :**

Lorsqu'un enseignement comprend une composante de travaux en laboratoire comme c'est le cas dans de nombreux domaines des sciences de l'ingénieur, les étudiants doivent se déplacer sur le site où se déroulent les expériences pratiques. Le concept de laboratoire à distance permet de s'affranchir non seulement de cette contrainte de lieu, mais aussi des horaires souvent rigides associés aux travaux pratiques. Cette nouvelle possibilité de réaliser des expériences de laboratoire à distance permet un apprentissage plus flexible et étend également les moyens didactiques de présentation. En effet, un enseignant peut réaliser par ce biais des démonstrations réelles en salle de cours, sans avoir à déplacer l'expérience à présenter.

Le développement d'installations de laboratoire accessibles à distance est également motivé par la nécessité de proposer un enseignement pratique à un nombre croissant d'étudiants, malgré des ressources matérielles et d'encadrement souvent limitées.

# **IV.2.2.Architecture d'un laboratoire à distance :**

L'architecture d'un laboratoire à distance découle directement d'un laboratoire classique. Ce dernier possède trois architectures distinguées selon fidélité aux situations réelles qui sont :

- Les systèmes pédagogiques spécifiques qui sont utilisés dans un but pédagogique pour faire le zoom sur des phénomènes spécifiques.
- Les systèmes réalistes considérés comme des simulations physiques de systèmes réels.
- Les systèmes réels dans lesquels la manipulation est directe sur le système physique.

Ses architectures citées ci-dessus est sont donc adaptées et transformées à des architectures à distance comme le montre les schémas suivants :

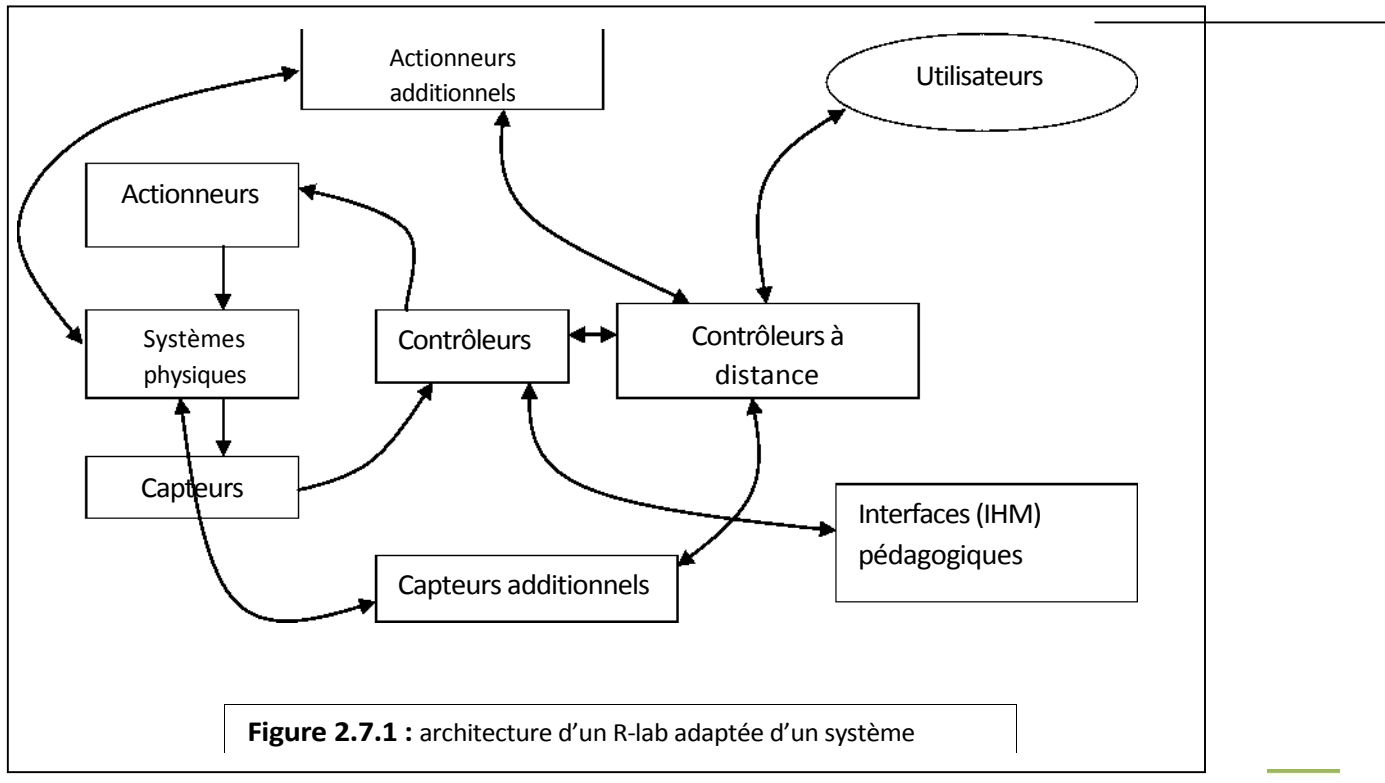

pédagogique spécifique

Chapitre2 : Les travaux pratiques à distance

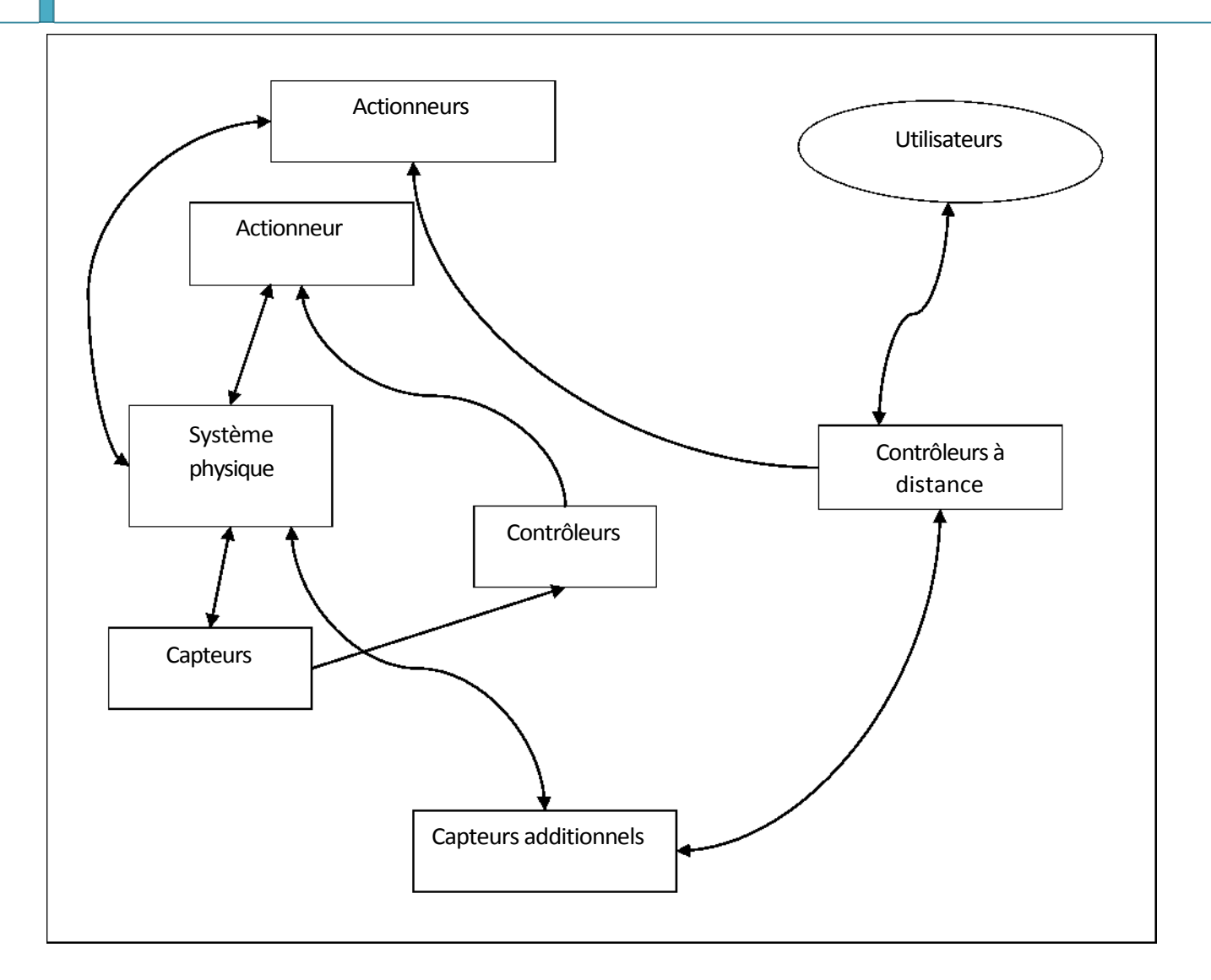

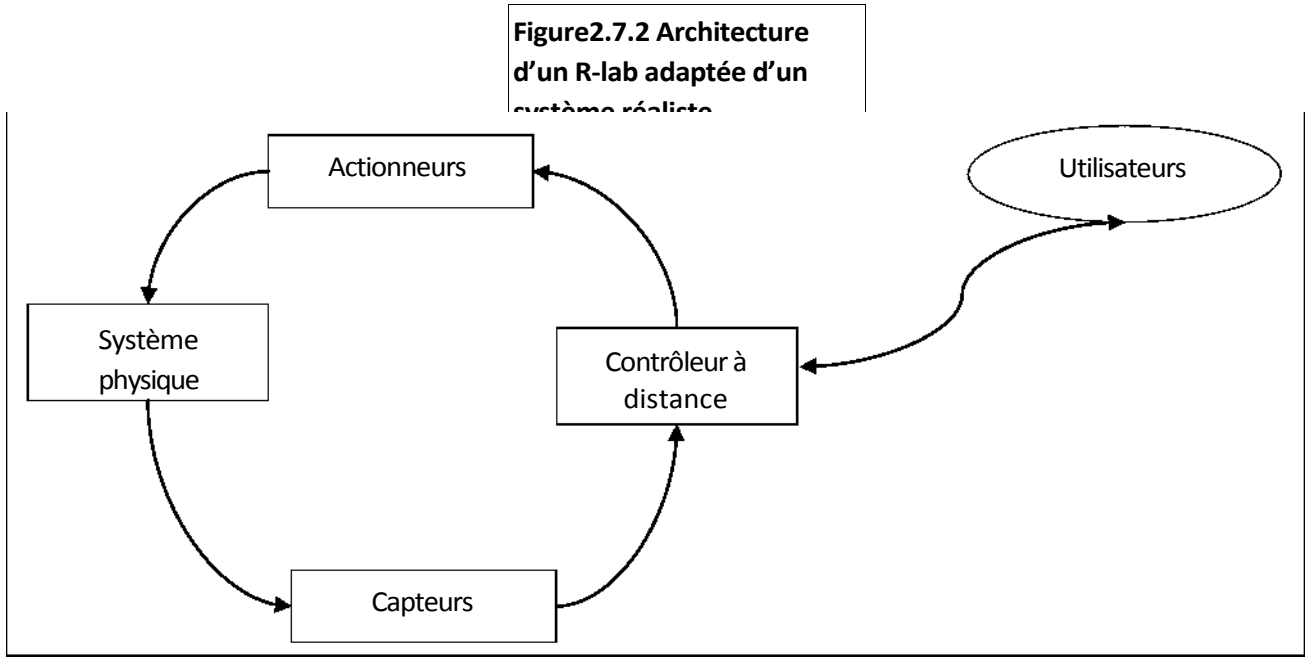

# **IV.2.3.Interactions dans les R-labs :**

Dans toute plate forme d'accès, la qualité des interactions entre les acteurs du système est primordiale **[Nipp, 2001].** Dans un R-lab, il peut y avoir des interactions **:** apprenant-apprenant, Formateur-apprenant, formateur-auteur, auteur-technicien, technicien-système, auteur-système, apprenant-système, formateur-technicien et formateur-système, comme le montre la figure suivante **:**

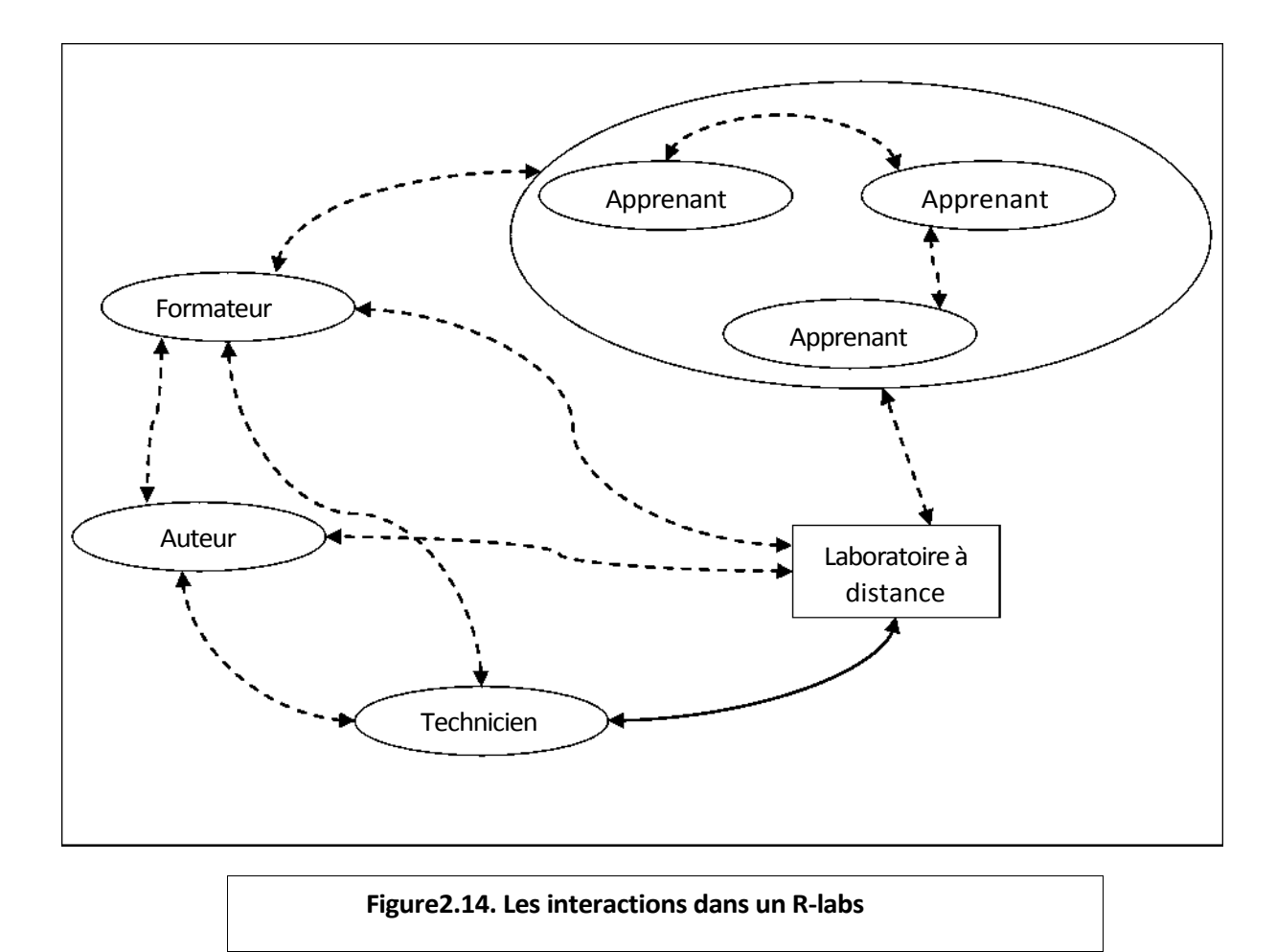

34

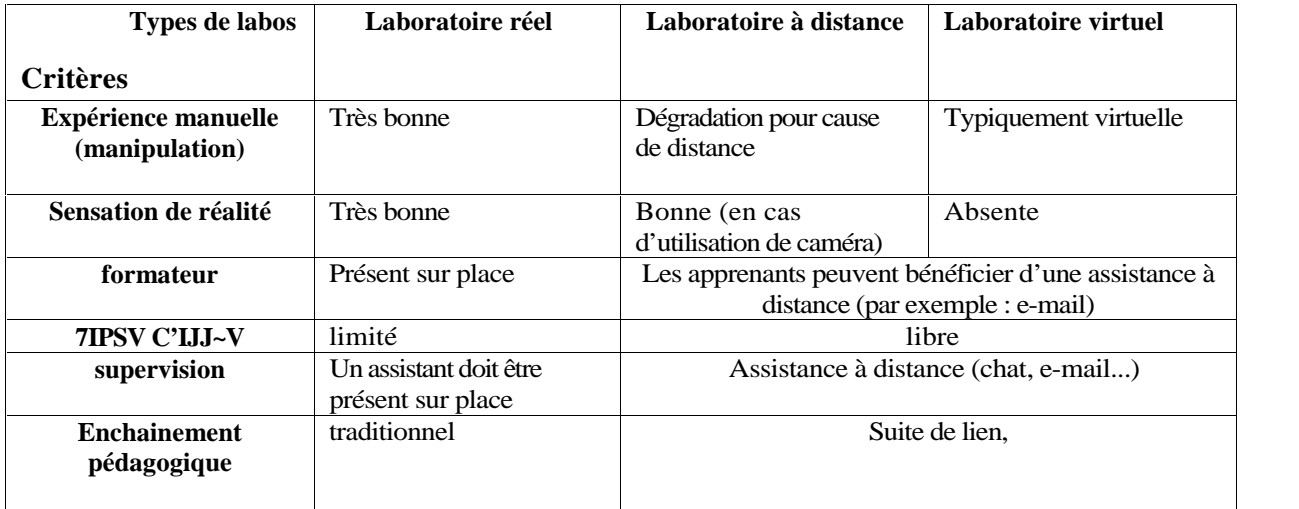

# **V. Comparatif des différents types de laboratoires :**

**Tableau 2.1.** Comparatif des différents types de laboratoires.

# **VI. Conclusion :**

Les travaux pratiques est une activité pédagogique très importante dans l'enseignement des sciences expérimentale, mais le fait de les intégrer dans des plate forme e-Learning à distance impliquera une difficulté supplémentaire par apport aux autres modes d'enseignements (télé- TD, télé-cours). Même en présentiel, la commande d'un système dans un cadre pédagogique n'est pas anodine : réalisme, performances et sécurité sont à équilibrer stratégiquement. Si la mise à distance ne peut que détériorer a priori la qualité de la manipulation, une étude des situations et interactions en présentiel et à distance permet d'organiser efficacement ce passage et de transformer les faibles liées à la distance en atouts pour les acteurs du système.

# Chapitre 3:

# **Analyse et conception**

#### **I. Introduction :**

Dans ce chapitre, nous nous proposons de modéliser une plate-forme d'enseignement à distance restituant au mieux les comportements pédagogiques d'un organisme de formation classique (école, université, entreprise....). Pour ce faire, nous avons adopté le formalisme U ML car il permet de modéliser de manière claire et précise la structure et le comportement d'un système indépendamment de toute méthode ou de tout langage de programmation **[13],** tout en utilisant son extension pour le web.

Les principaux modules constituant notre plate-forme, seront :

- <sup>V</sup>' La consultation d'objets pédagogiques (cours, exercices, évaluation...) ;
- <sup>V</sup>' La communication entre les différents acteurs de la plate-forme ;
- <sup>V</sup>' Le suivi des apprenants;
- <sup>V</sup>' La gestion des acteurs.

#### **II. Présentation d'UML :**

UML (Unified Modelling Language) **[14]** n'est pas une nouvelle méthode, mais une synthèse des différentes notations que l'on retrouve dans OMT, OOSE, Booch (figure **II.1**), qui recouvrent à elles trois plus de la moitié du marché des méthodes objets. UML que ses concepteurs ont voulu simple, est une méthode plus intuitive, plus expressive, plus cohérente, plus homogène que les autres méthodes. Elle est en particulier conçue pour être lisible sur des supports courants et variés, comme le papier, les écrans d'ordinateur, etc.

La figure ci-après illustre les étapes d'élaboration d'UML :

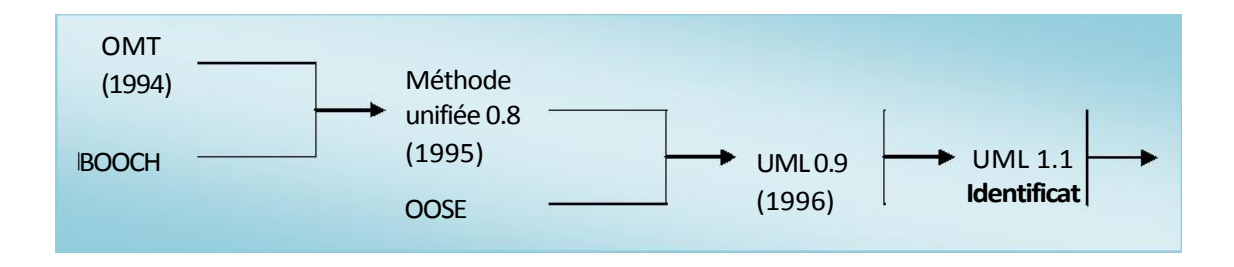

**Figure II.1 :** Les étapes d'élaboration d'UML.

Elle a également la particularité d'être une notation ouverte. En effet UML n'étant qu'un outil graphique de représentation, elle peut s'appuyer sur n'importe quelle méthode de conception orientée objet comme OMT (Object Modeling Technique) mais aussi, OOSE (Objected Oriented Software Engineering), Booch,... D'autre part, ses concepteurs ont essayé d'éviter d'imposer un formalisme trop contraignant. Une grande liberté est donnée à l'utilisateur pour y ajouter des commentaires avec des notes ou des représentations graphiques supplémentaires au moyen du stéréotypage entre autres.

*UML suit une démarche en trois étapes :*

- > Analyse
- > Conception
- > Implémentation

Des définitions sur les concepts objets utilisés dans UML sont présentées dans l'**Annexe A.**

#### **II.1 Extension UML pour les applications web [15] :**

Une extension d'UML est définie par de nouveaux stéréotypes, étiquettes et contraintes. En les combinant, on peut créer de nouvelles briques de base que l'on pourra utiliser dans le modèle.

**Un** *stéréotype* est une extension de vocabulaire d'UML. Un stéréotype qui permet d'associer une nouvelle signification à un élément du modèle. Les stéréotypes peuvent être appliqués à presque tous les éléments du modèle et sont habituellement représentés par une chaîne de caractères entre guillemets (« »). On peut aussi les représenter par une nouvelle icône.

**Une** *étiquette* est une extension des propriétés d'un élément du modèle. La plupart des éléments du modèle possèdent des propriétés ; les classes, par exemple, possèdent, entre autre, un nom, une visibilité et une persistance. L'étiquette est la définition d'une nouvelle propriété d'un élément du

modèle. Elle est représentée, dans un diagramme, par une chaîne de caractères entre chevrons  $(\ll$ ).

**Une** *contrainte* est une extension de la sémantique d'UML. La contrainte édicte une règle que le modèle doit vérifier pour être qualifié de « bien formé ». Les contraintes sont représentées par des chaînes de caractères entre accolades ({}).

Une extension d'UML comporte une brève introduction, puis la liste des stéréotypes, étiquettes et contraintes avec leur description. Une extension contient aussi un ensemble de règles qui garantissent la cohérence sémantique du modèle.

Les spécifications complètes de l'extension d'UML pour application Web sont fournies dans

# **l'Annexe A.**

#### **III. Description du syst4me d'enseignement :**

Dans ce travail, on a adopté un système d'enseignement à distance permettant l'enseignement du module système d'exploitation, et cela en proposant plusieurs cours, où chaque cours est un ensemble de chapitres suivi d'une suite d'exercices et des tests d'évaluations.

#### **IV. Objectif du projet :**

Derrière cette application qu'on a réaliser un objectif bien précis été visé, est celui d'assurer un enseignement de qualité a tout apprenant souhaitant approfondir ses connaissances dans le domaine des système d'exploitation chez soit et à son rythme par une simple navigation dans l'application.

#### **V. La démarche d'élaboration de notre projet :**

Le développement d'applications informatiques n'est pas une chose aisée. Un processus rigoureux permet de mener à terme des projets d'une façon fiable et renouvelable.

La conception d'applications web se distingue de la conception d'autres systèmes par deux activités majeurs : la répartition des objets sur le client ou le serveur et la définition de l'interface utilisateur sous forme de pages web.

# **V.1 Identification des acteurs et des besoins : V.1 .1 Identification des acteurs et leurs besoins fonctionnels :**

#### Chapitre 3 **Chapitre 3 Analyse et conception**

Dans notre plate forme on distingue trois principaux acteurs, pour chaque acteur on a identifié les fonctionnalités lui permettant d'accomplir son rôle dans le système :

#### > **Administrateur :**

L'administrateur représente l'acteur chargé de réguler l'activité sur le système, il assure un ensemble d'actions tels que :

Accès direct à la base de données de la plate-forme ;

Il s'occupe entre autre de l'inscription finale des acteurs dans la plate-forme (validation des prés inscriptions) ;

Gestion des comptes utilisateurs (apprenants et formateurs);

Gestion des sessions de prés inscriptions des acteurs ;

Gestion de la pédagogie.

#### > **Formateur :**

Le formateur est la personne chargée de suivre les apprenants durant le processus d'apprentissage et cela en :

Assurant le suivi des TP ;

- Communiquant et animer ses apprenants via la messagerie interne, le forum ;

#### > **Apprenant :**

L'apprenant est toute personne qui suit un cours dans son propre espace réservé, il peut aussi :

Consulter et télécharger des cours, des exercices ;

Communiquer avec les autres apprenants et son formateur via les outils

collaboratifs - (Forums, messagerie interne) ;

Faire un TP à distance...

#### > **Visiteur :**

.

Le visiteur est toute personne qui visite le site sans être ni un apprenant ni un formateur. L'ensemble d'actions qu'un visiteur peut effectuer sont :

Se préinscrire en tant qu'apprenant ; Se préinscrire en tant que formateur ; Contacter l'administrateur pour d'éventuelles informations ;

### **V.1.2 Les besoins non fonctionnelles :**

# > **Les besoins de performance :**

Décrivent les performances d'exécution du système, généralement en terme de temps de réponse.

# > **Les besoins de fiabilité :**

Concernant le niveau de disponibilité qui doit être explicitement défini pour toute application critique. Notre système doit être opérationnel 24h/24h et 7j/7j.

# > **Les besoins de sécurité :**

Il faut définir des niveaux d'accès au système selon le profil de l'acteur, cette fonctionnalité est assurée par l'authentification.

# > **Les besoins matériels :**

Définissent souvent les configurations matérielles minimales nécessaires au fonctionnement du système.

# **V.2 Diagrammes représentatifs :**

# **V.2.1 Le diagramme de contexte de l'application :**

Le diagramme e contexte permet de spécifier le nombre d'instances d'acteurs connectés à ce système à un moment donné.

La définition des besoins fonctionnels des acteurs présentée dans le paragraphe **(V.1.1)** nous permet de dégager le diagramme de contexte suivant :

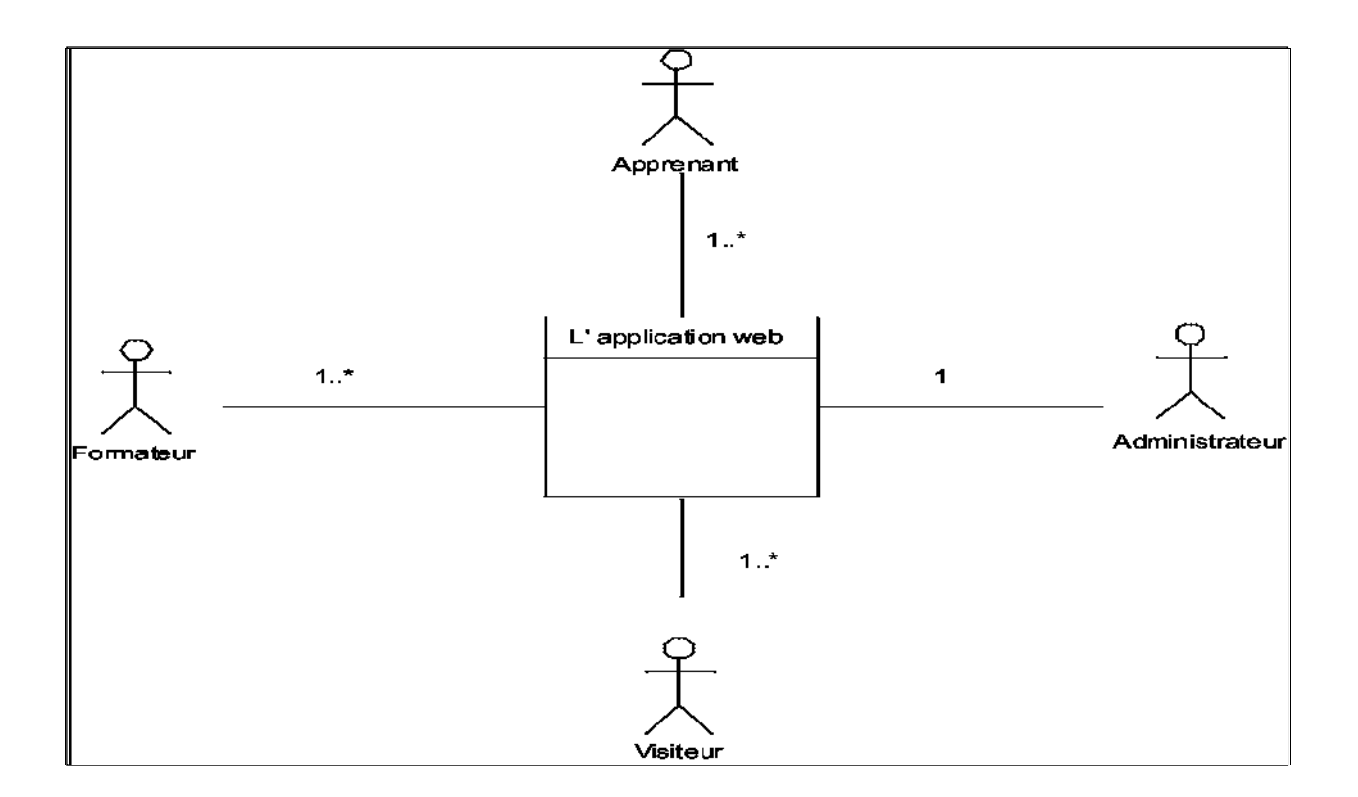

**Figure II.2 :** Diagramme de contexte de l'application.

#### **V.2.2 Diagrammes des cas d'utilisation :**

Un cas d'utilisation décrit un ensemble de séquence dans lequel chaque séquence représente l'interaction des éléments qui se trouvent à l'extérieur du système (ses acteurs) avec le système lui même.

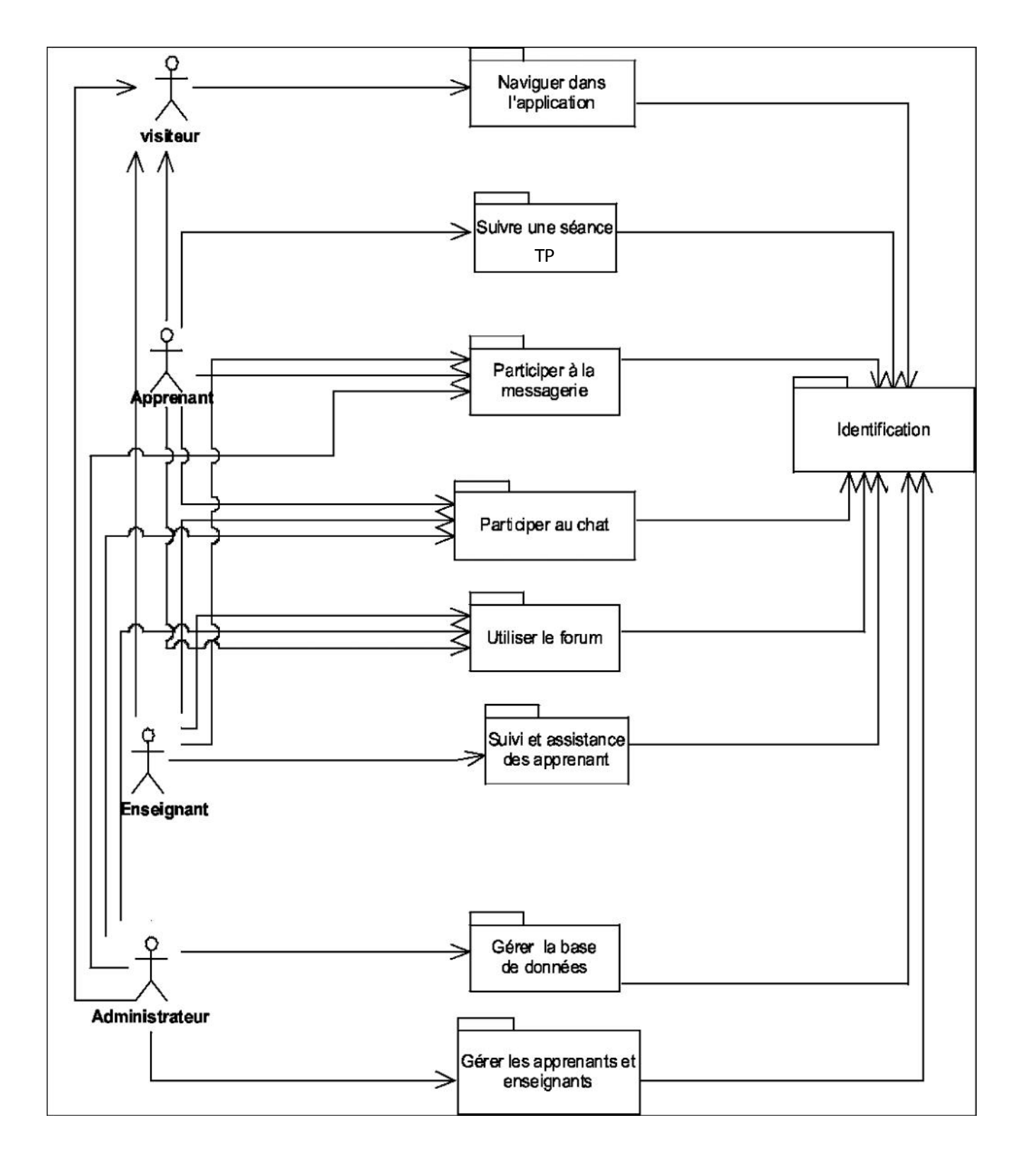

Figure II.3 : Structuration des activités en package.

**V.2.3 Détermination des diagrammes de cas d'utilisations :**

Etant donné que les acteurs et les packages de leurs activités sont identifiés, nous sommes en mesure de modéliser les cas d'utilisation de ces acteurs, qui sont des détails des packages définis dans la

figure II-3. **"**Un cas d'utilisation décrit ce que l'utilisateur veut fondamentalement faire avec le système.**"**. Il s'agit d'une représentation macroscopique des interactions entre acteurs et le système

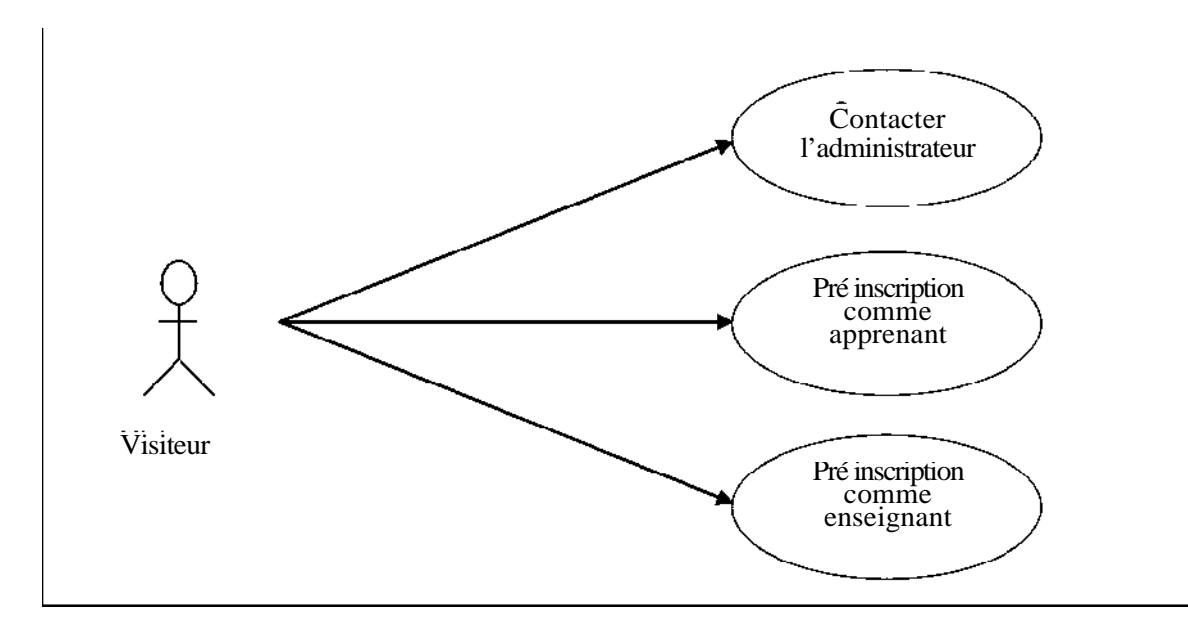

fondée sur une sémantique "faible" qui rend ce modèle aisément compréhensible par les utilisateurs. **Figure II.4** : Diagramme de cas d'utilisation pour le paquetage « naviguer dans l'application »

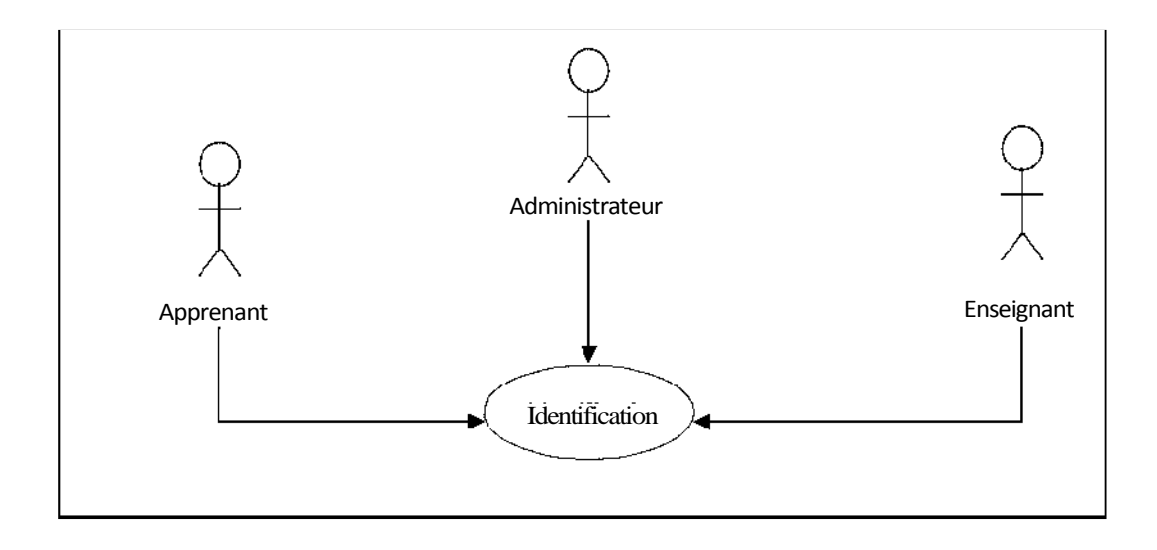

Figure II.5 : Diagramme de cas d'utilisation pour le paquetage « identification ».

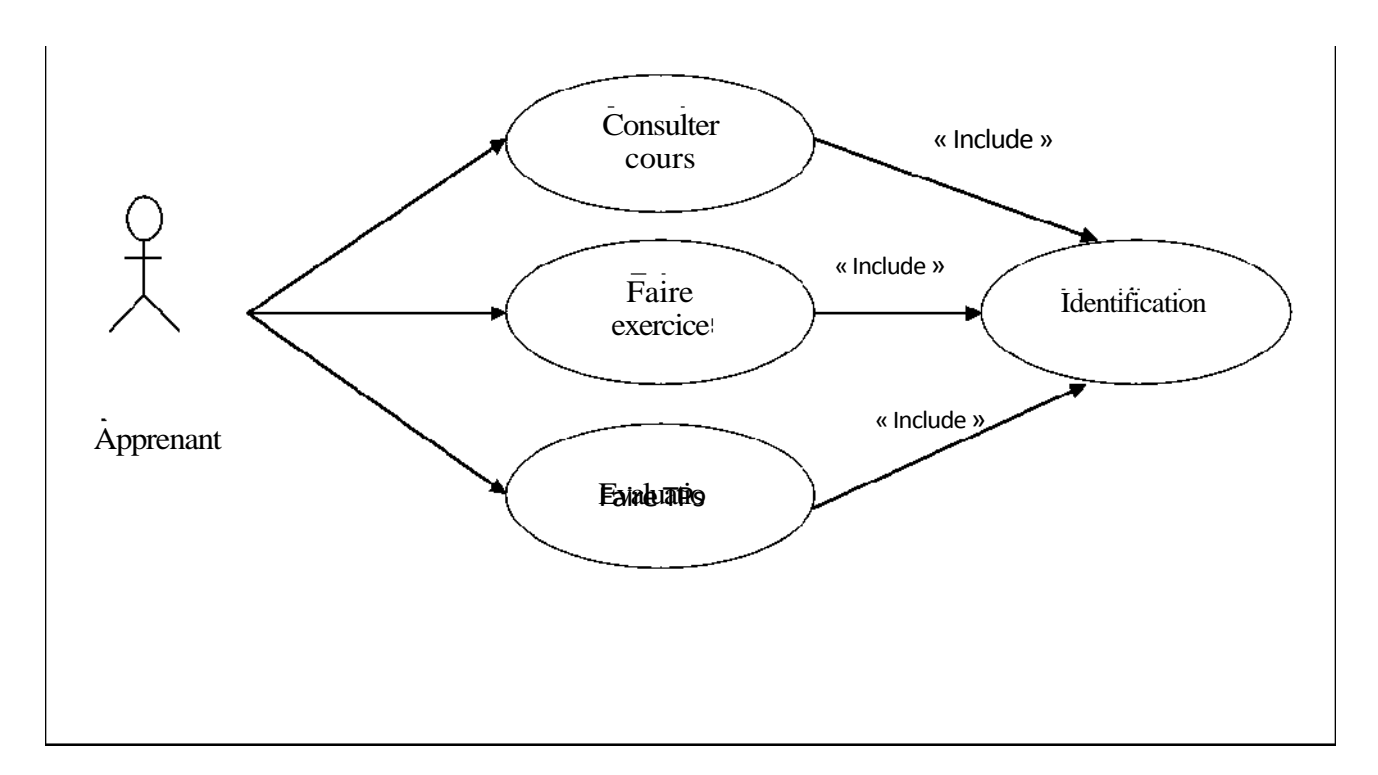

**Figure II.6 :** Diagramme de cas d'utilisation pour le paquetage

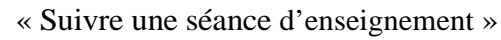

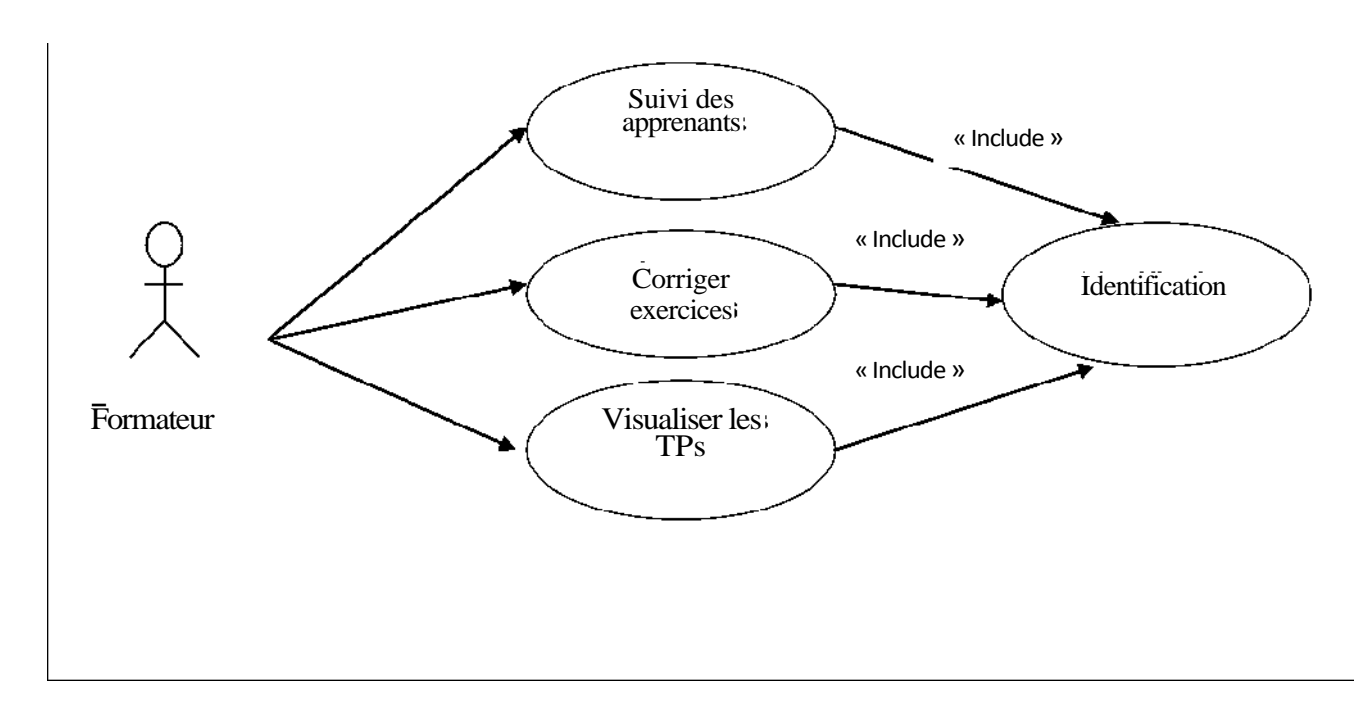

**Figure II.7 :** Diagramme de cas d'utilisations pour le paquetage «suivi et assistance des apprenants».

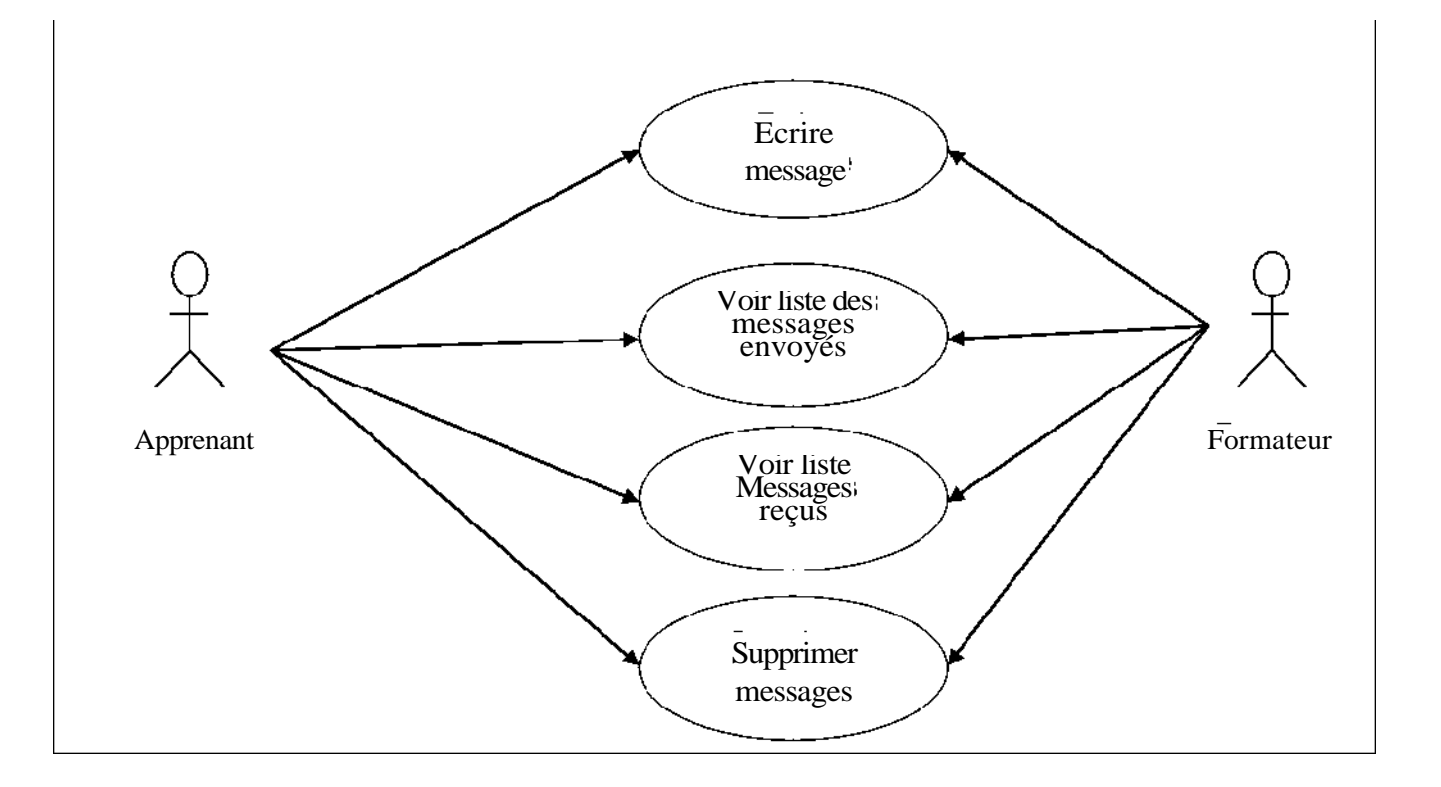

**Figure II.8**: Diagramme de cas d'utilisations pour le paquetage « participer à la messagerie ».

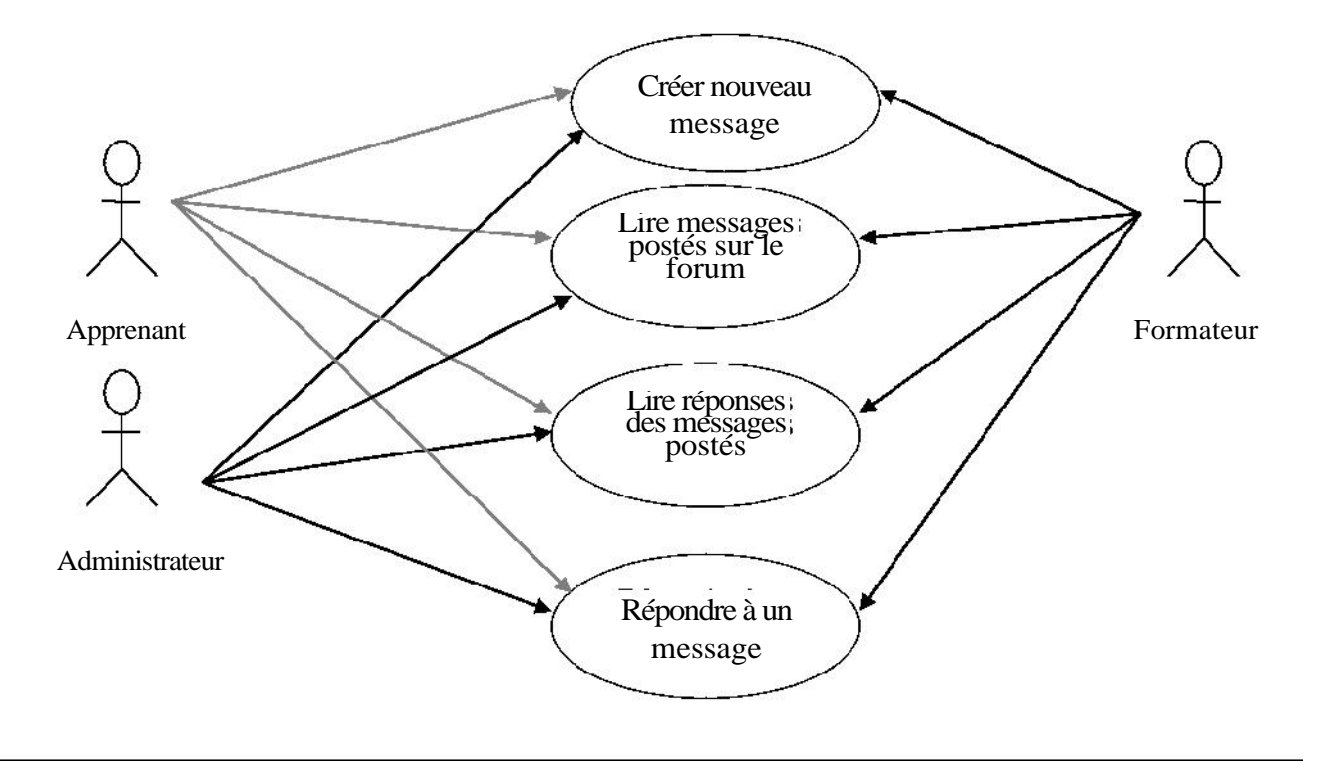

#### **V.2.4 Description textuelle des cas d'utilisation :**

Définition d'un scénario ; un scénario décrit comment le système doit être utilisé, c'st un chemin logique traversant les cas d'utilisation (c'est l'exécution pas à pas d'un cas d'utilisation).

#### **a. Pré inscription :**

**Titre** : Pré inscription. **Acteurs** : Visiteur.

#### > **Scénario nominal 1 :**

- 1. L'utilisateur atteint le site ;
- 2. Le système affiche la page d'accueil ;
- 3. L'utilisateur clique sur le lien préinscription ;
- 4. Le système affiche le formulaire de pré inscription ;
- 5. L'utilisateur rempli le formulaire de pré inscription et clique sur le bouton « envoyer » pour

le valider ;

6. Le système fait les contrôles suivants :

v Vérifie le remplissage des champs du formulaire obligatoires ;

v Vérifie dans la base de données si le login saisi n'est pas pris par un autre apprenant ;

v Vérifie que le premier mot de passe saisi est identique au mot de passe de confirmation ;

# > **Enchaînement alternatif 1 :**

**A** : *S'il y a des erreurs dans le formulaire.*

Le scénario nominal démarre à l'étape « 6»et enchaîne :

7. Le système signale les erreurs et propose de les corriger ;

Le scénario nominal démarre à l'étape « 5 ».

# > **Enchaînement alternatif 2 :**

**B** : *S'il y a pas d'erreurs dans le formulaire*

Le scénario nominal démarre à l'étape « 6 » et enchaîne :

8. Le système affiche toutes les données saisies par l'utilisateur et propose de confirmer ou de mettre à jour les données du formulaire ;

# > **Enchaînement alternatif 2.1 :**

# **B.1** : *Si l'utilisateur valide le formulaire.*

L'enchaînement alternatif 2 démarre à l'étape « 7 » et enchaîne :

9. Le système enregistre l'utilisateur autant qu'apprenant ou formateur préi nscrit, et lui envoyant un message contenant le login et le mot de passage de messagerie interne pour qu'il puisse confirmer son inscription en cas d'acceptation.

# > **Enchaînement alternatif 2.2 :**

# **B.2** : *l'utilisateur décide de mettre à jour le formulaire.*

Le scénario nominal démarre à l'étape « 4 » avec un formulaire rempli des données à mettre à jour.

# **b. Identification**

**Titre** : Identification

**Acteurs** : Apprenant, enseignant ou administrateur

# > **Scénario nominal 2 :**

- 1. L'utilisateur atteint sa page d'identification ;
- 2. Le système répond en affichant le formulaire d'identification en lui proposant de créer un

# Chapitre 3 **Chapitre 3 Analyse et conception**

compte, de s'identifier pour accéder à son propre espace ou encore de récupérer son mot de passe en cas d'oublie ;

#### > **Enchaînement alternatif 1 :**

#### **A :** *L'utilisateur possède un compte* :

L'enchaînement alternatif 1 démarre à l'étape «2» et enchaîne :

- 3. L'utilisateur rempli le formulaire d'identification en tapant son login et mot de passe et valide en cliquant sur le bouton « Connexion » ;
- 4. Le système compare les données saisies par l'utilisateur avec celles de la base de données.

#### > **Enchaînement alternatif 1.1 :**

#### **A.1** : *Login et mot de passe corrects.*

Le scénario nominal démarre à l'étape « 4 »et enchaîne :

5. Le système charge l'espace approprié à l'utilisateur.

#### > **Enchaînement alternatif 1.2 :**

#### **A.2** : *Login ou mot de passe incorrect*

Le scénario nominal démarre à l'étape « 4 »et enchaîne :

5. Le système redirige vers la page d'identification avec le message : « Echec de connexion, vérifiez votre login et mot de passe » ;

#### > **Enchaînement alternatif 2:**

**B :** L'utilisateur clique sur le lien «créer»

L'enchaînement alternatif 2 démarre à l'étape « 2» et enchaîne :

3. le système redirige vers la page d'accueil en incluant le formulaire de préinscription ;

#### > **Enchaînement alternatif 3 :**

**C** : *L'utilisateur clique sur le lien « oublier ».*

L'enchaînement alternatif 1 démarre à l'étape « 2» et enchaîne :

3. Le système affiche la page de récupération de mot de passe avec un champ de formulaire invitant l'utilisateur à taper son login ;

- 4. L'utilisateur saisit son login et valide le formulaire ;
- 5. Le système compare les données transmises avec celles de la base de donnée ;

# > **Enchaînement alternatif 3.1 :**

#### **C.1** : *Login correct.*

L'enchaînement alternatif démarre à l'étape « 5» et enchaîne :

- 6. Le système récupère le mot de passe et le login de la messagerie interne de l'utilisateur dans la base de données et envoie le mot de passe à ce login ;
- 7. Le système redirige vers la page d'accueil avec le message « Votre mot de passe est envoyé avec succès à votre compte dans la messagerie interne fournie lors de votre inscription;

# > **Enchaînement alternatif 3.2 :**

#### **C.2** : *Login incorrect.*

L'enchaînement alternatif démarre à l'étape « 5» et enchaîne :

6. Le système redirige vers la page d'accueil avec le message « Votre login est incorrect ».

#### **c. Suivre une séance d'enseignement**

**Titre** : Suivre une séance d'enseignement

#### **Acteur** : Apprenant.

# > **Scénario nominal 3:**

- 1. Après identification, l'apprenant atteint sa page d'accueil.
- 2. Le système répond en affichant la page d'accueil. Sur la page se trouvent les liens hypertextes suivants : Cours, exercice, TP, évaluation.

# > **Enchaînement alternatif 1 :**

#### **A :** *l'apprenant décide de consulter le cours.*

Le scénario nominal démarre à l'étape « 2 » et enchaîne :

3. L'apprenant clique sur le lien «cours» ;

4. Le système charge depuis la base de données le cours associé à la dernière session de consultation du cours;

5. L'apprenant consulte son cours.

# > **Enchaînement alternatif 2 :**

**B.** : *l'apprenant décide de faire un exercice.* Le scénario nominal démarre à l'étape « 2 » et enchaîne :

- 3. l'apprenant clique sur le lien « exercice » ;
- 4. le système charge l'exercice associé ou cours ;
- **5.** l'apprenant fait l'exercice et l'envoi à la correction;

### > **Enchaînement alternatif 3 :**

#### **C.** : *l'apprenant décide de faire un TP.*

Le scénario nominal démarre à l'étape « 2 » et enchaîne :

- 3. l'apprenant clique sur le lien « TP » ;
- 4. le système charge TP ;
- 5. l'apprenant fait le TP ;

#### > **Enchaînement alternatif 4 :**

#### **D :** *l'apprenant décide de consulter les résultats de l'évaluation.*

Le scénario nominal démarre à l'étape « 2 » et enchaîne :

3. L'apprenant clique sur le lien « Evaluation » ;

4. Le système interroge la base de données et affiche un tableau regroupant les résultats de l'évaluation ;

5. L'apprenant consulte les résultats.

#### **d. Gestion des cours et exercices**

**Titre** : Gestion du contenu pédagogique.

**Acteur** : Administrateur.

# > **Scénario nominal 4 :**

1. Après identification, l'administrateur atteint sa page d'accueil ;

2. Le système répond en affichant la page d'accueil. Sur la page figure le lien hypertexte «cours, exercices, évaluation» ;

3. L'administrateur clique sur le lien « cours » ;

4. Le système interroge la base de données et retourne une page contenant la liste de tout les cours ;

# > **Enchaînement alternatif 1 :**

**A :** *l'administrateur décide de consulter un cours.*

Le scénario nominal démarre à l'étape 4 et enchaîne :

5. L'administrateur clique sur le lien « consultation » ;

#### Chapitre 3 **Chapitre 3 Analyse et conception**

6. Le système interroge la base de données et retourne une page contenant une liste de tous les chapitres constituant le cours à consulter.

7. L'administrateur sélectionne un chapitre ;

8. Le système lance le téléchargement du cours en transférant ses différents chapitres au coté client (environnement de l'administrateur) ;

#### > **Enchaînement alternatif 2 :**

**A :** *l'administrateur décide d'ajouter un chapitre au contenu du cours.*

Le scénario nominal démarre à l'étape 4 et enchaîne :

5. L'administrateur clique sur le lien « ajouter » ;

6. Le système interroge la base de données et retourne une page contenant une liste de tous les cours ;

7. L'administrateur « sélectionne » un cours le système affiche un formulaire proposant le nom du chapitre et son contenu ;

8. L'administrateur clique sur le bouton « envoyer » ;

8.Le système interroge la base de données et retourne une page contenant une liste de tous les chapitres y compris celui ajouté et propose d'appuyer sur le bouton «valider».

# > **Enchaînement alternatif 2 :**

**A :** *l'administrateur décide de supprimer un cours.*

Le scénario nominal démarre à l'étape 4 et enchaîne :

5.L'administrateur clique sur le lien « supprimer » ;

6.Le système interroge la base de données et retourne une page contenant une liste de tous les cours ;

7.L'administrateur sélectionne le cours à supprimer en appuyant sur le bouton « confirmer » ; 8.Le système interroge la base de données et retourne une page confirmant la suppression avec succès.

# **e. Gérer les préinscriptions des apprenants**

**Titre** : gérer les prés inscriptions des apprenants. **Acteur** : administrateur.

# > **Scénario nominal 5:**

- 1. Après identification;
- 2. le système charge l'espace administrateur avec le lien « gestion des utilisateurs » ;
- 3. l'administrateur clique sur le lien « apprenants» ;
- 4. l'administrateur clique sur le lien «préinscrits»
- 5. le système affiche une liste à plusieurs entrées de tous les candidats ayant fait une préinscription et attendant une réponse ;
- 6. l'administrateur clique sur une entrée pour voir le profil ;
- 7. le système affiche le profil du candidat concerné et propose deux boutons « accepter » et « refuser » ;

# > **Enchaînement alternatif 1 :**

**A :** *si le profil du candidat est correct.*

Le scénario nominal démarre à l'étape « 6 » et enchaîne;

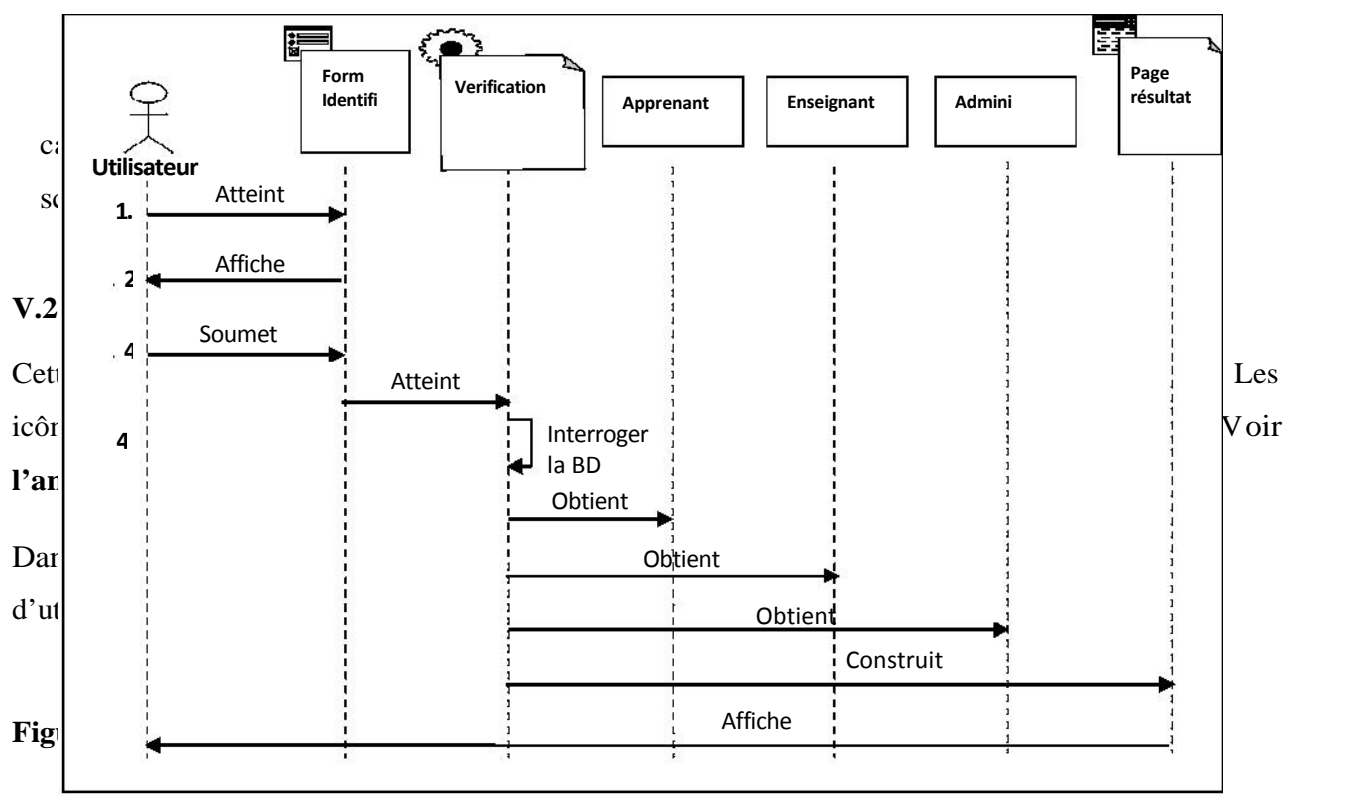

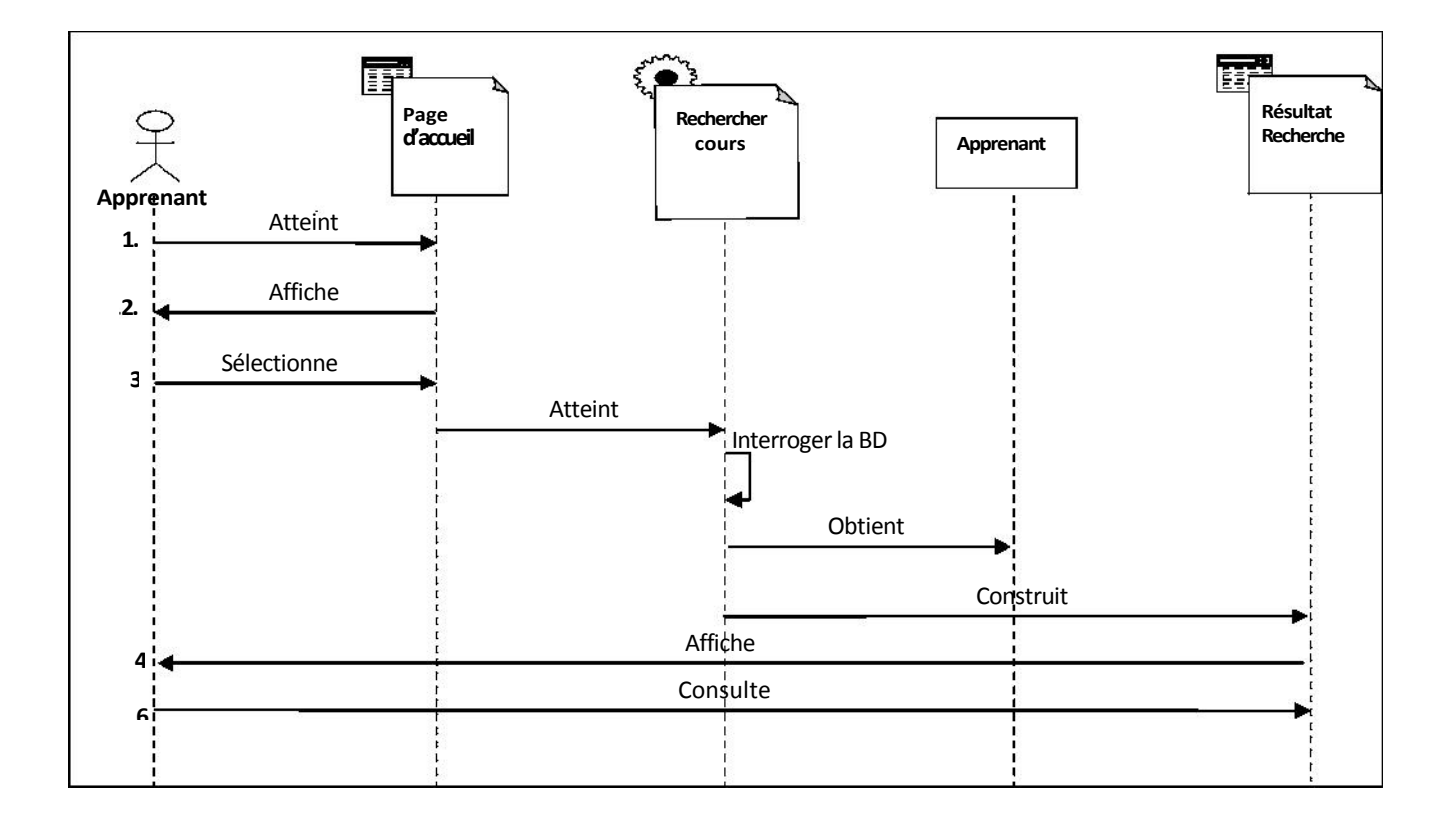

**Figure II.21 :** Diagramme de séquence de réalisation du cas d'utilisation « consulter cours ».

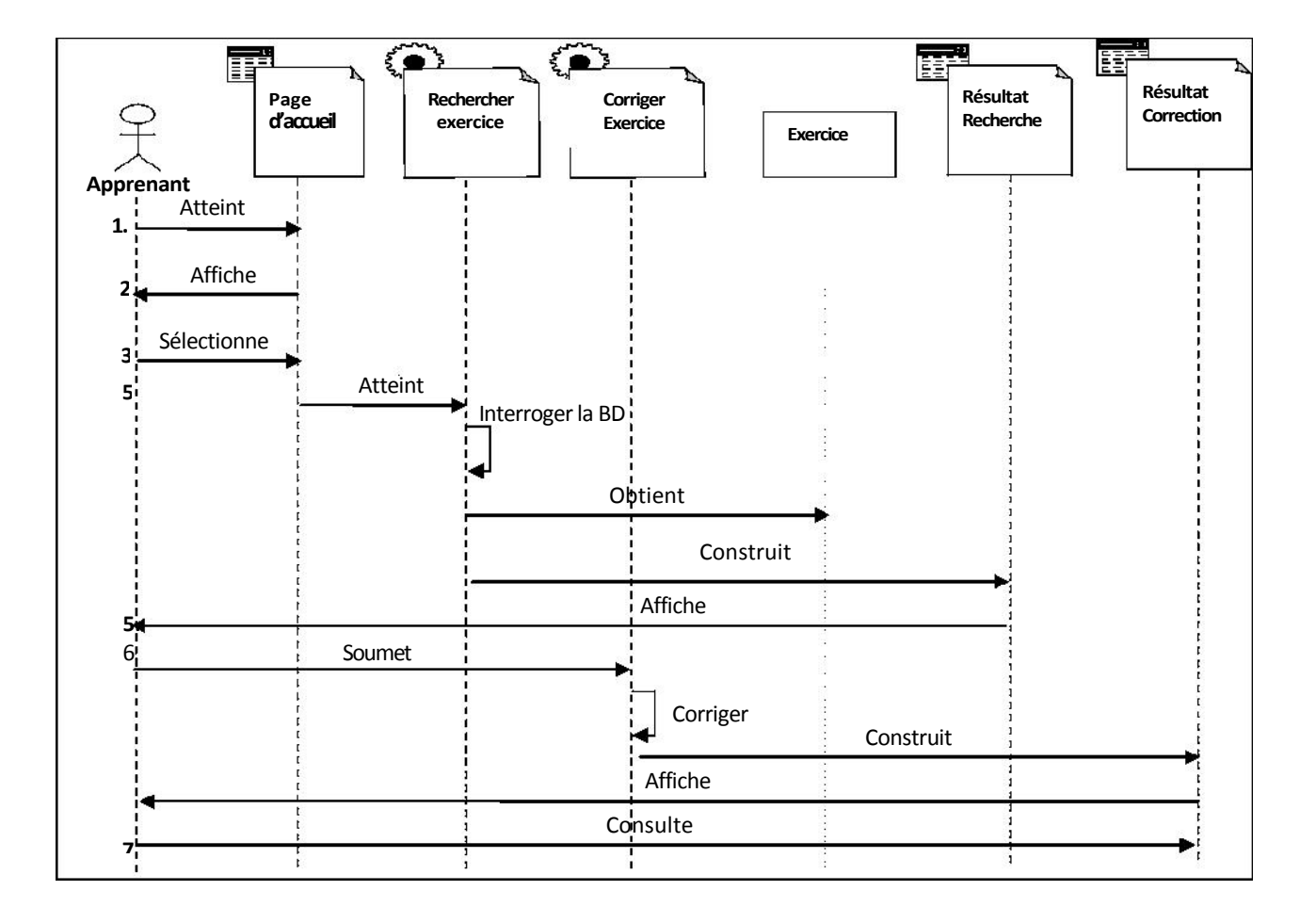

Figure II.22 : Diagramme de séquence de réalisation du cas d'utilisation « faire exercice ».
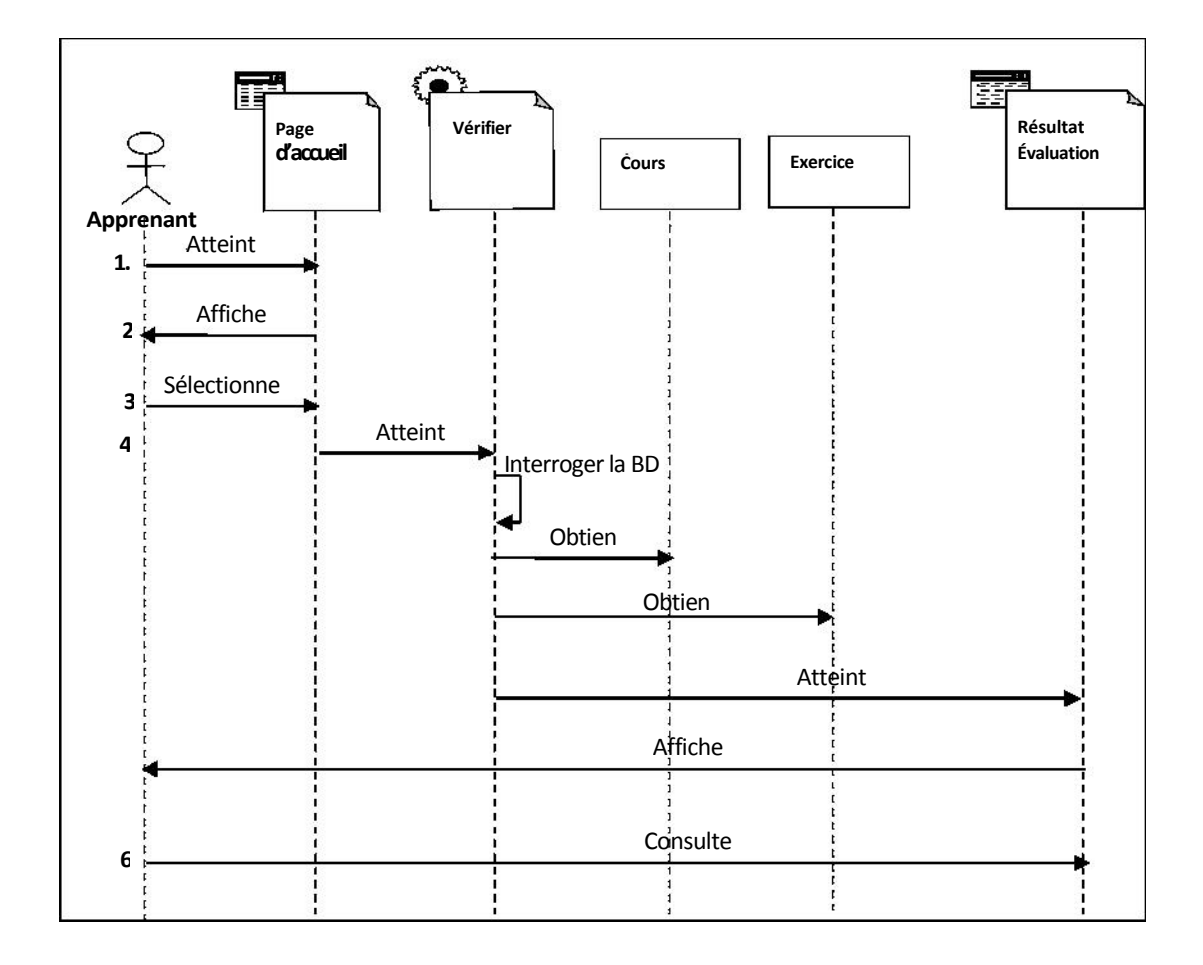

Figure II.24 : Diagramme de séquence de réalisation du cas d'utilisation « évaluation ».

#### **V.2.6 Diagrammes de classes des cas d'utilisation**

Pour exprimer les relations existantes entre les pages client et serveur nous devrons construire les diagrammes de classes.

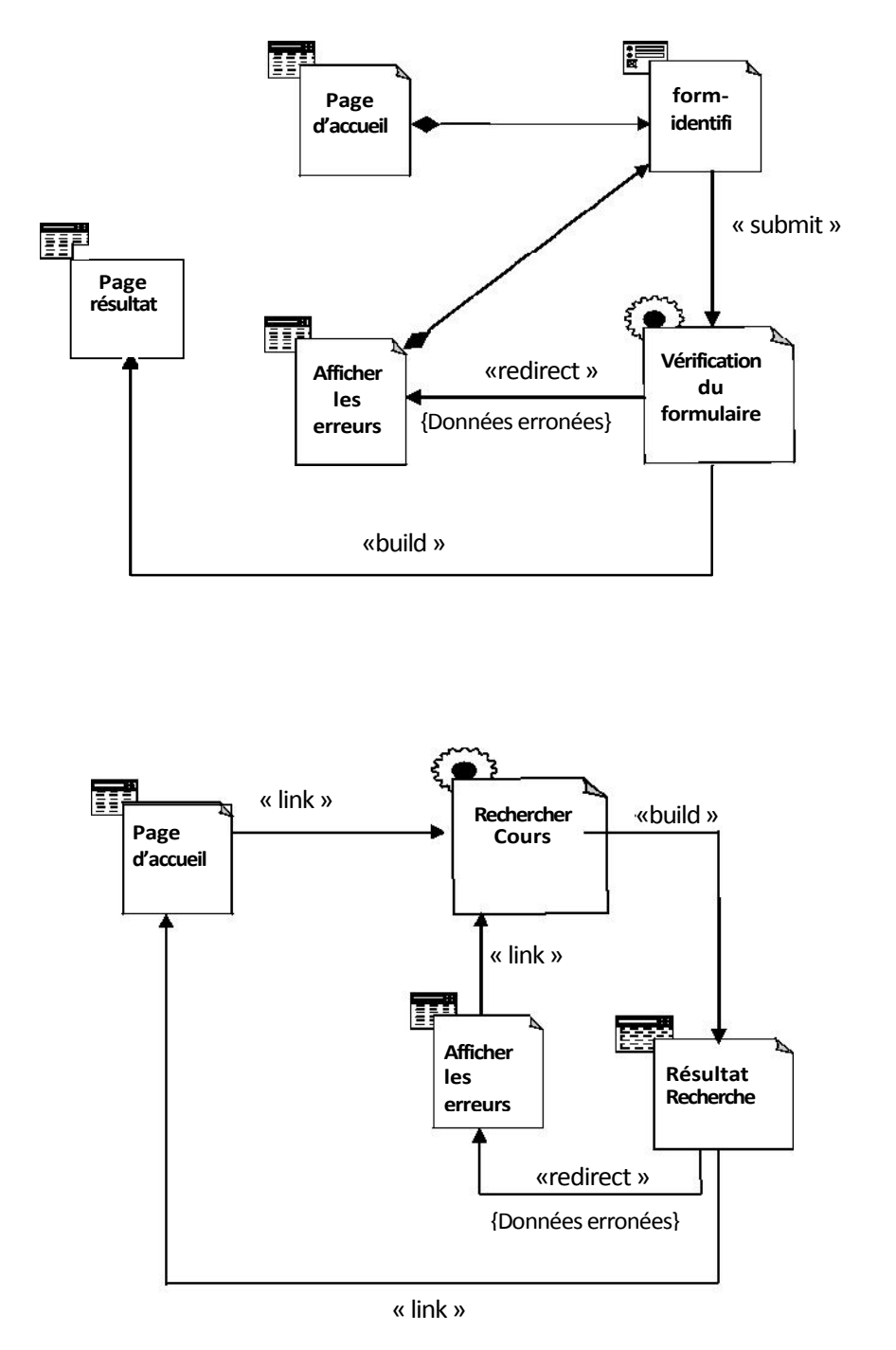

**Figure II.25** : Diagramme de classe général de cas d'utilisation « identification ».

**Figure II.26 :** Diagramme de classe général de cas d'utilisation « consulter cours ».

#### **VI. Conclusion**

A l'issue de ce chapitre, nous avons introduit les objectifs de notre application. Pour les atteindre, nous avons proposé une solution fondée sur une analyse et une conception modélisées à l'aide du langage de modélisation unifié UML. Pour cela nous avons :

- Spécifier les divers cas d'utilisations de notre système ;
- Conçu les diagrammes des cas d'utilisations, de séquence et de déploiement ;
- Elaboré un diagramme de classe.

Le chapitre suivant sera consacré à la réalisation de notre système, en présentant les outils de développement utilisés et les différentes fonctionnalités de notre application a travers ses différentes interfaces.

Chapitre 4:

#### **I. Introduction :**

Cette partie traite des aspects techniques liés à l'implémentation et la mise en œuvre de notre application. Nous allons présenter d'abord nos choix des technologies et outils adoptés qui nous ont servi d'appui pour la développer. Nous présenterons par la suite, les principales interfaces via lesquelles les différents types d'utilisateurs (Formateur, apprenants, ...etc.) interagissent avec le système.

#### **II.L'environnement de développement :**

Dans cette section nous allons décrire l'environnement utilisé pour le développement de pages Web dynamiques connectées à une base de données utilisant PHP et MySQL, ainsi que par leur hébergement dans un serveur Web sur INTERNET.

Pour que de telles pages puissent être accessibles sur Internet, il faut que PHP soit installé sur le serveur web. Il est par ailleurs nécessaire que le serveur de base de données, MySQL, tourne sur le serveur.

En outre l'environnement doit disposer d'un éditeur pour créer des pages web dynamiques et d'un éditeur pour la création des pages statiques ; ces pages seront ensuite transférées dans le répertoire de publication du serveur web.

Pour la réalisation de notre application nous avons utilisé un ensemble d'outils à savoir :

#### **II.1. Choix du serveur web :**

#### > **Le serveur Apache [http, 02] :**

Le serveur Web Apache est développé par un groupe de personne autonome. L'objectif était de développer un serveur http (Web) puissant et utilisable gratuitement. Ce groupe (qui est connu sous le nom de « groupe Apache ») utilise l'Internet et le web pour communiquer entre eux et pour développer le serveur avec la documentation qui s'y

réfère.Le marché des serveurs Internet est caractérisé par un nombre impressionnant de produits concurrents. Netcraft, qui analyse ce marché, en dénombre plusieurs dizaines. Les quatre plus importants sont Apache, Microsoft IIS, Zeus et Sun One.

Apache est le serveur le plus populaire sur Internet. Le site de Netcraft a trouvé qu'Apache possède environ 60% du marché des serveurs web. Apache existe pour offrir une implémentation du protocole HTTP qui soit robuste et du même niveau qu'un logiciel commercial.

Notre choix d'utiliser le serveur Apache se justifie par plusieurs raisons : Il est ouvert et portable, contrairement au serveur Microsoft IIS. De plus, il est considéré comme stable et sécurisé. Apache profite aujourd'hui de sa popularité, de sa stabilité, de sa sécurité, de sa modularité et de sa complétude. Il est en outre associé au langage de scripte PHP que nous utiliserons pour l'implémentation de notre plate-forme.

#### **II.2. Les Langages et le SGBD : II.2. 1. Le SGBD MySQL :**

MYSQL est un véritable serveur de base de données SQL (Structured Query anguage) qui est un langage de requêtes vers les bases de données exploitant le modèle relationnel. Il en reprend la syntaxe mais n'en conserve pas toute la puissance puisque de nombreuses fonctionnalités de SQL n'apparaissant pas dans MYSQL (sélection imbriquées, clés étrangères...etc.).

MYSQL est une configuration client/serveur qui est souvent utilisée avec le langage de création de pages Web dynamiques PHP comme le montre la figure suivante :

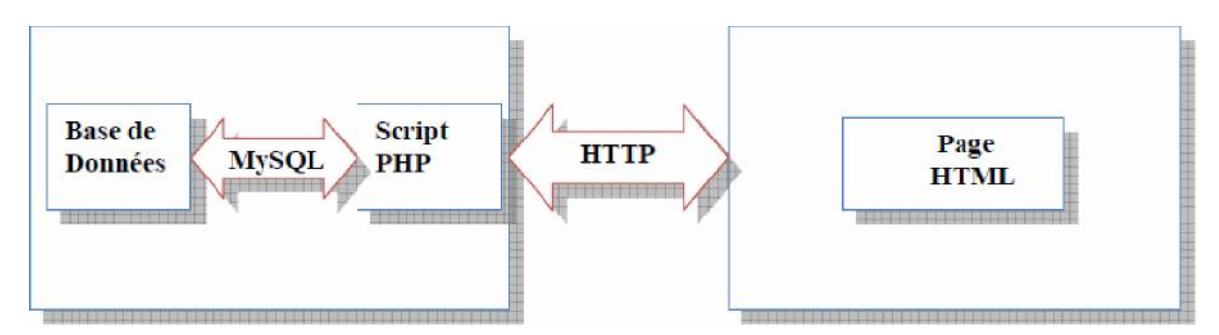

**Figure 4.1.** Position du serveur MySQL

MYSQL est un serveur de base de données SQL multitraitements, il est caractérisé par sa rapidité et sa robustesse.

#### > **Quelques avantages de MYSQL :**

Les principaux concurrents de MYSQL sont postgreSQL, Microsoft SQL serveur et Oracle. Par rapport à ces produits MYSQL possède plusieurs avantages majeurs, dent les suivants :

- Des performances élevées.
- Sa simplicité de configuration et d'apprentissage.
- Un coût réduit
- Sa portabilité
- L'accessibilité de son code source
- La disponibilité du support

#### > **Administration du serveur de base de données MySQL à partir du navigateur Web :**

PHPMyAdmin, consiste en un ensemble de scripts PHP, permettant d'administrer des bases de données MySQL via un navigateur Web Les fonctions de PHPMyAdmin sont :

- La création et suppression de bases de données ;
- La création, copie, modification et suppression de tables ;
- L'édition, ajout et suppression de champs ;
- L'exécution de commandes SQL et de requêtes batch ;
- La création d'index ;
- Le chargement de fichiers textes dans des tables.

#### **II.2.2 Langages côté serveur :**

#### **1. Le langage PHP : [16]**

PHP est un langage de scripts cote serveur qui a été conçu spécifiquement pour le Web.

Dans une page html, vous pouvez inclure du PHP qui sera exécuté chaque fois qu'un visiteur affichera la page. Ce code PHP et interprété au niveau du serveur Web et génère du code html ou toute autre donnée affichable dans le navigateur de l'utilisateur. PHP a été conçu en 1994 par Rasmus Lerdof. Il a ensuite été adopté par d'autres personnes influentes, et il a été récrit trois fois avant de devenir le produit abouti que nous connaissant aujourd'hui. À l'été 2004, il était utilisé dans plus de 17 millions de domaine et sa croissance et rapide. Vous trouverez des statistiques plus récentes sur le site www.php.net/usage.php.

PHP est un produit open source, ce qui signifie que vous pouvez vous procurez son code, l'utilisé, le modifié et le redistribuer gratuitement.

PHP signifiait à l'origine (Personal Home Page), mais ce nom à été changé en un acronyme récursif sous l'influence du GNU (Gnu's Not Unix), et il signifie maintenant PH P hypertexte preprocesor.

#### Chapitre 4 **Chapitre 4 Chapitre 4 Réalisation et mise en œuvre**

La dernière version principale de PHP est la version 5. Cette version bénéficie d'une réécriture complète du moteur Zend et de quelques améliorations importantes au niveau du langage. La page principale de PHP est accessible à l'adresse www.php.net.

#### **1.1 Quelques avantages de PHP : [16]**

Les principaux concurrents de PHP sont Perl, ASP, .Net, JSP, ColdFusion. Par rapport à tous ces produits, PHP possède plusieurs avantages significatifs :

- > Des performances élevées.
- > Des interfaces vers différents systèmes de basse de données.
- > Des bibliothèques intégrées pour la plupart des pages Web.
- > Un faible coût.
- > La simplicité d'utilisation et d'apprentissage.
- > Un bon support orienté objet.
- > La portabilité.
- > La disponibilité de son code source.
- > La disponibilité du support.

#### **1.2 Comment fonctionne PHP : [17]**

La consultation d'une adresse de site (URL) depuis un navigateur (client), permet au serveur de renvoyer une page. Lorsqu'il s'agit d'une page HTML, elle est renvoyée telle qu'elle a été écrite, mais l'appel d'une page PHP se passe différemment, car les scripts PHP sont exécutés directement sur le serveur, est la page envoyée est en code HTM L (voir exemple au dessous) .La figure ci-dessous illustre ce mode de fonctionnement.

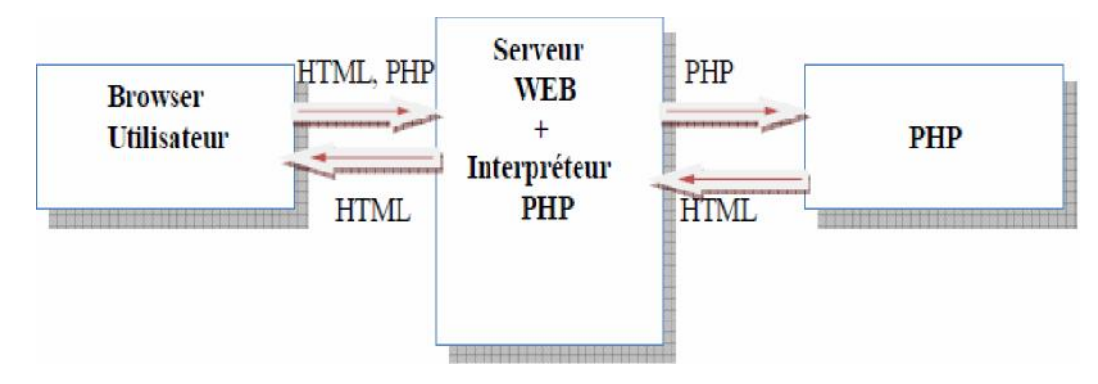

**Figure.4.2** Fonctionnement de PHP

Les requêtes clients se font à partir de fichiers HTML ou PHP (extension .php, .php3, .php4), et le serveur renvoie des pages HTML. Le langage est avant tout un langage de script (Scripting). Le code inséré dans les pages HTML, est alors expédié par le serveur. Son fonctionnement est différent de JavaScript, où les scripts sont exécutés par le navigateur (donc cote client).

#### **II.2.3 Langages côté client :**

#### > **Le HTML : [http, 03].**

Le HTML « HyperText Mark-Up Language » est un langage dit de « marquage » (de « structuration » ou de « balisage ») dont le rôle est de formaliser l'écriture d'un document avec des balises de formatage. Les balises permettent d'indiquer la façon dont doit être présenté le document et les liens qu'il établit avec d'autres documents.

Ces balises sont toujours exprimées sous la forme d'un mot clé, encadré par les caractères '<' et '>'.Exemple :<balise>. Pour la plupart des balises, il existe une balise de fermeture associée reprenant le même nom, mais procédé du caractère '/'.Exemple :</balise>. La commande spécifiée s'applique donc uniquement au texte situé entre le couple de balises ainsi formé.

Le langage HTM L permet notamment la lecture de documents sur Internet à partir de machines différentes, grâce au protocole HTTP, permettant d'accéder via le réseau à des documents repérés par une adresse unique, appelée URL.

#### > **Le Java Script :**

Le Java Script est un langage de script incorporé dans un document HTML. Historiquement il s'agit même du premier langage de script pour le Web. Ce langage est un langage de programmation qui permet d'apporter des améliorations au langage HTM L en permettant d'exécuter des commandes du côté client, c'est-à-dire au niveau du navigateur et non du serveur web.

Ainsi le langage JavaScript est fortement dépendant du navigateur appelant la page web dans laquelle le script est incorporé, mais en contrepartie il ne nécessite pas de compilateur, contrairement au langage Java, avec lequel il a longtemps été confondu.

Java Script a été mis au point par Netscape en 1995. A l'origine, il se nommait LiveScript et était destiné à fournir un langage de script simple au navigateur Netscape Navigator 2.

#### **II.3. EasyPHP : [http, 04].**

Afin de faciliter l'installation et la configuration de ces outils, on a opté pour l'utilisation d'Easyphp, qui permet d'installer le serveur Apache, MySQL et PHP.

PH P n'est pas un langage compilé, c'est un langage interprété par le serveur : le serveur lit le code PHP, le transforme et génère la page HTML. Pour fonctionner, il a donc besoin d'un serveur Web. Donc pour tester les pages en PHP dans notre site Web, il faudra les exécuter sur un serveur Web. Donc deux solutions :

- Soit les envoyer régulièrement grâce à un programme FTP sur un serveur web pour les tester. C'est faisable, mais ça peut devenir fastidieux.

- Soit installer un serveur Web en local, qui nous permettra de tester directement nos pages

PHP. EasyPHP permet de réaliser simplement cette dernière solution.

Enfin, EasyPHP permet également d'installer MySQL, une base de données, le troisième et inséparable membre du trio Apache/PHP/MySQL. On n'aura alors plus qu'à nous occuper de la manière dont les données sont stockées sur le disque dur, de simples instructions permettent d'ajouter, de supprimer, de mettre à jour et surtout de rechercher des données dans une base de données. On peut de plus accéder très facilement à une base de données MySQL à partir de PHP, ce qui permet de développer des sites Web très performants et interactifs.

EasyPHP joint également PHPMyAdmin à MySQL, un outil écrit en PHP permettant de gérer les bases de données MySQL.

En utilisant EasyPHP, nous pouvons installer un serveur Web complet, qui nous permettra de faire tous nos tests de pages PH P en toute facilité.

EasyPHP est donc un paquetage contenant à la fois Apache, PHP et MySQL. Cela explique sa taille relativement importante à télécharger (environ 10 Mo). Il est disponible sur le site www.easyphp.org.

#### **II.4. Macromedia Dreamweaver 8: [18].**

Macromedia Dreamweaver8 est un éditeur HTML professionnel destiné à la conception, au codage et au développement de sites, de pages et d'applications Web. Quel que soit l'environnement de travail utilisé (codage-manuel HTM L ou environnement d'édition visuel), Dreamweaver propose des outils qui vous aideront à créer des applications Web. Les fonctions d'édition visuelles de Dreamweaver vous permettent de créer rapidement des pages sans rédiger une seule ligne de code. Vous pouvez afficher tous les éléments ou actifs de votre site et les faire glisser directement d'un panneau convivial dans un document. Rationalisez les tâches de développement en créant et en modifiant des images dans Macromedia Fireworks ou toute autre application graphique, puis en les important directement dans Dreamweaver, ou en ajoutant des objets Flash Macromedia.

Dreamweaver propose également un environnement de codage complet comprenant des outils de modification du code (comme la coloration du code et la création de balises) ainsi que des documents de référence sur les feuilles de style en cascade (CSS - Cascading Styl, Sheets), JavaScript et ColdFusion Markup Language (CFML).

La technologie Roundtrip HTML de Macromedia permet d'importer des documents HTML codés manuellement sans en modifier le code pour que vous puissiez ensuite reformater ce dernier avec le style de formatage de votre choix.

Dreamweaver permet également de créer des applications Web reposant sur des bases de données dynamiques au moyen de technologies serveur comme CFML, ASP.NET, ASP, JSP et PHP.

Dreamweaver est entièrement personnalisable. Vous pouvez créer vos propres objets et commandes, modifier les raccourcis clavier ou encore rédiger un code JavaScript pour intégrer de nouveaux comportements, inspecteurs de propriétés et rapports de site aux fonctionnalités de Dreamweaver.

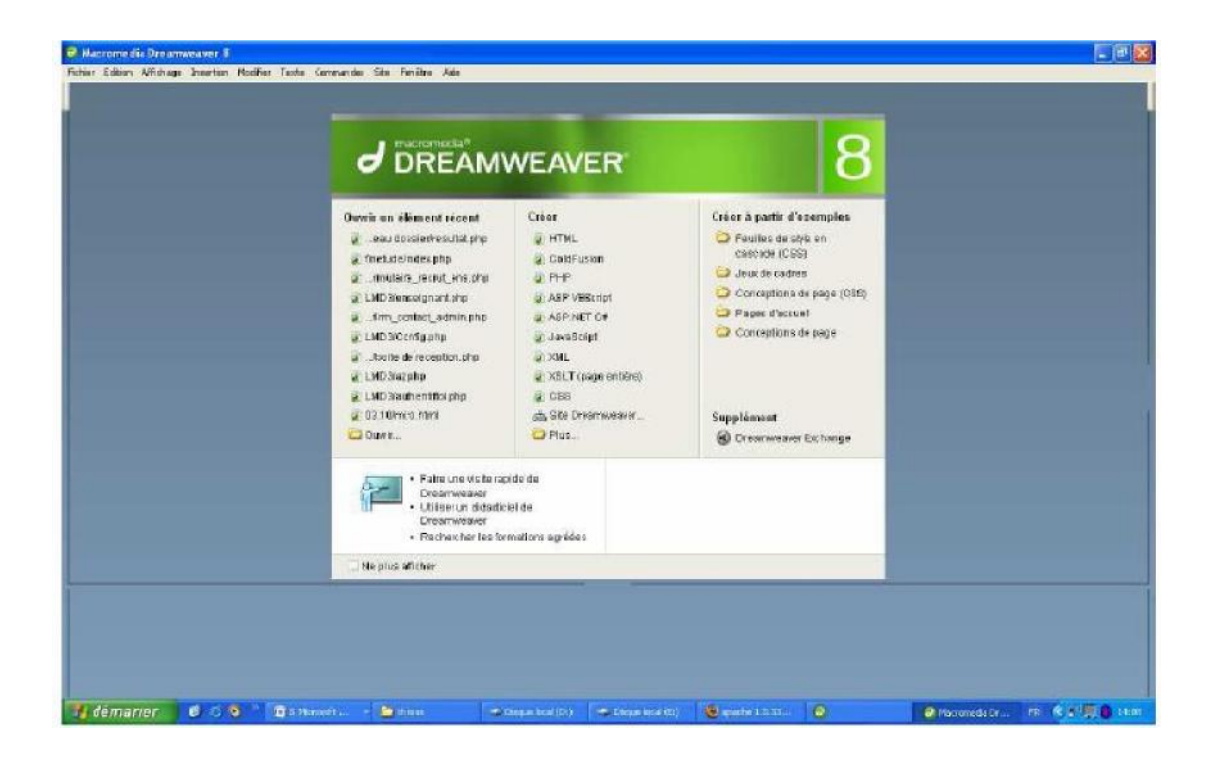

**Figure 4.3 : Interface Dreamweaver**

#### **II.5. Présentation de Flash [19]:**

Flash est un outil de programmation qui permet aux concepteurs et aux développeurs de créer des présentations, des applications et d'autres types de contenu qui permettent une interaction avec l'utilisateur. Les projets Flash peuvent inclure des animations simples, du contenu vidéo, des présentations complexes, des applications ainsi que tout élément s'y rapportant. En règle générale, les éléments de contenu conçus avec Flash sont appelés **applications**, même s'il peut s'agir d'une simple animation. Vous pouvez enrichir vos applications Flash en y ajoutant des images, du son, de la vidéo et des effets spéciaux.

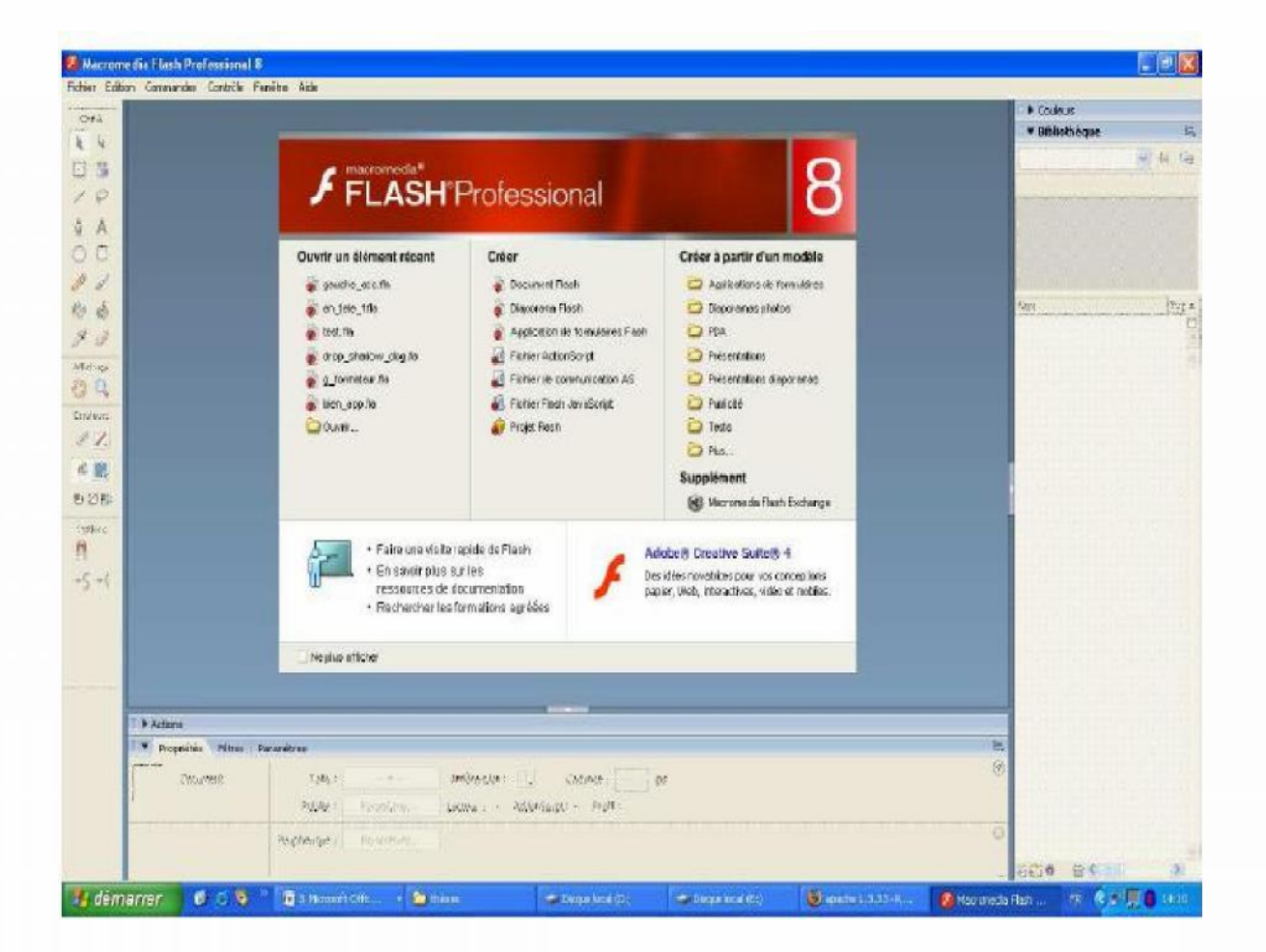

**Figure 4.4 : Interface Macromedia Flash**

#### **II.6.Le langage java :**

JAVA est un langage purement orienté objet. Les concepts de JAVA sont hérités du C++ dont il est issu. Java possède des bibliothèques de classes qui fournissent les types de données de base, les possibilités d'entrées/sorties du système, la gestion des réseaux et autres fonctions utilitaires. Ces bibliothèques sont écrites en JAVA et de plus JAVA est doté de mécanismes puissants tels que :

- > **Le Garbage Collector** (GC) asynchrone (ramasse-miettes), Le GC libère toutes les instances en mémoire qui ne sont plus référencées par aucune variable.
- > **Un mécanisme d'exception** contraignant dans lequel une exception ne peut pas être ignorée. Une méthode provoquant une exception doit soit la traiter, soit indiquer

explicitement qu'elle ne la traite pas et la fait remonter. Une exception non captée par aucune méthode provoque l'arrêt de la JAVA Virtual Machine (JVM).

> Le **multi-Thread** : Toute instance peut être gérée dans un nouveau Thread (tache), Les accès concurrents sont gérés par des moniteurs transparents pour le programmeur.

> La **sécurité** est assurée par trois couches :

a)Le "*verifier* "est intégré à la JVM et vérifie que le pseudo code qu'il reçoit est valide (il vérifie par exemple qu'un entier n'est pas utilisé comme une adresse mémoire).

b)Le "*classloader*" vérifie que le chargement des classes est valide (il vérifie par exemple qu'une classe ne se fait pas passer pour une autre ou qu'une classe possède une signature valide).

c)Le "*security manager*" contrôle l'accès d'un programme aux ressources (entrées/sorties, accès réseaux, chargement de librairies binaires, etc.).

#### > **La portabilité de JAVA :**

La compilation JAVA ne prend pas en compte les caractéristiques systèmes de la machine sur laquelle elle est effectuée (on parle de pseudo code). L'interpréteur JAVA interprète alors le pseudo code et exécute les applications. Ceci fait de JAVA un langage totalement indépendant des plates-formes et donc portable d'un système à l'autre. L'inconvénient du pseudo code est sa faible vitesse d'exécution.

Les navigateurs compatibles JAVA (Netscape Navigator, Microsoft Internet Explorer, ... etc.) intègrent un interpréteur de pseudo code (JVM) pour exécuter les programmes JAVA dans des pages Web (applets).

Dans notre cas on a opté pour la technique des servlets ; notre choix pour cette dernière se base essentiellement sur :

- > La portabilité des programmes écrits en JAVA : ainsi ils peuvent être exécutés sur différentes plates-formes et sous des systèmes d'exploitation distincts.
- > L'accès à des bases de données à l'aide de l'API JDBC : Les programmes peuvent consulter différentes bases de données qui utilise chacune un SGBD différent.
- > La possibilité de générer dynamiquement des pages Web personnalisées.
- > La sécurité offerte par le langage.
- > Le multiThread : Un programme peut lancer et gérer l'exécution de plusieurs Threads en parallèle ce qui offre la possibilité de profiter de la puissance offerte par les systèmes d'exploitation **multiThread** comme Windows NT.
- > La gestion des exceptions : un programme écrit en JAVA peut prévoir dans son code l'arrivée d'une erreur (dans le réseau par exemple) et la traiter en cas où elle survient.
- > La puissance de développement offerte par la programmation orientée objet.
- > La possibilité de créer des applications distribuées.

#### **III. Présentation des interfaces du site :**

Pour réaliser une application Web il faut tenir compte de la qualité de l'interface homme/machine et permettre une meilleure adéquation de notre application aux besoins des différents utilisateurs (administrateur, apprenant, enseignant et visiteur).

Dans ce qui suit nous proposons quelques interfaces de notre application :

#### **III.1 La page d'accueil :**

La page d'accueil d'une plate-forme e-learning est d'une grande importance, dans la mesure où elle donne un aperçu global d'un maximum des fonctionnalités qu'offre celle-ci. Dans notre cas, la page d'accueil de notre plate-forme résume brièvement le fonctionnement du système.

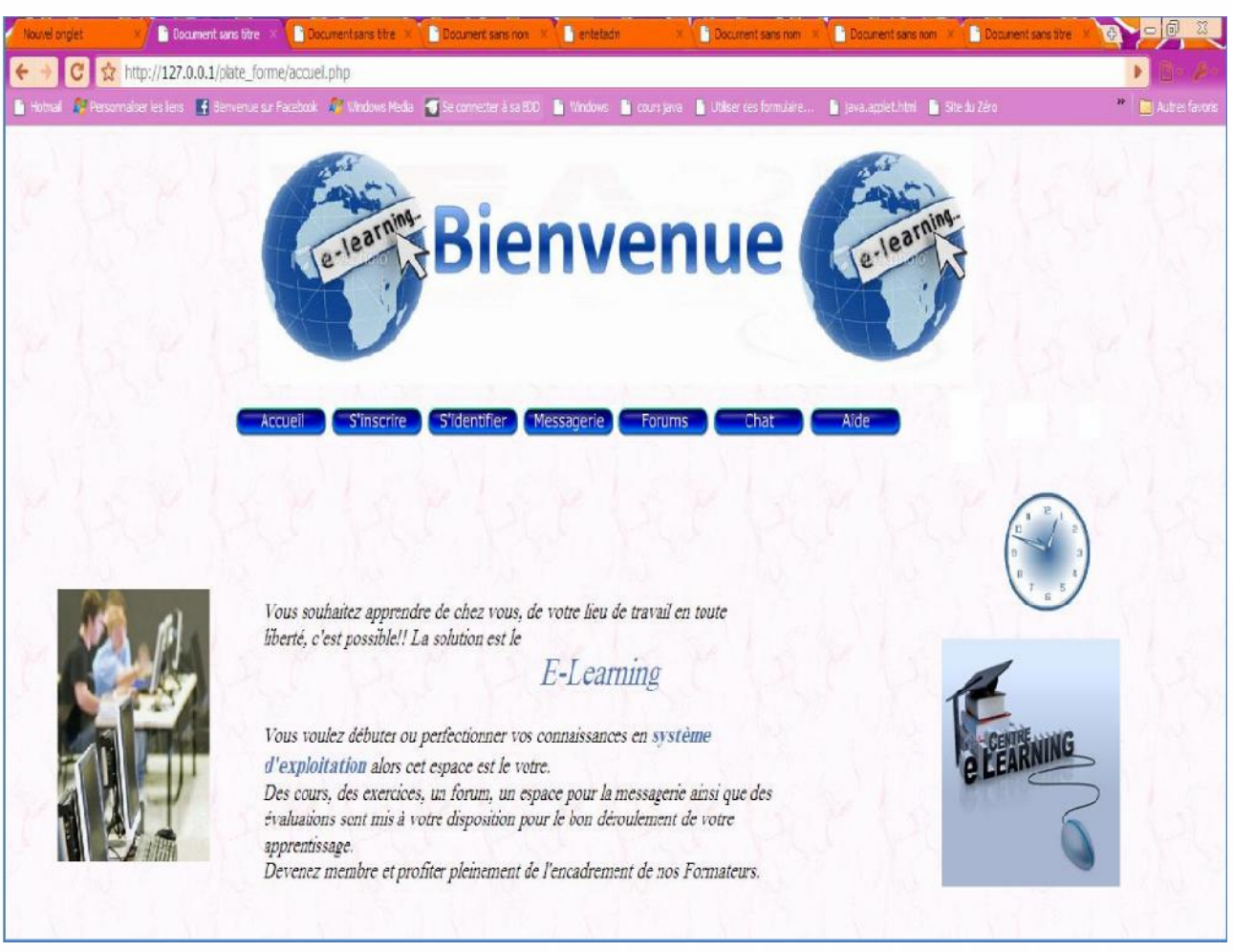

**Figure 4.5 :** interface de la page d'accueil.

**En haut de cette page :** nous avons la barre de navigation qui contient les liens suivants :

- **Accueil :** ce lien nous laisse sur cette page d'accueil principal.
- **S'inscrire :** ce lien mène les visiteurs au formulaire d'inscription.
- **S'identifier:** ce lien mène les membres à leur espace privé.
- **Messagerie :** ce lien permet aux apprenants et aux formateurs d'accéder au centre de messagerie.
- **Forum :** permettre aux visiteurs de consulter le forum et participer en cas d'apprenant et de formateur.
- **Chat :** permettre aux visiteurs de se contacter et participer en cas d'apprenant et de formateur.
- **Aide :** ce lien permet aux visiteurs d'avoir les informations sur le contenu de ce site.

#### **III.2 Interface du formulaire d'inscription:**

Cette page permet aux visiteurs de s'inscrire soit comme étant apprenant après avoir choisis apprenant, soit comme étant formateur après avoir choisis formateur.

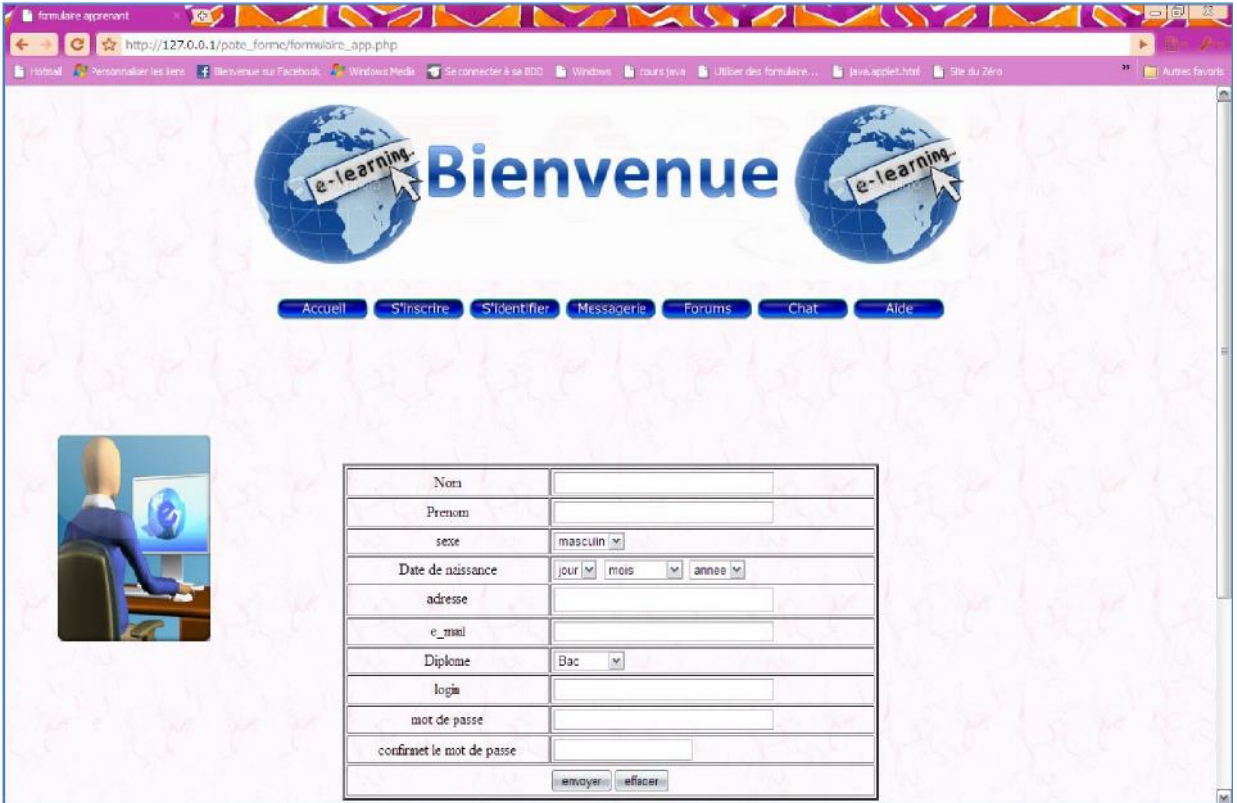

**Figure 4.6 .** formulaire d'inscription.

## **III.3 Interface du formulaire d'identification:**

Permettre aux utilisateurs de s'identifier afin d'accéder à leurs espace privé.

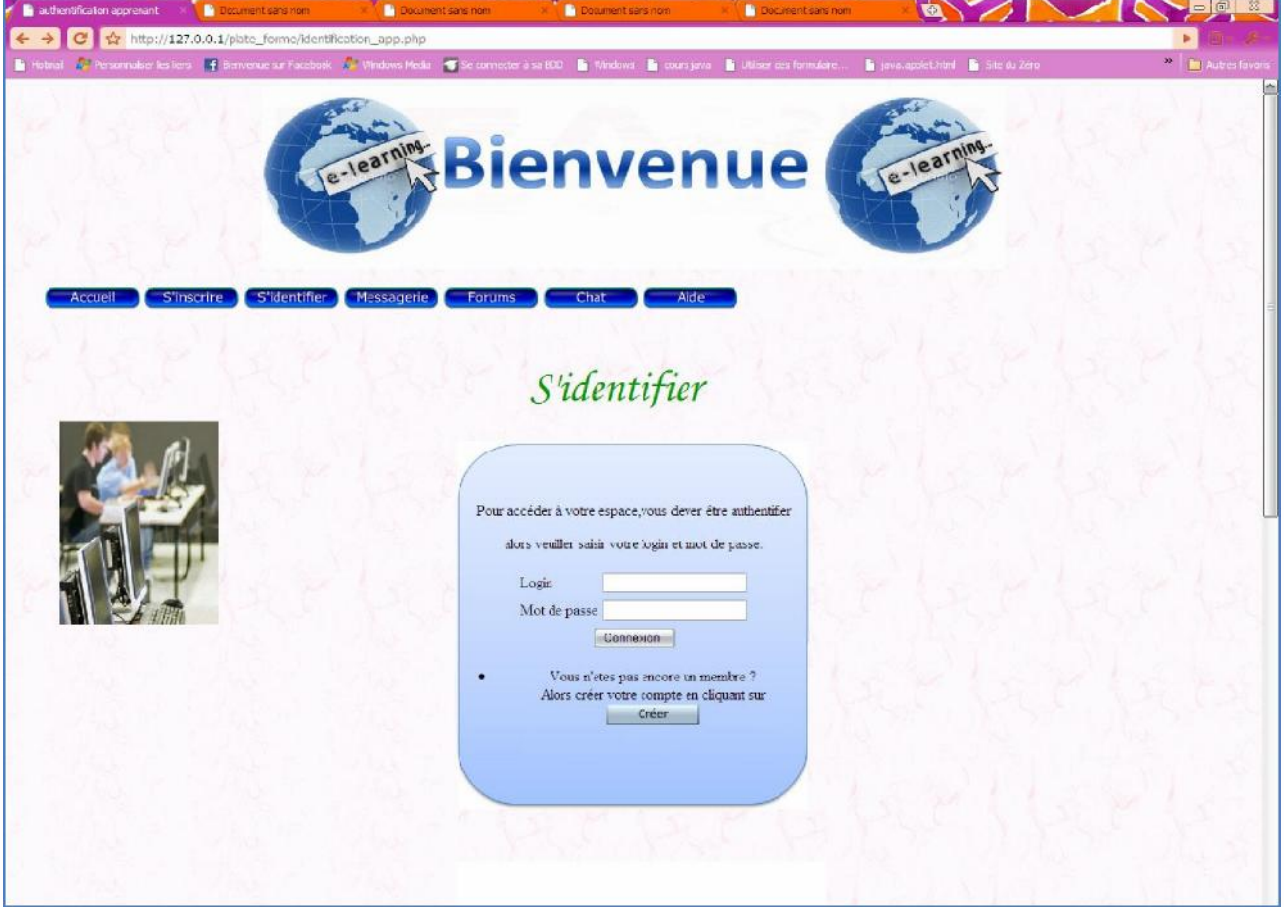

**Figure 4.7 .** formulaire d'identification.

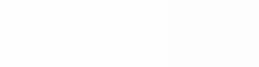

#### **III.4 Espace privé de l'apprenant:**

Cette espace permet à l'apprenant de profiter de tous les outils de communication (messagerie, chat, forum) et d'instruction (cours, exercices, QCM et plus important les **TP**) qu'offre la plate forme.

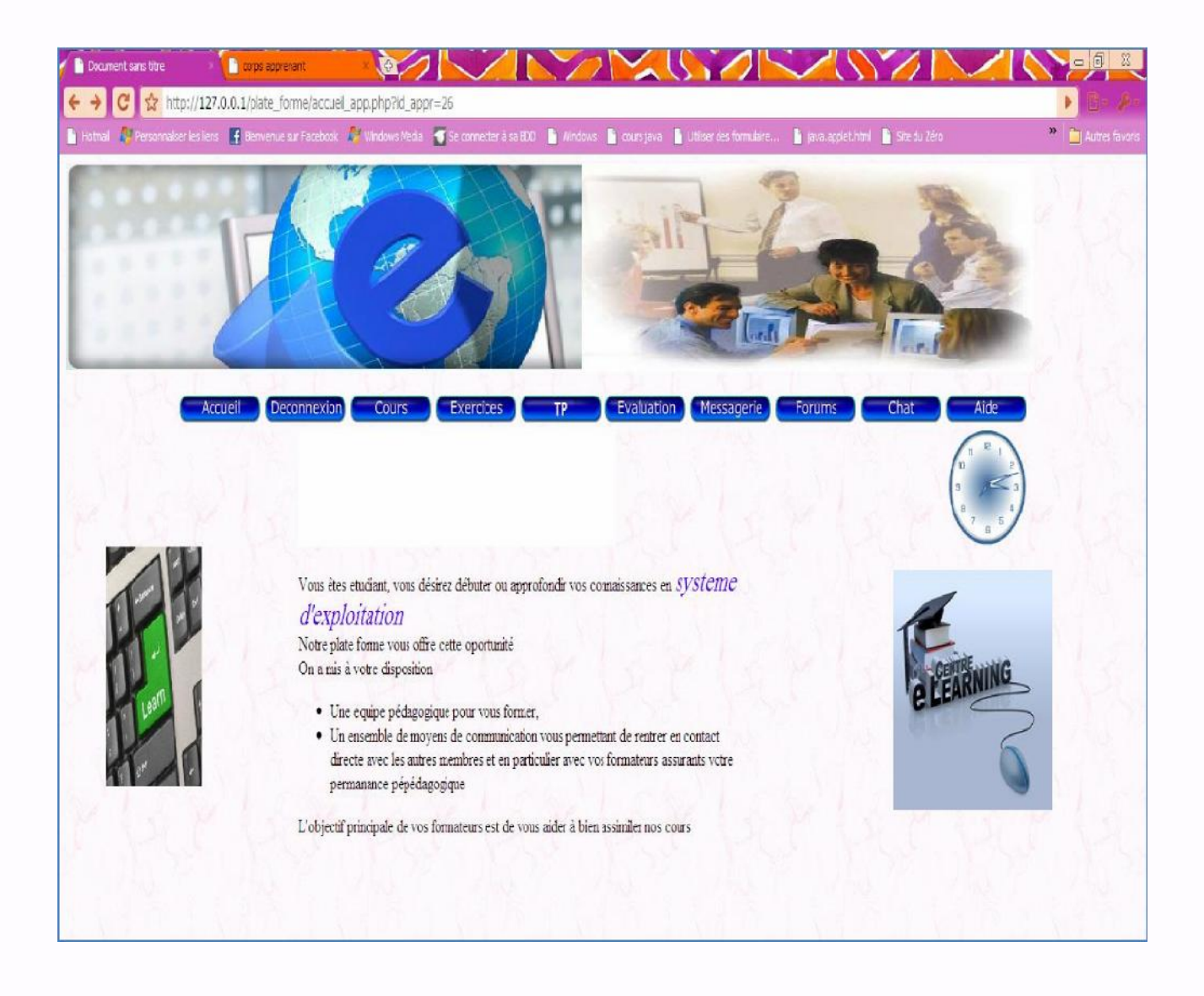

**Figure 4.9:** Espace privé « Apprenant ».

## **III.5. Espace privé « formateur » :**

Cette page représente l'espace privé du formateur, elle lui permet de gérer le

contenu pédagogique (cours, exercice, QCM...), ainsi que son profil.

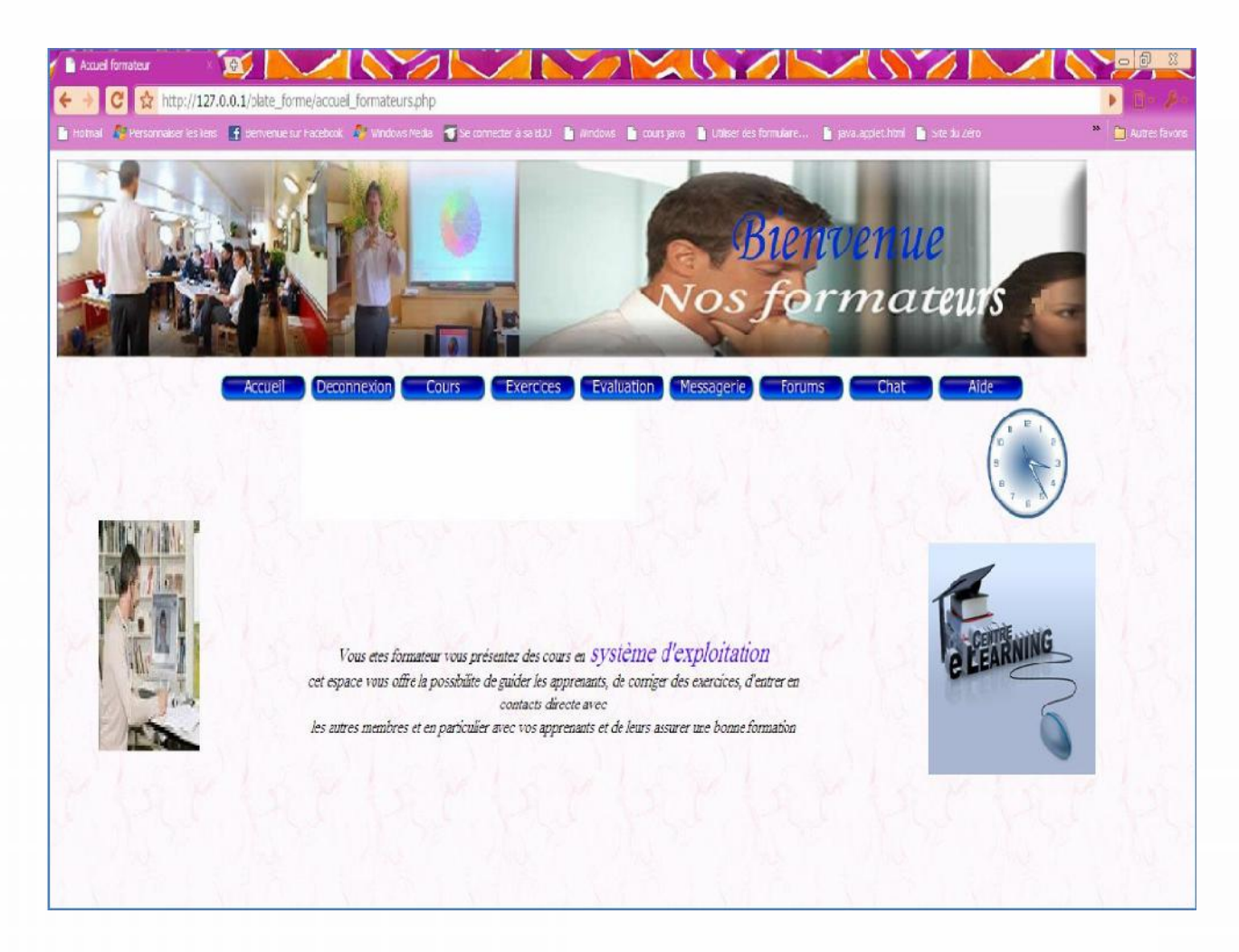

**Figure 4.10 :** Espace privé Formateur.

#### **III.6. Espace privé « Administrateur » :**

Cette interface présente la page d'accueil de l'administrateur, c'est par cette page l'administrateur gère toutes les bases de données qui existe dans l'application.

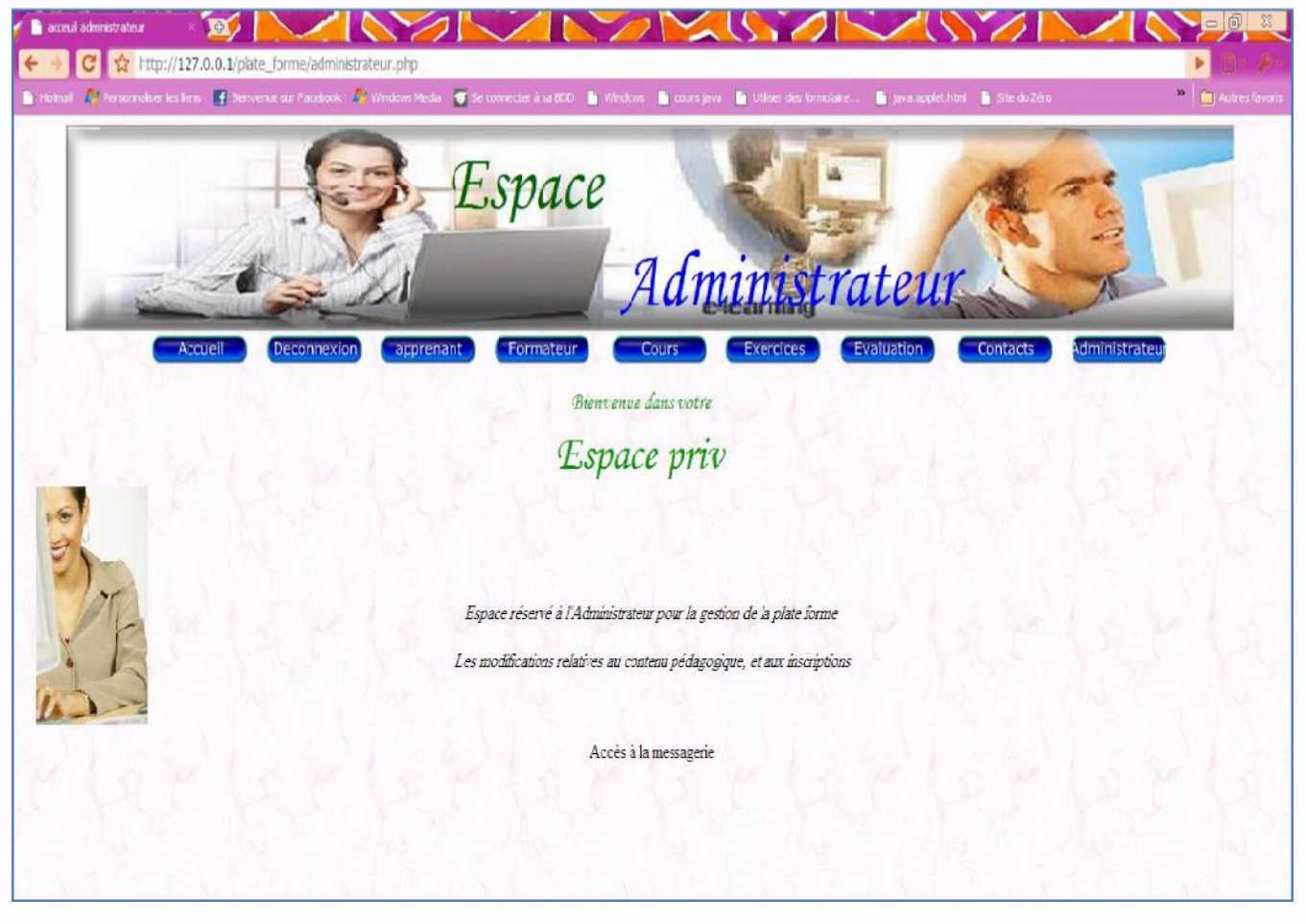

**Figure 4.11 :** Espace privé Administrateur.

#### **III.7. interface de gestion des préinscrits et des inscrits:**

Cette page à laquelle on accède par l'anglet **«apprenant »** contient deux boutons l'un nous permet de gérer les préinscrits et l'autre les inscrits, c'est la même chose que pour les formateur sauf que se dernier on en accède par l'anglet **«formateur» .**

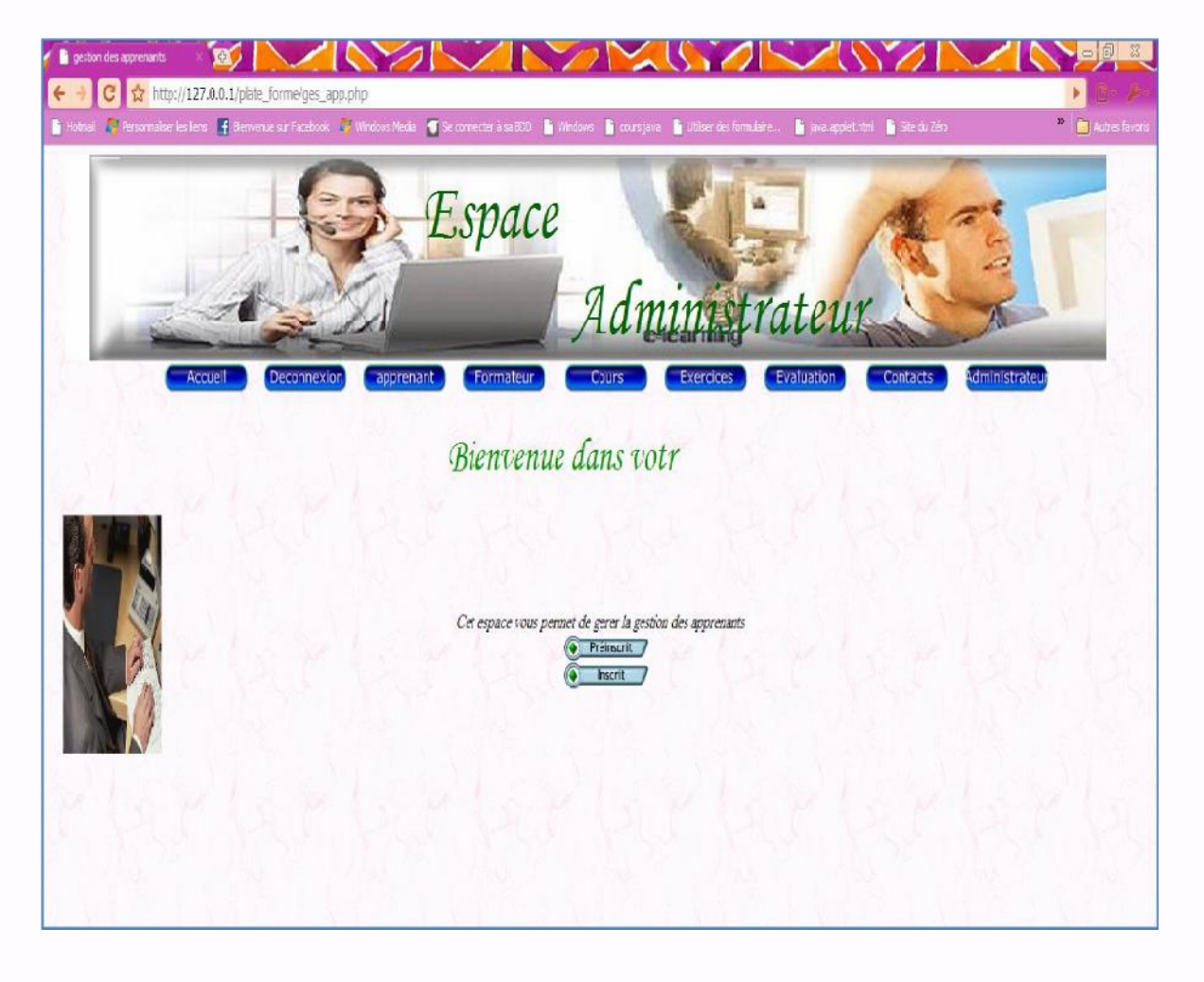

**Figure 4.12 :** Interface de gestion des apprenants et des formateurs.

### **III.8. 1(»LIEFeIGIIIMM( deFFIuLVIM1I eLFIF11**

Cette page permet à l'administrateur de gérer les cours : l'ajout, la consultation, la modification et la suppression.

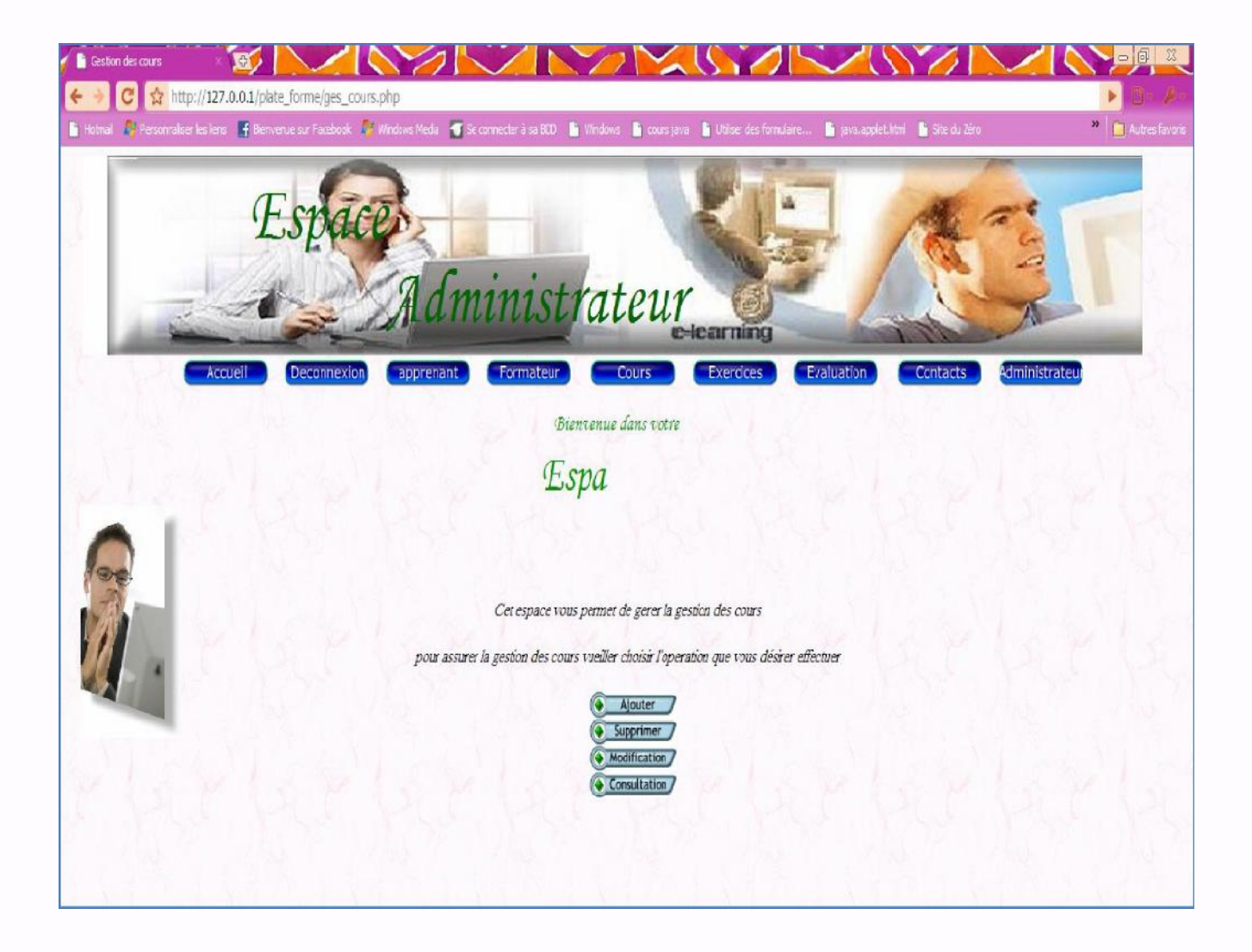

**Figure 4.13 :** Interface de gestion des cours et des exercices.

#### **III.9. Interface du laboratoire Virtuel:**

Cette page représente le laboratoire virtuel dans lequel l'apprenant peut effectuer des expériences en chimie ici dans notre cas.

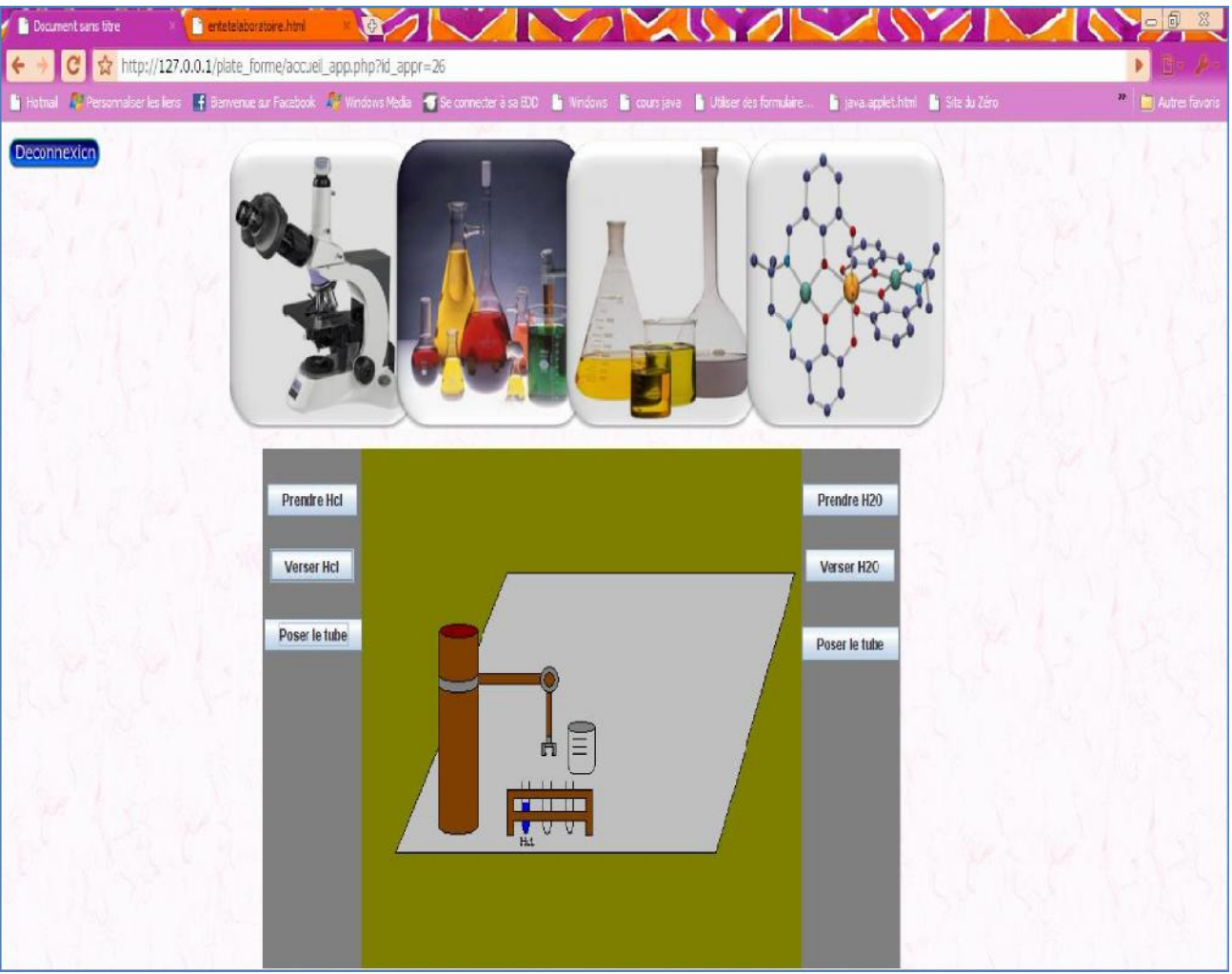

**Figure 4.14 :** Interface du laboratoire Virtuel**.**

#### **IV. Conclusion :**

Ce chapitre donne un aperçu assez complet des fonctionnalités offertes par notre plate forme*,* celle-ci est le produit final auquel nous avons abouti après l'étude bibliographique et l'étude conceptuelle du système vues dans les parties précédentes de ce rapport, en mettant en œuvre un maximum des notions théoriques abordées dans celles ci, notamment concernant l'utilisation des dernières innovations dans les Télé-TP (laboratoires virtuels).

# Conclusion générale:

L'essor d'Internet a amené le développement d'ensembles de dispositifs de formation qui reposent essentiellement sur des enseignements conceptuels ou des études de cas, sous la forme de téléCours, téléTD ou téléProjets, sans possibilité de réelles activités pratiques. Pourtant, le campus virtuel de demain doit intégrer ce type d'activités au sein d'un ensemble de téléactivités pédagogiques afin de confronter réellement l'apprenant aux dispositifs technologiques.

La recherche bibliographique présentée dans ce rapport a montré que de nombreux enseignants-chercheurs se sont penchés sur ce sujet mais en se limitant à un besoin spécifique dans une discipline donnée. Or, un tel système ne peut se généraliser sur le plan économique et s'intégrer dans une plate-forme de téléformation que s'il réutilise les outils généraux (communication, évaluation, ...) de manière homogène et s'ouvre à l'échange de ressources pédagogiques entre plates-formes à l'instar de documents pédagogiques plus classiques (scénarios de cours, d'exercices, ...).

Forts de ces constats, nous avons entrepris d'élaborer un système de gestion de téléTP capable de fournir un service d'efficacité pédagogique comparable à un TP en présentiel. L'objectif d'un tel système est de pouvoir gérer des téléTP indépendamment de toute discipline et de tout dispositif technologique, ouvrant ainsi la voie à des échanges et à la réutilisation de scénarios pédagogiques de téléTP entre auteurs et tuteurs.

#### **Apports et contributions**

Nos apports et contributions à la mise à distance des travaux pratiques peuvent se résumer aux points suivants :

- Un état de l'art sur les télé-TPs afin d'en situer l'état actuel en matière de télé-TPs.
- Une méthodologie globale proposée en vue d'établir un modèle générique de télé-TP.
- Une application des standards et normes de téléformation en général, et de la spécification IMS LD en particulier, jusqu'ici appliqués à des enseignements conceptuels.

#### **Bilan**

Nous résumons ici les résultats obtenus de nos travaux :

- Un modèle générique de TP
- Un modèle générique de télé-TP
- Un scénario générique qui décrit le déroulement d'une séance de travaux pratiques à distance.
- La proposition d'une architecture de laboratoire à distance pour la mise en œuvre du niveau téléopération des télé-TPs

#### **Perspectives**

L'application que nous avons réalisée offre des outils de base nécessaires pour approcher au maximum les méthodes traditionnelles de l'enseignement des modules : des espaces personnalisés pour les différents acteurs (apprenant, enseignant, auteur et administrateur), des outils de communication et surtout de l'interactivité pour simuler au mieux la pédagogie réelle.

Enfin, nous espérons que le travail que nous avons réalisé puisse être un outil facilitant le développement d'applications dédiées à l'enseignement à distance ou une base pour des améliorations en intégrant de nouveaux modules.

## **Bibliographie:**

[1] [BRUIL LARD E, V IV ET M] , "Concevoir des EIAO pour des situations scolaires : approche méthodologique" , Recherche en Didactiques Mathématiques, n°1.2 vol.1 4,pp.275- 304, édition La Pensée Sauvage, 1994.

[2] [Nabila Bousbia], Contribution théorique et méthodologique à l'élaboration d'un environnement de FOAD

(formation ouverte et à distance), 2004

[3] [Bruillard, E.,(1997)]. Les machines à enseigner, Hermes, Paris.

[4] [Courtois, J.1990)]. Siam, un système de diagnostic qui s'adapte aisément à de nouveaux domaine et qui enseigne sa méthode. Thèse de l'univérsité Paris VI, 1990, 213 pages.

[5] [Tchounikine P.(2002)]. Pour une ingenierie des environnements informatiques pour l'apprentissage humain, Revue I3-information interaction intelligence.

[6] Balacheff, N (1997)]. Some reactions en some reflectionson the phenomen of French Didactique, journal de didactique, 1997 , vol. 18, n) 1,pp. 81-83.

[7] [Bousbia. N .] Contribution théorique et méthodologique à l'élaboration d'un environnement de FOAD (Formation ouverte à distance).Rapport Magistére, INI Algerie 2004.

[8] [George S. Splach].Un environnement informatique support d'une pédagogie de projet. Thèse de doctorat, Université du maine-France-2001.

**[9] http://MonWebCt.fr**

**[10] http://www.moodle.org**

#### **[11] http:// www.virtualschool-dz.com**

[12] [Dr. Alejo, Y.Feferman]. WEB TP : Les nouvelles technologies aux services de l'aide à la préparation des travaux pratiques, Département génie électrique et automatique ENSEEIHT-INPT. France.

- [13] Perre-Alain Muller, Natalie Gaertner, Medélisation objet avec UML, 2000.
- [14] Pierre-Alain Muller, La genèse d'UML, 2004.
- [15] Jim Conallen Mdélisation des applications web avec UML Édition Eyrolles, 2000.

**[16]:** Luke Welling & Lara Thomson «PHP5&MySQL5». 3eme édition du Best.

**[17] :** Conception et réalisation d'un site web éducatif. KAHIL Kamel &TAMAZIRT Nora. Mémoire DEUA, 2007.

- [18] : Aide de Macromedia Dreamweaver 8.0.
- **[19] :** Aide de Macromedia Flash 8.0.
- **[20] :** Guide de l'utilisateur UML. Grady. B, James. R, Ivar. J. Edition Eyrolles, 2001.
- **[21]:** Modélisation objet avec UML. Edition Eyrolles,1997.

I